# <span id="page-0-0"></span>Package: escalation (via r-universe)

June 28, 2024

Type Package

Title A Modular Approach to Dose-Finding Clinical Trials

Version 0.1.10

Date 2024-06-26

Maintainer Kristian Brock <kristian.brock@gmail.com>

Description Methods for working with dose-finding clinical trials. We provide implementations of many dose-finding clinical trial designs, including the continual reassessment method (CRM) by O'Quigley et al. (1990) [<doi:10.2307/2531628>](https://doi.org/10.2307/2531628), the toxicity probability interval (TPI) design by Ji et al. (2007) [<doi:10.1177/1740774507079442>](https://doi.org/10.1177/1740774507079442), the modified TPI (mTPI) design by Ji et al. (2010) [<doi:10.1177/1740774510382799>](https://doi.org/10.1177/1740774510382799), the Bayesian optimal interval design (BOIN) by Liu & Yuan (2015) [<doi:10.1111/rssc.12089>](https://doi.org/10.1111/rssc.12089), EffTox by Thall & Cook (2004)  $\langle \text{doi:10.1111}/j.0006-341X.2004.00218.x \rangle$ ; the design of Wages & Tait (2015) [<doi:10.1080/10543406.2014.920873>](https://doi.org/10.1080/10543406.2014.920873), and the 3+3 described by Korn et al. (1994) [<doi:10.1002/sim.4780131802>](https://doi.org/10.1002/sim.4780131802). All designs are implemented with a common interface. We also offer optional additional classes to tailor the behaviour of all designs, including avoiding skipping doses, stopping after n patients have been treated at the recommended dose, stopping when a toxicity condition is met, or demanding that n patients are treated before stopping is allowed. By daisy-chaining together these classes using the pipe operator from 'magrittr', it is simple to tailor the behaviour of a dose-finding design so it behaves how the trialist wants. Having provided a flexible interface for specifying designs, we then provide functions to run simulations and calculate dose-paths for future cohorts of patients.

License GPL  $(>= 3)$ 

Encoding UTF-8

Depends magrittr

**Imports** dplyr, tidyr  $(>= 1.0)$ , tidyselect, stringr, purrr, tibble,

#### 2 Contents

ggplot2, gtools, dfcrm, BOIN, trialr  $(>= 0.1.5)$ , DiagrammeR, RColorBrewer, viridis, binom, R6, mvtnorm, testthat

# RoxygenNote 7.2.3

URL <https://brockk.github.io/escalation/>,

<https://github.com/brockk/escalation>

BugReports <https://github.com/brockk/escalation/issues>

Suggests knitr, rmarkdown, covr

VignetteBuilder knitr

NeedsCompilation no

Author Kristian Brock [aut, cre]

```
(<https://orcid.org/0000-0002-3921-0166>), Daniel Slade [aut]
(<https://orcid.org/0000-0001-6063-1283>), Michael Sweeting
[aut] (<https://orcid.org/0000-0003-0980-8965>)
```
Repository CRAN

Date/Publication 2024-06-27 11:50:07 UTC

# **Contents**

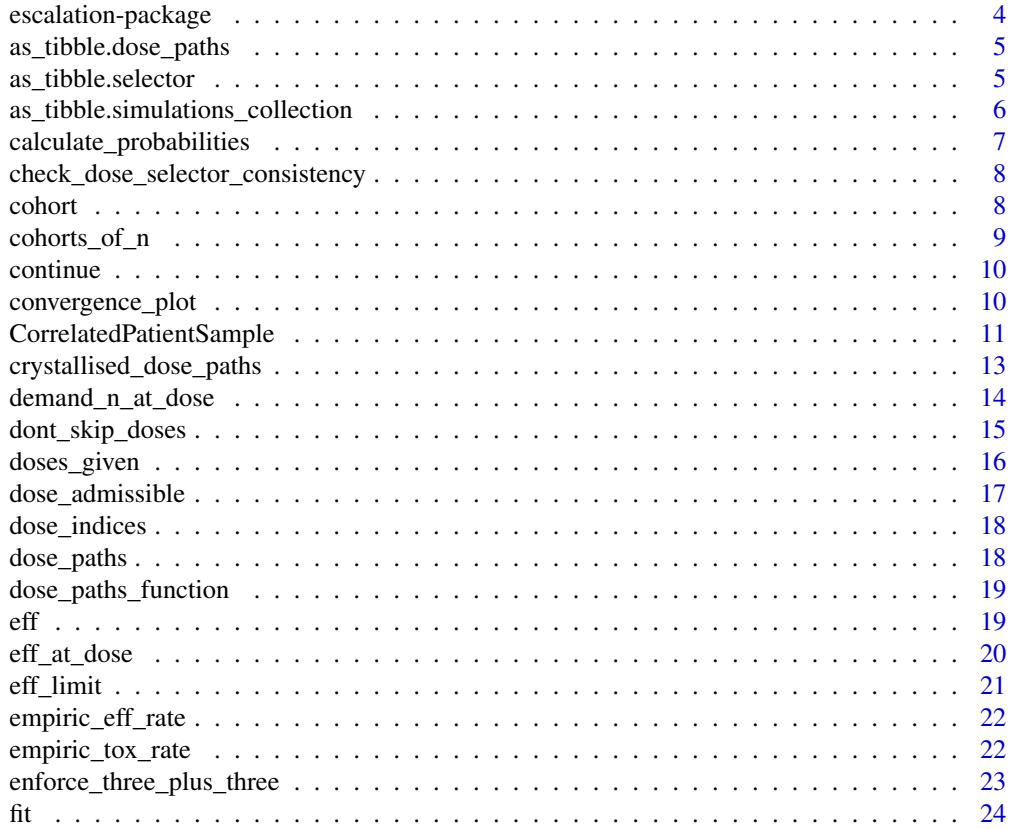

# Contents

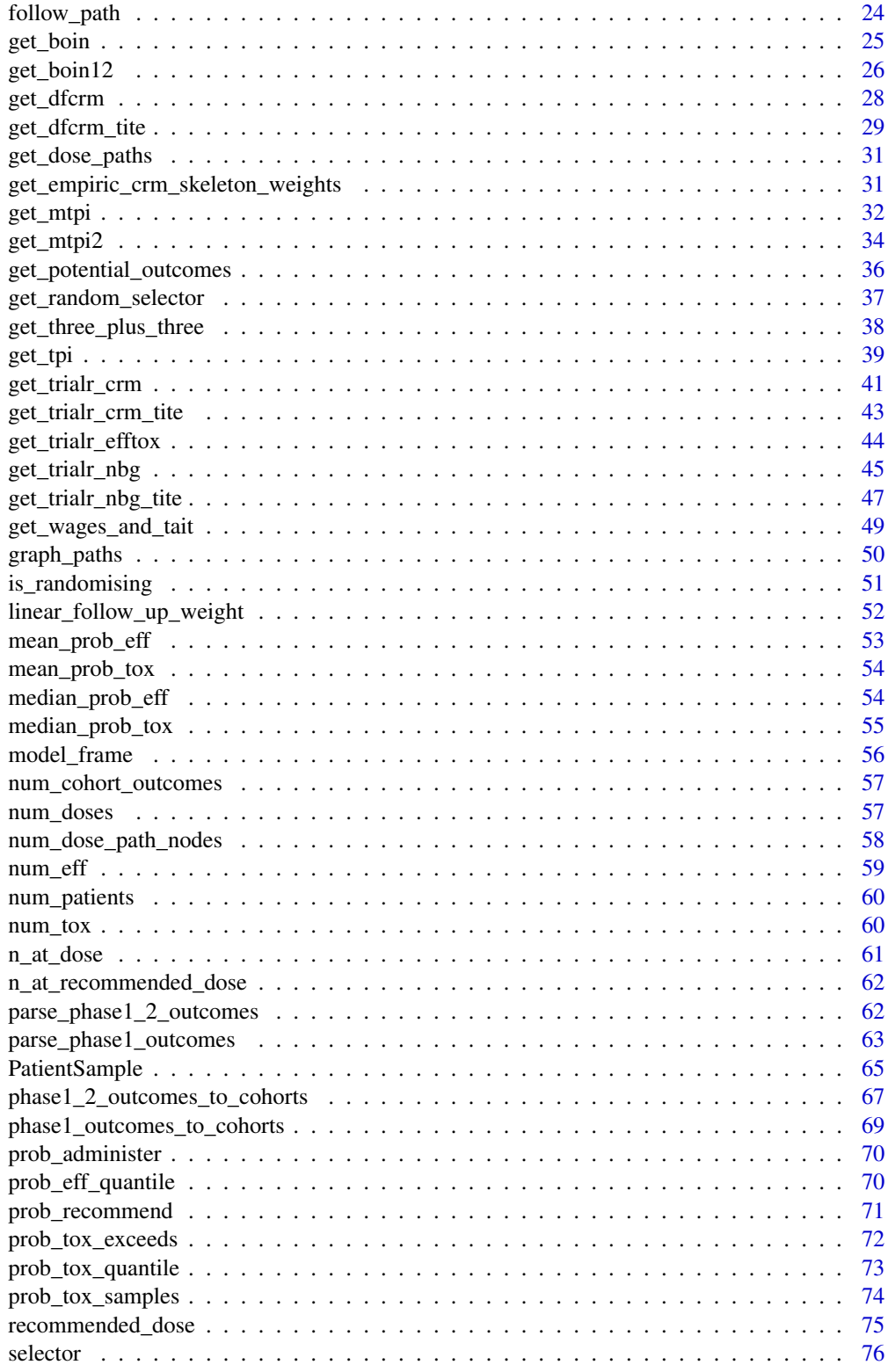

 $\overline{3}$ 

<span id="page-3-0"></span>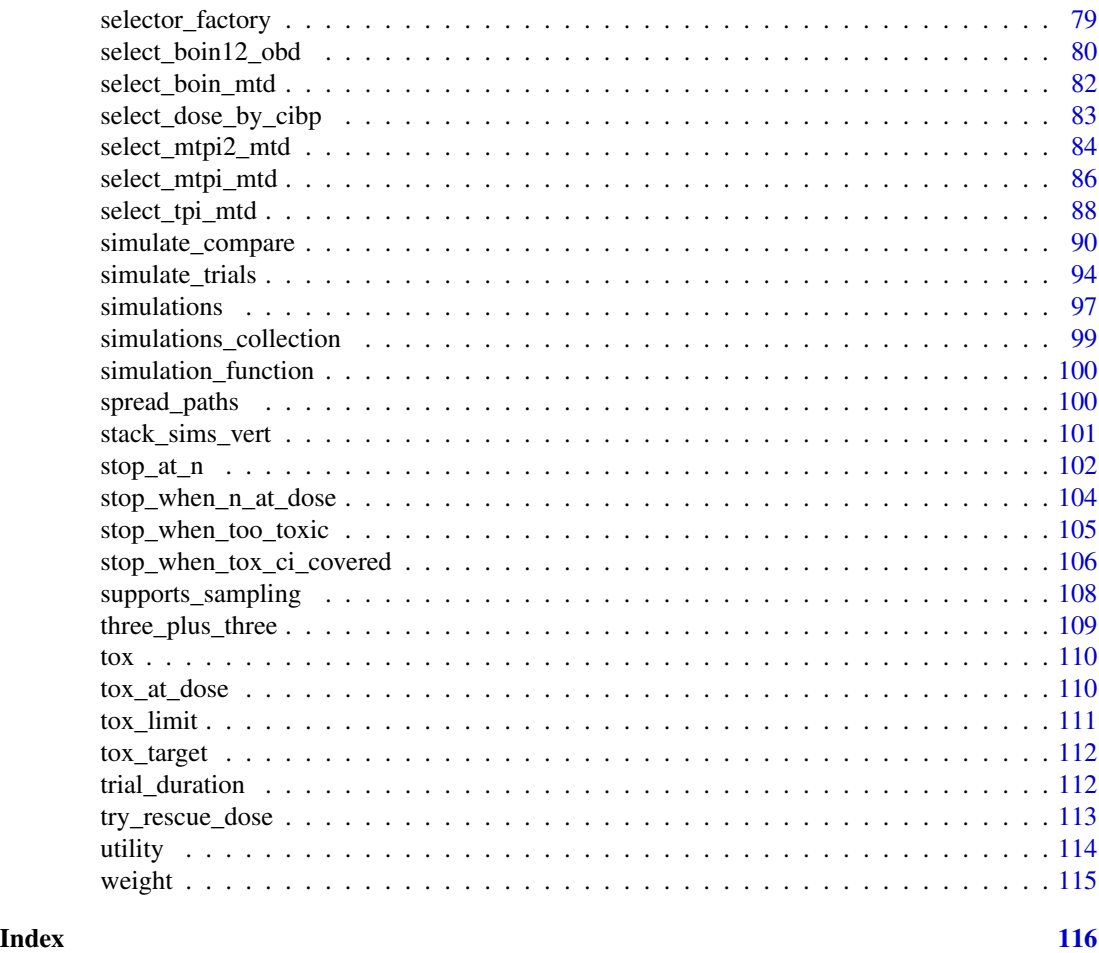

escalation-package *The 'escalation' package.*

#### Description

escalation provides methods for working with dose-finding clinical trials. We provide implementations of many dose-finding clinical trial designs, ncluding the continual reassessment method (CRM) by O'Quigley et al. (1990) <doi:10.2307/2531628>, the toxicity probability interval (TPI) design by Ji et al. (2007) <doi:10.1177/1740774507079442>, the modified TPI (mTPI) design by Ji et al. (2010) <doi:10.1177/1740774510382799>, the Bayesian optimal interval design (BOIN) by Liu & Yuan (2015) <doi:10.1111/rssc.12089>, EffTox by Thall & Cook (2004) <doi:10.1111/j.0006- 341X.2004.00218.x>; the design of Wages & Tait (2015) <doi:10.1080/10543406.2014.920873>, and the 3+3 described by Korn et al. (1994) <doi:10.1002/sim.4780131802>. All designs are implemented with a common interface. We also offer optional additional classes to tailor the behaviour of all designs, including avoiding skipping doses, stopping after n patients have been treated at the recommended dose, stopping when a toxicity condition is met, or demanding that n patients are treated before stopping is allowed. By daisy-chaining together these classes using the pipe operator

<span id="page-4-0"></span>from 'magrittr', it is simple to tailor the behaviour of a dose-finding design so it behaves how the trialist wants. Having provided a flexible interface for specifying designs, we then provide functions to run simulations and calculate dose-paths for future cohorts of patients.

as\_tibble.dose\_paths *Cast* [dose\\_paths](#page-17-1) *object to* [tibble](#page-0-0)*.*

#### Description

Cast [dose\\_paths](#page-17-1) object to [tibble](#page-0-0).

#### Usage

## S3 method for class 'dose\_paths'  $as\_tible(x, ...)$ 

#### Arguments

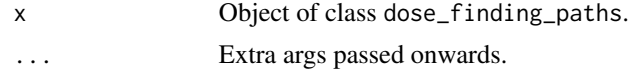

# Value

Object of class [tibble](#page-0-0)

as\_tibble.selector *Cast* dose\_selector *object to* [tibble](#page-0-0)*.*

# Description

Cast dose\_selector object to [tibble](#page-0-0).

#### Usage

## S3 method for class 'selector' as\_tibble(x, ...)

# Arguments

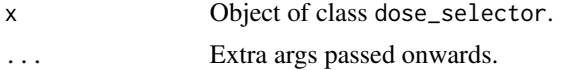

#### Value

Object of class [tibble](#page-0-0)

<span id="page-5-0"></span>as\_tibble.simulations\_collection

*Convert a simulations\_collection to a tibble*

#### Description

Cumulative statistics are shown to gauge how the simulations converge.

# Usage

```
## S3 method for class 'simulations_collection'
as\_tibble(x, target\_dose = NULL, alpha = 0.05, ...)
```
#### Arguments

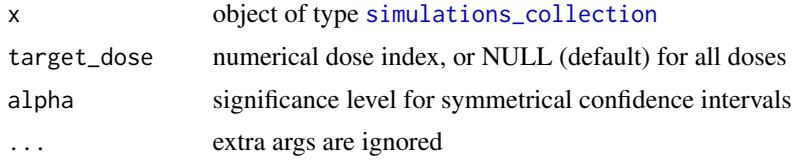

#### Value

a tibble with cols:

- dose, the dose-level
- n, cumulative inference using the first n simulated iterations
- design.x, The first design in the comparison, aka design X
- hit.x, logical showing if design X recommended dose in iterate n
- design.y, The second design in the comparison, aka design Y
- hit.x, logical showing if design Y recommended dose in iterate n
- X, cumulative sum of hit.x within dose, i.e. count of recommendations
- X2, cumulative sum of hit.x^2 within dose
- Y, cumulative sum of hit.y within dose, i.e. count of recommendations
- Y2, cumulative sum of hit.y^2 within dose
- XY, cumulative sum of hit.x \* hit.y within dose
- $psiX/n$
- psi2, Y / n
- v\_psi1, variance of psi1
- v\_psi2, variance of psi2
- cov\_psi12, covariance of psi1 and psi2
- delta, psi1 psi2
- <span id="page-6-0"></span>• v\_delta, variance of delta
- se\_delta, standard error of delta
- delta\_l, delta q \* se\_delta, where q is alpha / 2 normal quantile
- delta\_u, delta + q  $*$  se\_delta, where q is alpha / 2 normal quantile
- comparison, Label of design.x vs design.y, using design names

calculate\_probabilities

*Calculate dose-path probabilities*

#### Description

Crystallise a set of [dose\\_paths](#page-17-1) with probabilities to calculate how likely each path is. Once probabilised in this way, the probabilities of the terminal nodes in this set of paths will sum to 1. This allows users to calculate operating characteristics.

#### Usage

```
calculate_probabilities(dose_paths, true_prob_tox, true_prob_eff = NULL, ...)
```
#### Arguments

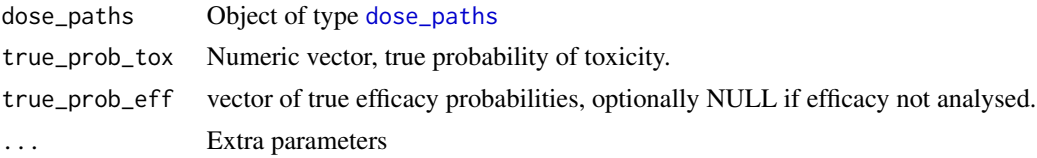

#### See Also

[dose\\_paths](#page-17-1)

```
# Phase 1 example.
# Calculate dose paths for the first three cohorts in a 3+3 trial of 5 doses:
paths <- get_three_plus_three(num_doses = 5) %>%
  get\_dose\_paths(cohort\_sizes = c(3, 3, 3))# Set the true probabilities of toxicity
```

```
true_prob_tox <- c(0.12, 0.27, 0.44, 0.53, 0.57)
# And calculate exact operating performance
x <- paths %>% calculate_probabilities(true_prob_tox)
prob_recommend(x)
```

```
# Phase 1/2 example.
prob_select = c(0.1, 0.3, 0.5, 0.07, 0.03)
selector_factory <- get_random_selector(prob_select = prob_select,
```
8 cohort compared to the contract of the cohort contract of the cohort cohort contract of the cohort contract of the cohort contract of the cohort contract of the cohort contract of the cohort contract of the cohort contra

```
supports_efficacy = TRUE)
paths <- selector_factory %>% get_dose_paths(cohort_sizes = c(2, 2))
true_prob_eff <- c(0.27, 0.35, 0.41, 0.44, 0.45)
x <- paths %>% calculate_probabilities(true_prob_tox = true_prob_tox,
                                       true_prob_eff = true_prob_eff)
prob_recommend(x)
```
check\_dose\_selector\_consistency

*Check the consistency of a dose\_selector instance*

# Description

Check the consistency of a dose\_selector instance

#### Usage

check\_dose\_selector\_consistency(x)

#### Arguments

x dose\_selector

#### Examples

```
boin_fitter <- get_boin(num_doses = 5, target = 0.3)
x <- fit(boin_fitter, "1NNN")
check_dose_selector_consistency(x)
```
cohort *Cohort numbers of evaluated patients.*

#### Description

Get a vector of integers that reflect the cohorts to which the evaluated patients belong.

# Usage

 $\text{cohort}(x, \ldots)$ 

#### Arguments

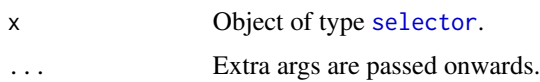

<span id="page-7-0"></span>

# <span id="page-8-0"></span>cohorts\_of\_n 9

# Value

an integer vector

# Examples

```
skeleton <- c(0.05, 0.1, 0.25, 0.4, 0.6)
target <- 0.25
model <- get_dfcrm(skeleton = skeleton, target = target)
fit <- model %>% fit('1NNN 2NTN')
fit %>% cohort()
```
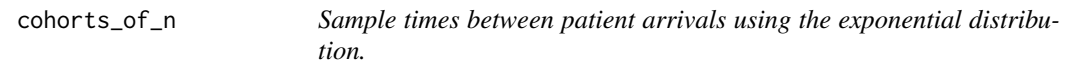

# Description

Sample times between patient arrivals using the exponential distribution.

## Usage

 $\text{cohorts_of_n(n = 3, mean_time_delta = 1)}$ 

# Arguments

n integer, sample arrival times for this many patients.

mean\_time\_delta

the average gap between patient arrival times. I.e. the reciprocal of the rate parameter in an Exponential distribution.

#### Value

data.frame with column time\_delta containing durations of time between patient arrivals.

```
cohorts_of_n()
\text{cohorts\_of\_n}(n = 10, \text{ mean\_time\_delta} = 5)
```
<span id="page-9-0"></span>

#### Description

Should this dose-finding experiment continue? Or have circumstances prevailed that dictate this trial should stop? This method is critical to the automatic calculation of statistical operating characteristics and dose-pathways. You add stopping behaviours to designs using calls like [stop\\_at\\_n](#page-101-1) and [stop\\_when\\_too\\_toxic](#page-104-1).

#### Usage

 $continue(x, \ldots)$ 

#### Arguments

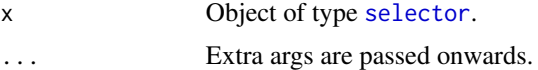

#### Value

logical

# Examples

```
skeleton <- c(0.05, 0.1, 0.25, 0.4, 0.6)
target <-0.25model1 <- get_dfcrm(skeleton = skeleton, target = target)
fit1 <- model1 %>% fit('1NNN 2NTN')
fit1 %>% continue()
model2 <- get_dfcrm(skeleton = skeleton, target = target) %>%
  stop_at_n(n = 6)fit2 <- model2 %>% fit('1NNN 2NTN')
fit2 %>% continue()
```
convergence\_plot *Plot the convergence processes from a collection of simulations.*

#### Description

Plot the convergence processes from a collection of simulations.

#### Usage

convergence\_plot(x, ...)

#### <span id="page-10-0"></span>Arguments

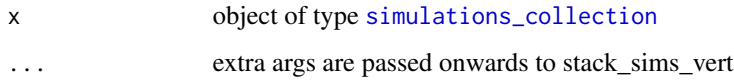

#### Value

a ggplot2 plot

# Examples

## Not run: # See ? simulate\_compare ## End(Not run)

<span id="page-10-1"></span>CorrelatedPatientSample

*A sample of patients that experience correlated events in simulations.*

#### Description

Class to house the latent random variables that govern toxicity and efficacy events in patients. Instances of this class can be used in simulation-like tasks to effectively use the same simulated individuals in different designs, thus supporting reduced Monte Carlo error and more efficient comparison. This class differs from [PatientSample](#page-64-1) in that the latent variables that underlie efficacy and toxicity events, and therefore those events themselves, are correlated, e.g. for positive association, a patient that experiences toxicity has increased probability of experiencing efficacy too. Correlated uniformly-distributed variables are obtained by inverting bivariate normal variables. The extent to which the events are correlated is controlled by rho, the correlation of the two normal variables.

# Super class

[escalation::PatientSample](#page-0-0) -> CorrelatedPatientSample

#### Public fields

```
num_patients ('integer(1)')
```
mu  $('numeric(2)')$ 

sigma ('matrix(2, 2)')

# **Methods**

# Public methods:

- [CorrelatedPatientSample\\$new\(\)](#page-11-0)
- [CorrelatedPatientSample\\$expand\\_to\(\)](#page-11-1)
- [CorrelatedPatientSample\\$clone\(\)](#page-11-2)

#### <span id="page-11-0"></span>Method new(): Creator.

```
Usage:
CorrelatedPatientSample$new(
 num\_patients = 0,time_to_to_xfunc = function() runif(n = 1),time_to_eff_func = function() runif(n = 1),
 rho = \theta)
```
*Arguments:*

num\_patients ('integer(1)') Number of patients.

time\_to\_tox\_func ('function') function taking no args that returns a single time of toxicity, given that toxicity occurs.

time\_to\_eff\_func ('function') function taking no args that returns a single time of efficacy, given that efficacy occurs.

rho ('integer(1)') correlation of toxicity and efficacy latent variables.

*Returns:* [CorrelatedPatientSample].

<span id="page-11-1"></span>Method expand\_to(): Expand sample to size at least num\_patients

*Usage:*

CorrelatedPatientSample\$expand\_to(num\_patients)

*Arguments:*

num\_patients ('integer(1)').

<span id="page-11-2"></span>Method clone(): The objects of this class are cloneable with this method.

*Usage:*

CorrelatedPatientSample\$clone(deep = FALSE)

*Arguments:*

deep Whether to make a deep clone.

# References

Sweeting, M., Slade, D., Jackson, D., & Brock, K. (2024). Potential outcome simulation for efficient head-to-head comparison of adaptive dose-finding designs. arXiv preprint arXiv:2402.15460

<span id="page-12-0"></span>crystallised\_dose\_paths

*Dose-paths with probabilities attached.*

#### **Description**

[dose\\_paths](#page-17-1) reflect all possible paths a dose-finding trial may take. When the probability of those paths is calculated using an assumed set of true dose-event probabilities, in this package those paths are said to be crysallised. Once crystallised, operating charactersitics can be calculated.

#### Usage

```
crystallised_dose_paths(
  dose_paths,
  true_prob_tox,
  true_prob_eff = NULL,
  terminal_nodes
\lambda
```
#### Arguments

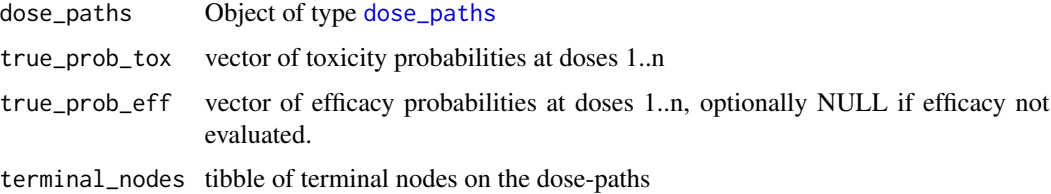

#### Value

An object of type crystallised\_dose\_paths

```
# Calculate dose paths for the first three cohorts in a 3+3 trial of 5 doses:
paths <- get_three_plus_three(num_doses = 5) %>%
 get\_dose\_paths(cohort\_sizes = c(3, 3, 3))# Set the true probabilities of toxicity
true_prob_tox <- c(0.12, 0.27, 0.44, 0.53, 0.57)
# Crytallise the paths with the probabilities of toxicity
x <- paths %>% calculate_probabilities(true_prob_tox)
# And then examine, for example, the probabilities of recommending each dose
# at the terminal nodes of these paths:
prob_recommend(x)
```
<span id="page-13-0"></span>

#### Description

This method continues a dose-finding trial until there are n patients at a dose. Once that condition is met, it delegates stopping responsibility to its parent dose selector, whatever that might be. This class is greedy in that it meets its own needs before asking any other selectors in a chain what they want. Thus, different behaviours may be achieved by nesting dose selectors in different orders. See examples.

#### Usage

```
demand_n_at_dose(parent_selector_factory, n, dose)
```
#### Arguments

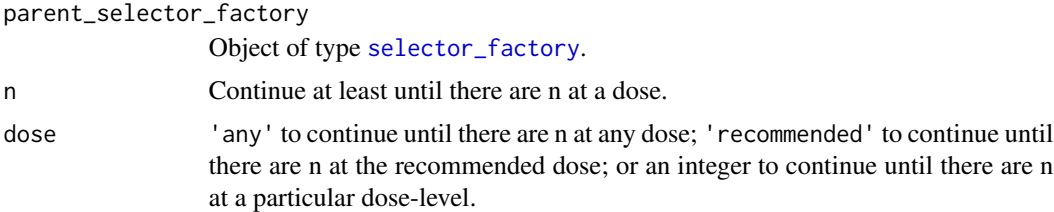

#### Value

an object of type [selector\\_factory](#page-78-1) that can fit a dose-finding model to outcomes.

```
skeleton <- c(0.05, 0.1, 0.25, 0.4, 0.6)
target <-0.25# This model will demand 9 at any dose before it countenances stopping.
model1 <- get_dfcrm(skeleton = skeleton, target = target) %>%
  demand_n_at_dose(n = 9, dose = 'any')# This model will recommend continuing:
model1 %>% fit('1NNT 1NNN 2TNN 2NNN') %>% continue()
# It tells you to continue because there is no selector considering when
# you should stop - dfcrm implements no stopping rule by default.
# In contrast, we can add a stopping selector to discern the behaviour of
# demand_n_at_dose. We will demand 9 are seen at the recommended dose before
# stopping is permitted in model3:
model2 <- get_dfcrm(skeleton = skeleton, target = target) %>%
  stop_at_n(n = 12)model3 <- get_dfcrm(skeleton = skeleton, target = target) %>%
```

```
stop_at_n(n = 12) %>%
  demand_n_at_dose(n = 9, dose = 'recommended')
# This model advocates stopping because 12 patients are seen in total:
model2 %>% fit('1NNN 1NNN 2TNN 2NNN') %>% continue()
# But this model advocates continuing because 9 patients have not been seen
# at any dose yet:
model3 %>% fit('1NNN 1NNN 2TNN 2NNN') %>% continue()
# This shows how demand_n_at_dose overrides stopping behaviours that come
# before it in the daisychain.
# Once 9 are seen at the recommended dose, the decision to stop is made:
fit <- model3 %>% fit('1NNN 1NNN 2TNN 2NNN 2TTN')
fit %>% continue()
fit %>% recommended_dose()
```
dont\_skip\_doses *Prevent skipping of doses.*

#### Description

This method optionally prevents dose selectors from skipping doses when escalating and / or deescalating. The default is that skipping when escalating is prevented but skipping when deescalating is permitted, but both of these behaviours can be altered.

#### Usage

```
dont_skip_doses(
 parent_selector_factory,
 when_escalating = TRUE,
 when_deescalating = FALSE
)
```
# Arguments

```
parent_selector_factory
```
Object of type [selector\\_factory](#page-78-1).

when\_escalating

TRUE to prevent skipping when attempting to escalate.

when\_deescalating

TRUE to prevent skipping when attempting to deescalate.

#### Value

an object of type [selector\\_factory](#page-78-1) that can fit a dose-finding model to outcomes.

# Examples

```
skeleton <- c(0.05, 0.1, 0.25, 0.4, 0.6)
target <-0.25model1 <- get_dfcrm(skeleton = skeleton, target = target) %>%
  dont_skip_doses()
fit1 <- model1 %>% fit('1NNN')
model2 <- get_dfcrm(skeleton = skeleton, target = target)
fit2 <- model2 %>% fit('1NNN')
# fit1 will not skip doses
fit1 %>% recommended_dose()
# But fit2 will:
fit2 %>% recommended_dose()
# Similar demonstration for de-escalation
model1 <- get_dfcrm(skeleton = skeleton, target = target) %>%
  dont_skip_doses(when_deescalating = TRUE)
fit1 <- model1 %>% fit('1NNN 2N 3TTT')
model2 <- get_dfcrm(skeleton = skeleton, target = target)
fit2 <- model2 %>% fit('1NNN 2N 3TTT')
# fit1 will not skip doses
fit1 %>% recommended_dose()
# But fit2 will:
fit2 %>% recommended_dose()
```
doses\_given *Doses given to patients.*

#### Description

Get a vector of the dose-levels that have been administered to patients.

#### Usage

doses\_given(x, ...)

#### Arguments

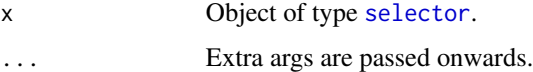

#### Value

an integer vector

<span id="page-15-0"></span>

# <span id="page-16-0"></span>dose\_admissible 17

#### Examples

```
skeleton <- c(0.05, 0.1, 0.25, 0.4, 0.6)
target <-0.25model <- get_dfcrm(skeleton = skeleton, target = target)
fit <- model %>% fit('1NNN 2NTN')
fit %>% doses_given()
```
dose\_admissible *Is each dose admissible?*

#### Description

Get a vector of logical values reflecting whether each dose is admissible. Admissibility is defined in different ways for different models, and may not be defined at all in some models. For instance, in the TPI method, doses are inadmissible when the posterior probability is high that the toxicity rate exceeds the target value. In contrast, admissibility is not defined in the general CRM model (but it can be added with auxiliary classes). In this latter case, doses are implicitly considered to be admissible, by default.

#### Usage

dose\_admissible(x, ...)

#### Arguments

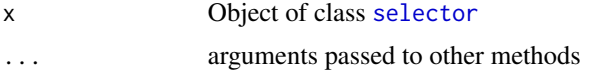

# Value

a logical vector

```
outcomes <- '1NNN 2TTT'
# TPI example. This method defines admissibility.
fit1 <- get_tpi(num_doses = 5, target = 0.3, k1 = 1, k2 = 1.5,
                exclusion_certainty = 0.95) %>%
  fit(outcomes)
fit1 %>% dose_admissible()
# Ordinary CRM example with no admissibility function.
skeleton <- c(0.05, 0.1, 0.25, 0.4, 0.6)
target <-0.25fit2 <- get_dfcrm(skeleton = skeleton, target = target) %>%
  fit(outcomes)
fit2 %>% dose_admissible()
```

```
# Same CRM example with added admissibility function
fit3 <- get_dfcrm(skeleton = skeleton, target = target) %>%
  stop_when_too_toxic(dose = 1, tox_threshold = target, confidence = 0.8) %>%
  fit(outcomes)
fit3 %>% dose_admissible()
```
dose\_indices *Dose indices*

#### Description

Get the integers from 1 to the number of doses under investigation.

#### Usage

dose\_indices(x, ...)

# Arguments

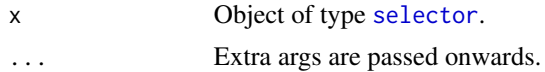

#### Value

an integer vector

# Examples

```
skeleton <- c(0.05, 0.1, 0.25, 0.4, 0.6)
target <-0.25model <- get_dfcrm(skeleton = skeleton, target = target)
fit <- model %>% fit('1NNN 2NTN')
fit %>% dose_indices()
```

```
dose_paths Dose pathways
```
# Description

A dose-escalation design exists to select doses in response to observed outcomes. The entire space of possible responses can be calculated to show the behaviour of a design in response to all feasible outcomes. The [get\\_dose\\_paths](#page-30-1) function performs that task and returns an instance of this object.

#### Usage

dose\_paths()

<span id="page-17-0"></span>

# <span id="page-18-0"></span>dose\_paths\_function 19

# See Also

[selector](#page-75-1)

# Examples

```
# Calculate dose-paths for the 3+3 design:
paths <- get_three_plus_three(num_doses = 5) %>%
  get_dose_paths(cohort_sizes = c(3, 3))
```
dose\_paths\_function *Get function for calculating dose pathways.*

# Description

This function does not need to be called by users. It is used internally.

# Usage

```
dose_paths_function(selector_factory)
```
# Arguments

selector\_factory

Object of type [selector\\_factory](#page-78-1).

# Value

A function.

eff *Binary efficacy outcomes.*

#### Description

Get a vector of the binary efficacy outcomes for evaluated patients.

# Usage

 $eff(x, \ldots)$ 

# Arguments

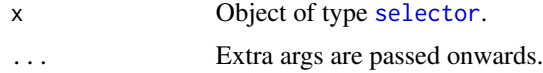

# Value

an integer vector

# Examples

```
prob_select = c(0.1, 0.3, 0.5, 0.07, 0.03)
model <- get_random_selector(prob_select = prob_select,
                             supports_efficacy = TRUE)
x <- model %>% fit('1NTN 2EN 5BB')
eff(x)
```
#### eff\_at\_dose *Number of toxicities seen at each dose.*

# Description

Get the number of toxicities seen at each dose under investigation.

#### Usage

 $eff\_at\_dose(x, ...)$ 

# Arguments

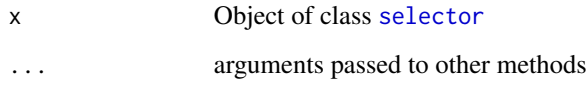

#### Value

an integer vector

```
prob_select = c(0.1, 0.3, 0.5, 0.07, 0.03)
model <- get_random_selector(prob_select = prob_select,
                             supports_efficacy = TRUE)
x <- model %>% fit('1NTN 2EN 5BB')
eff_at_dose(x)
```
<span id="page-19-0"></span>

<span id="page-20-0"></span>

# Description

Get the minimum permissible efficacy rate, if supported. NULL if not.

#### Usage

 $eff\_limit(x, ...)$ 

# Arguments

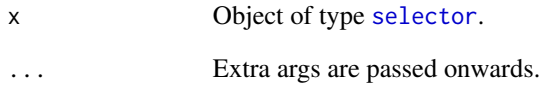

# Value

numeric

```
efftox_priors <- trialr::efftox_priors
p \leftarrow efftox_priors(alpha_mean = -7.9593, alpha_sd = 3.5487,
                   beta_mean = 1.5482, beta_sd = 3.5018,
                   gamma_mean = 0.7367, gamma_sd = 2.5423,
                   zeta_mean = 3.4181, zeta_sd = 2.4406,
                   eta_mean = 0, eta_sd = 0.2,
                   psi_mean = 0, psi_sd = 1)
real_doses = c(1.0, 2.0, 4.0, 6.6, 10.0)
model <- get_trialr_efftox(real_doses = real_doses,
                           efficacy_hurdle = 0.5, toxicity_hurdle = 0.3,
                           p_e = 0.1, p_t = 0.1,
                           eff0 = 0.5, tox1 = 0.65,
                           eff\_star = 0.7, tox\_star = 0.25,
                           priors = p, iter = 1000, chains = 1, seed = 2020)
x <- model %>% fit('1N 2E 3B')
eff_limit(x)
```
<span id="page-21-0"></span>empiric\_eff\_rate *Observed efficacy rate at each dose.*

# Description

Get the empirical or observed efficacy rate seen at each dose under investigation. This is simply the number of efficacies divded by the number of patients evaluated.

# Usage

empiric\_eff\_rate(x, ...)

#### Arguments

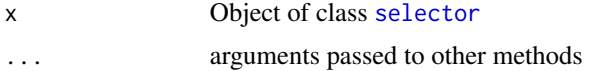

# Value

a numerical vector

# Examples

```
prob_select = c(0.1, 0.3, 0.5, 0.07, 0.03)
model <- get_random_selector(prob_select = prob_select,
                             supports_efficacy = TRUE)
x <- model %>% fit('1NTN 2EN 5BB')
empiric_tox_rate(x)
```
empiric\_tox\_rate *Observed toxicity rate at each dose.*

# Description

Get the empirical or observed toxicity rate seen at each dose under investigation. This is simply the number of toxicities divded by the number of patients evaluated.

#### Usage

empiric\_tox\_rate(x, ...)

#### Arguments

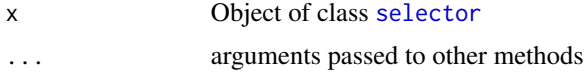

<span id="page-22-0"></span>enforce\_three\_plus\_three 23

#### Value

a numerical vector

# Examples

```
# CRM example
skeleton <- c(0.05, 0.1, 0.25, 0.4, 0.6)
target <-0.25outcomes <- '1NNN 2NTN'
fit <- get_dfcrm(skeleton = skeleton, target = target) %>% fit(outcomes)
fit %>% empiric_tox_rate()
```
enforce\_three\_plus\_three

*Enforce that a trial path has followed the 3+3 method.*

# Description

This function stops with en error if it detects that outcomes describing a trial path have diverged from that advocated by the 3+3 method.

#### Usage

```
enforce_three_plus_three(outcomes, allow_deescalate = FALSE)
```
#### Arguments

outcomes Outcomes observed. See [parse\\_phase1\\_outcomes](#page-62-1).

allow\_deescalate

TRUE to allow de-escalation, as described by Korn et al. Default is FALSE.

#### Value

Nothing. Function stops if problem detected.

#### Examples

```
## Not run:
enforce_three_plus_three('1NNN 2NTN 2NNN') # OK
enforce_three_plus_three('1NNN 2NTN 2N') # OK too, albeit in-progress cohort
enforce_three_plus_three('1NNN 1N') # Not OK because should have escalated
```
## End(Not run)

#### Description

Fit a dose-finding model to some outcomes.

#### Usage

```
fit(selector_factory, outcomes, ...)
```
# Arguments

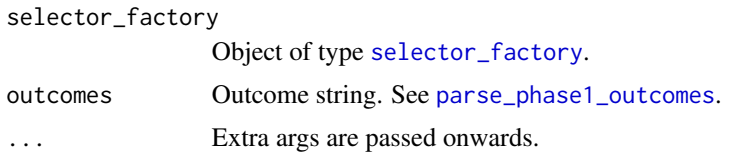

#### Value

Object of generic type [selector](#page-75-1).

#### See Also

[selector](#page-75-1), [selector\\_factory](#page-78-1)

## Examples

```
skeleton <- c(0.05, 0.1, 0.25, 0.4, 0.6)
target <-0.25model <- get_dfcrm(skeleton = skeleton, target = target)
fit <- model %>% fit('1NNN 2NTN')
fit %>% recommended_dose() # Etc
```
<span id="page-23-1"></span>follow\_path *Follow a pre-determined dose administration path.*

#### Description

This method creates a dose selector that will follow a pre-specified trial path. Whilst the trial path is matched by realised outcomes, the selector will recommend the next dose in the desired sequence. As soon as the observed outcomes diverge from the desired path, the selector stops giving dose recommendations. This makes it possible, for instance, to specify a fixed escalation plan that should be followed until the first toxicity is seen. This tactic is used by some model-based designs to get rapidly to the doses where the action is. See, for example, the dfcrm package and Cheung (2011).

<span id="page-23-0"></span>

<span id="page-24-0"></span>get\_boin 25

### Usage

follow\_path(path)

# Arguments

path Follow this outcome path. See [parse\\_phase1\\_outcomes](#page-62-1).

#### Value

an object of type [selector\\_factory](#page-78-1) that can fit a dose-finding model to outcomes.

#### References

Cheung. Dose Finding by the Continual Reassessment Method. 2011. Chapman and Hall/CRC. ISBN 9781420091519

# Examples

model1 <- follow\_path(path = '1NNN 2NNN 3NNN 4NNN') fit1 <- model1 %>% fit('1NNN 2N') fit1 %>% recommended\_dose() fit1 %>% continue() # The model recommends continuing at dose 2 because the observed outcomes # perfectly match the desired escalation path. fit2 <- model1 %>% fit('1NNN 2NT') fit2 %>% recommended\_dose() fit2 %>% continue() # Uh oh. Toxicity has now been seen, the outcomes diverge from the sought # path, hence this class recommends no dose now. # At this point, we can hand over dose selection decisions to another class # by chaining them together, like: model2 <- follow\_path(path = '1NNN 2NNN 3NNN 4NNN') %>% get\_dfcrm(skeleton = c(0.05, 0.1, 0.25, 0.4, 0.6), target = 0.25) fit3 <- model2 %>% fit('1NNN 2NT') # Now the CRM model is using all of the outcomes to calculate the next dose: fit3 %>% recommended\_dose() fit3 %>% continue()

get\_boin *Get an object to fit the BOIN model using the BOIN package.*

#### Description

Get an object to fit the BOIN model using the BOIN package.

#### Usage

```
get_boin(num_doses, target, use_stopping_rule = TRUE, ...)
```
#### <span id="page-25-0"></span>Arguments

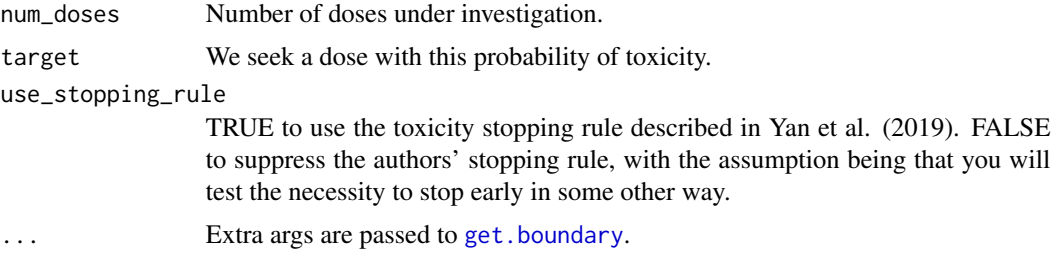

# Value

an object of type [selector\\_factory](#page-78-1) that can fit the BOIN model to outcomes.

#### References

Yan, F., Pan, H., Zhang, L., Liu, S., & Yuan, Y. (2019). BOIN: An R Package for Designing Single-Agent and Drug-Combination Dose-Finding Trials Using Bayesian Optimal Interval Designs. Journal of Statistical Software, 27(November 2017), 0–35. https://doi.org/10.18637/jss.v000.i00

Liu, S., & Yuan, Y. (2015). Bayesian optimal designs for Phase I clinical trials. J. R. Stat. Soc. C, 64, 507–523. https://doi.org/10.1111/rssc.12089

#### Examples

target  $<-0.25$ model1 <- get\_boin(num\_doses = 5, target = target)

outcomes <- '1NNN 2NTN' model1 %>% fit(outcomes) %>% recommended\_dose()

get\_boin12 *Get an object to fit the BOIN12 model for phase I/II dose-finding.*

#### Description

This function returns an object that can be used to fit the BOIN12 model for phase I/II dose-finding, i.e. it selects doses according to efficacy and toxicity outcomes.

#### Usage

```
get_boin12(
 num_doses,
 phi_t,
 phi_e,
 u1 = 100,
  u2,
```
get\_boin12 27

```
u3,
u4 = 0,
n_{star} = 6,
c_t = 0.95,
c_{-}e = 0.9,
start_dose = 1,
prior_alpha = 1,
prior_beta = 1,
...
```
# Arguments

 $\mathcal{L}$ 

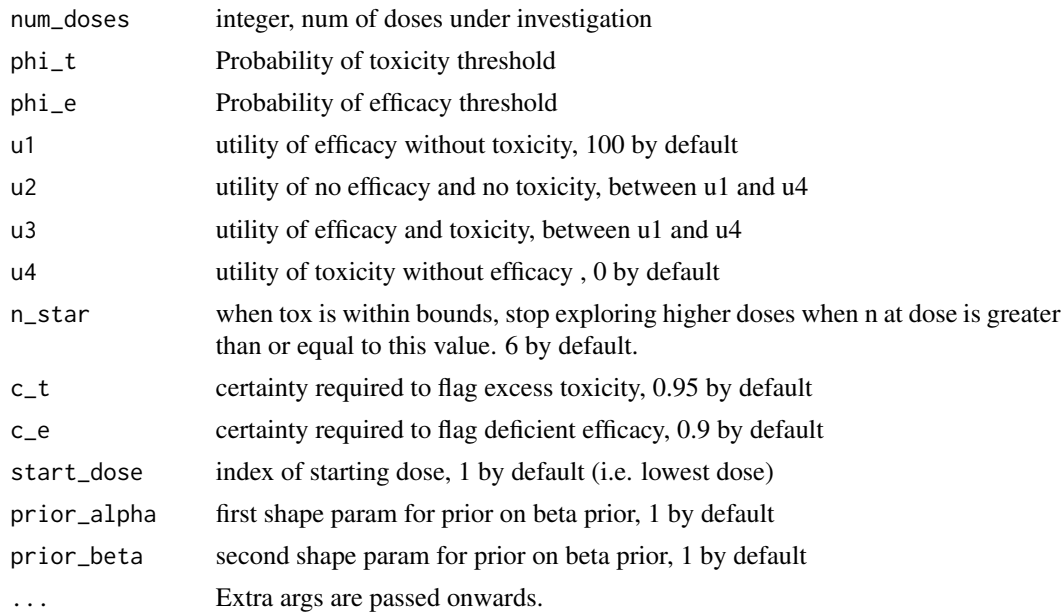

# Value

an object of type [selector\\_factory](#page-78-1) that can fit the BOIN12 model to outcomes.

# References

Lin, R., Zhou, Y., Yan, F., Li, D., & Yuan, Y. (2020). BOIN12: Bayesian optimal interval phase I/II trial design for utility-based dose finding in immunotherapy and targeted therapies. JCO precision oncology, 4, 1393-1402.

```
# Examples in Lin et al.
model \leq get_boin12(num_doses = 5, phi_t = 0.35, phi_e = 0.25,
                    u2 = 40, u3 = 60, n_{star} = 6fit <- model %>% fit('1NNN 2ENT 3ETT 2EEN')
fit %>% recommended_dose()
```

```
fit %>% continue()
fit %>% is_randomising()
fit %>% dose_admissible()
fit %>% prob_administer()
```
<span id="page-27-1"></span>get\_dfcrm *Get an object to fit the CRM model using the dfcrm package.*

#### Description

This function returns an object that can be used to fit a CRM model using methods provided by the dfcrm package.

Dose selectors are designed to be daisy-chained together to achieve different behaviours. This class is a \*\*resumptive\*\* selector, meaning it carries on when the previous dose selector, where present, has elected not to continue. For example, this allows instances of this class to be preceded by a selector that follows a fixed path in an initial escalation plan, such as that provided by [follow\\_path](#page-23-1). In this example, when the observed trial outcomes deviate from that initial plan, the selector following the fixed path elects not to continue and responsibility passes to this class. See Examples.

The time-to-event variant, TITE-CRM, is used via the dfcrm::titecrm function when you specify tite = TRUE. This weights the observations to allow dose-selections based on partially observed outcomes.

# Usage

```
get_dfcrm(parent_selector_factory = NULL, skeleton, target, tite = FALSE, ...)
```
#### Arguments

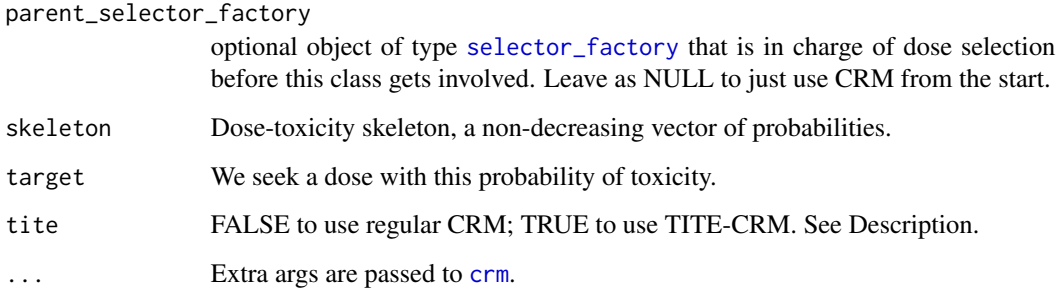

# Value

an object of type [selector\\_factory](#page-78-1) that can fit the CRM model to outcomes.

<span id="page-28-0"></span>get\_dfcrm\_tite 29

#### References

Cheung, K. 2019. dfcrm: Dose-Finding by the Continual Reassessment Method. R package version 0.2-2.1. https://CRAN.R-project.org/package=dfcrm

Cheung, K. 2011. Dose Finding by the Continual Reassessment Method. Chapman and Hall/CRC. ISBN 9781420091519

O'Quigley J, Pepe M, Fisher L. Continual reassessment method: a practical design for phase 1 clinical trials in cancer. Biometrics. 1990;46(1):33-48. doi:10.2307/2531628

```
skeleton <- c(0.05, 0.1, 0.25, 0.4, 0.6)
target <-0.25model1 <- get_dfcrm(skeleton = skeleton, target = target)
# By default, dfcrm fits the empiric model:
outcomes <- '1NNN 2NTN'
model1 %>% fit(outcomes) %>% recommended_dose()
# But we can provide extra args to get_dfcrm that are than passed onwards to
# the call to dfcrm::crm to override the defaults. For example, if we want
# the one-parameter logistic model:
model2 <- get_dfcrm(skeleton = skeleton, target = target, model = 'logistic')
model2 %>% fit(outcomes) %>% recommended_dose()
# dfcrm does not offer a two-parameter logistic model but other classes do.
# We can use an initial dose-escalation plan, a pre-specified path that
# should be followed until trial outcomes deviate, at which point the CRM
# model takes over. For instance, if we want to use two patients at each of
# the first three doses in the absence of toxicity, irrespective the model's
# advice, we would run:
model1 <- follow_path('1NN 2NN 3NN') %>%
 get_dfcrm(skeleton = skeleton, target = target)
# If outcomes match the desired path, the path is followed further:
model1 %>% fit('1NN 2N') %>% recommended_dose()
# But when the outcomes diverge:
model1 %>% fit('1NN 2T') %>% recommended_dose()
# Or the pre-specified path comes to an end:
model1 %>% fit('1NN 2NN 3NN') %>% recommended_dose()
# The CRM model takes over.
```
#### Description

Get an object to fit the TITE-CRM model using the dfcrm package.

#### Usage

```
get_dfcrm_tite(parent_selector_factory = NULL, skeleton, target, ...)
```
#### Arguments

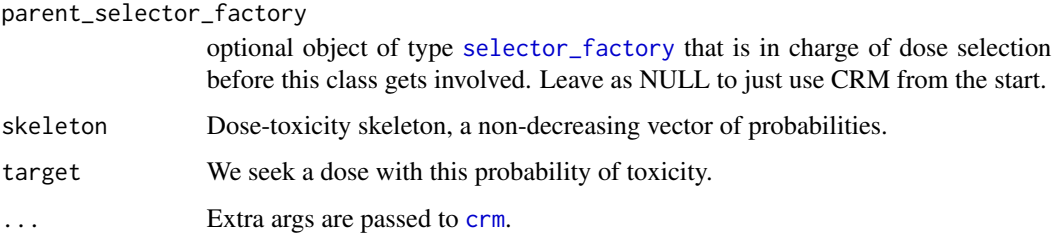

#### Details

This function is a short-cut to get\_dfcrm(tite = TRUE). See [get\\_dfcrm](#page-27-1) for full details.

#### Value

an object of type [selector\\_factory](#page-78-1) that can fit the CRM model to outcomes.

#### References

Cheung, K. 2019. dfcrm: Dose-Finding by the Continual Reassessment Method. R package version 0.2-2.1. https://CRAN.R-project.org/package=dfcrm

Cheung, K. 2011. Dose Finding by the Continual Reassessment Method. Chapman and Hall/CRC. ISBN 9781420091519

```
skeleton <- c(0.05, 0.1, 0.25, 0.4, 0.6)
target <-0.25model1 <- get_dfcrm_tite(skeleton = skeleton, target = target)
outcomes <- data.frame(
  dose = c(1, 1, 2, 2, 3, 3),
  \text{tox} = \text{c}(\emptyset, \emptyset, \emptyset, \emptyset, 1, \emptyset),weight = c(1, 1, 1, 0.9, 1, 0.5),
  \text{cohort} = c(1, 2, 3, 4, 5, 6)\lambdafit <- model1 %>% fit(outcomes)
```
<span id="page-30-1"></span><span id="page-30-0"></span>

#### Description

A dose-escalation design exists to select doses in response to observed outcomes. The entire space of possible responses can be calculated to show the behaviour of a design in response to all feasible outcomes. This function performs that task.

# Usage

```
get_dose_paths(selector_factory, cohort_sizes, ...)
```
# Arguments

selector\_factory

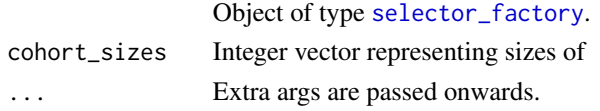

# Value

Object of type [dose\\_paths](#page-17-1).

#### Examples

```
# Calculate paths for a 3+3 design for the next two cohorts of three patients
paths <- get_three_plus_three(num_doses = 5) %>%
 get_dose_paths(cohort_sizes = c(3, 3))
```
get\_empiric\_crm\_skeleton\_weights

*Get posterior model weights for several empiric CRM skeletons.*

#### Description

Get posterior model weights for several empiric CRM skeletons, assuming a normal prior on the beta model parameter

#### Usage

```
get_empiric_crm_skeleton_weights(
 skeletons,
 events_at_dose,
 n_at_dose,
 prior = rep(1, nrow(skeletons))
)
```
# <span id="page-31-0"></span>Arguments

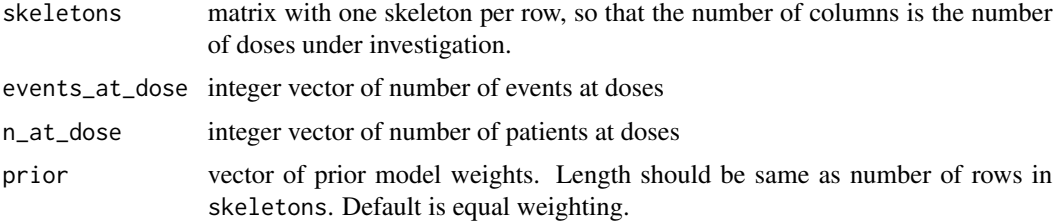

#### Value

numerical vector, posterior weights of the skeletons.

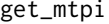

Get an object to fit the mTPI dose-finding model.

# Description

The modified toxicity probability interval (mTPI)is a dose-escalation design by Ji et al. As the name suggests, it is an adaptation of the TPI design.

#### Usage

```
get_mtpi(
  parent_selector_factory = NULL,
  num_doses,
  target,
  epsilon1,
  epsilon2,
  exclusion_certainty,
  alpha = 1,
  beta = 1,
  ...
\mathcal{L}
```
# Arguments

parent\_selector\_factory

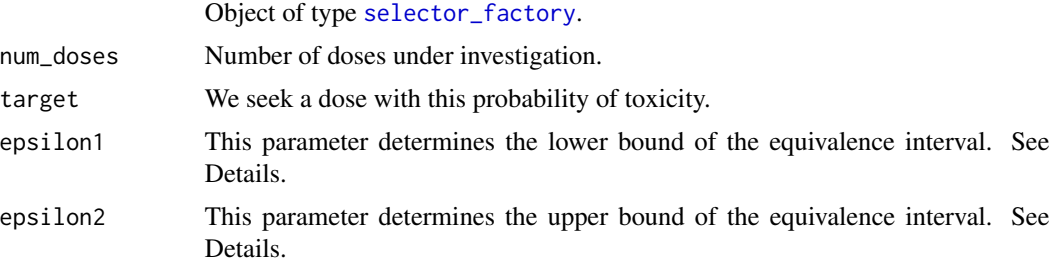

#### get\_mtpi 33

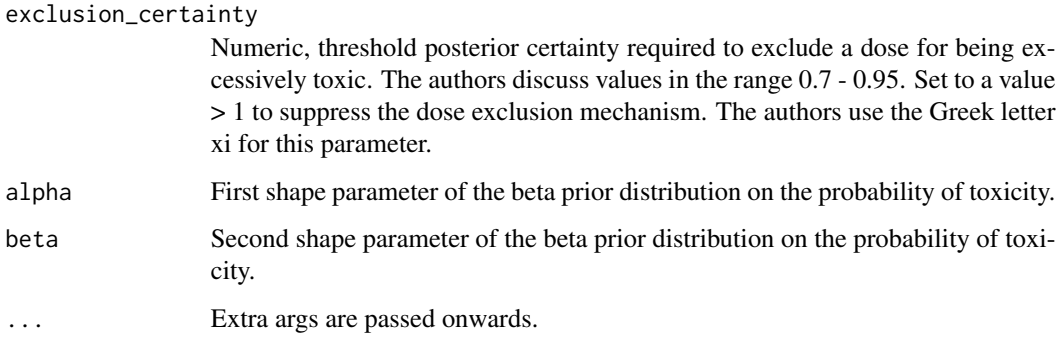

#### Value

an object of type [selector\\_factory](#page-78-1) that can fit the TPI model to outcomes.

#### Details

The design seeks a dose with probability of toxicity  $p_i$  close to a target probability  $p_T$  by iteratively calculating the interval

$$
p_T - \epsilon_1 < p_i < p_T + \epsilon_2
$$

In this model,  $\epsilon_1$  and  $\epsilon_2$  are specified constants.  $p_i$  is estimated by a Bayesian beta-binomial conjugate model

$$
p_i|data \sim Beta(\alpha + x_1, \beta + n_i - x_i),
$$

where  $x_i$  is the number of toxicities observed and  $n_i$  is the number of patients treated at dose i, and  $\alpha$  and  $\beta$  are hyperparameters for the beta prior on  $p_i$ . A dose is excluded as inadmissible if

$$
P(p_i > p_T | data) > \xi
$$

The trial commences at a starting dose, possibly dose 1. If dose  $i$  has just been evaluated in patient(s), dose selection decisions proceed by calculating the unit probability mass of the true toxicity rate at dose *i* using the partition of the probability space  $p_i < p_T - \epsilon_1$ ,  $p_T - \epsilon_1 < p_i < p_T + \epsilon_2$ , and  $p_i > p_T + \epsilon_2$ . The unit probability mass (UPM) of an interval is the posterior probability that the true toxicity rate belongs to the interval divided by the width of the interval. The interval with maximal UPM determines the recommendation for the next patient(s), with the intervals corresponding to decisions tp escalate, stay, and de-escalate dose, respectively. Further to this are rules that prevent escalation to an inadmissible dose. In their paper, the authors demonstrate acceptable operating performance using  $\alpha = \beta = 1$ ,  $K_1 = 1$ ,  $K_2 = 1.5$  and  $\xi = 0.95$ . See the publications for full details.

#### References

Ji, Y., Liu, P., Li, Y., & Bekele, B. N. (2010). A modified toxicity probability interval method for dose-finding trials. Clinical Trials, 7(6), 653-663. https://doi.org/10.1177/1740774510382799

Ji, Y., & Yang, S. (2017). On the Interval-Based Dose-Finding Designs, 1-26. Retrieved from https://arxiv.org/abs/1706.03277

# Examples

```
target <-0.25model1 <- get_mtpi(num\_does = 5, target = target, epsilon1 = 0.05,epsilon2 = 0.05, exclusion_certainty = 0.95)
outcomes <- '1NNN 2NTN'
model1 %>% fit(outcomes) %>% recommended_dose()
```
get\_mtpi2 *Get an object to fit the mTPI-2 dose-finding model.*

#### Description

The modified toxicity probability interval 2 (mTPI-2) is a dose-escalation design by Guo et al. As the name suggests, it is an adaptation of the mTPI design.

#### Usage

```
get_mtpi2(
  parent_selector_factory = NULL,
  num_doses,
  target,
  epsilon1,
  epsilon2,
  exclusion_certainty,
  alpha = 1,
  beta = 1,
  ...
\mathcal{L}
```
# Arguments

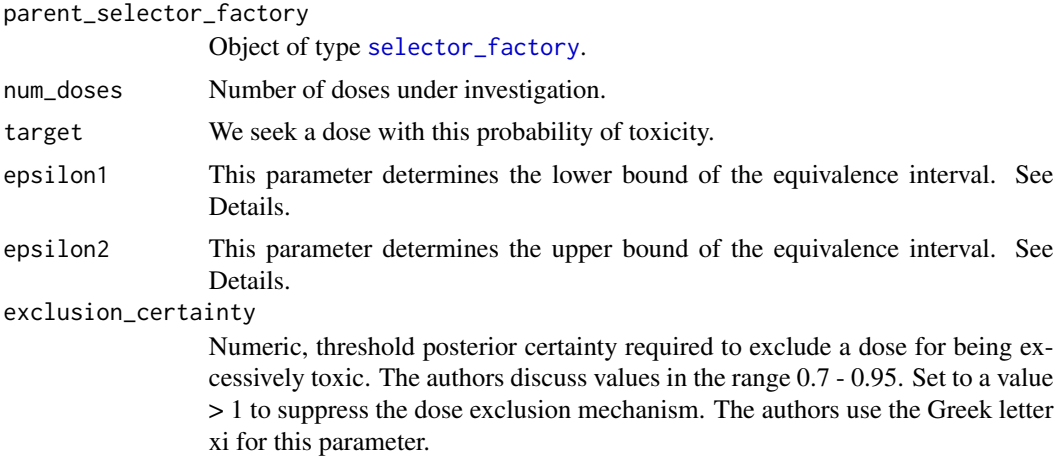

<span id="page-33-0"></span>

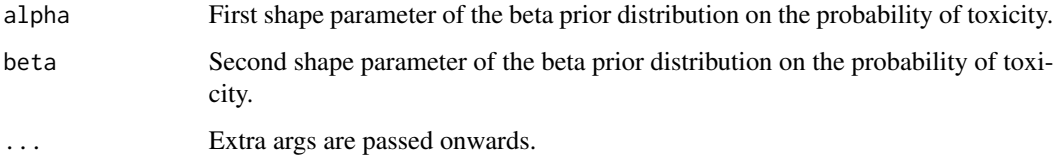

#### Value

an object of type [selector\\_factory](#page-78-1) that can fit the mTPI-2 model to outcomes.

# Details

The design seeks a dose with probability of toxicity  $p_i$  close to a target probability  $p<sub>T</sub>$  by iteratively calculating the interval

$$
p_T - \epsilon_1 < p_i < p_T + \epsilon_2
$$

In this model,  $\epsilon_1$  and  $\epsilon_2$  are specified constants.  $p_i$  is estimated by a Bayesian beta-binomial conjugate model

$$
p_i|data \sim Beta(\alpha + x_1, \beta + n_i - x_i),
$$

where  $x_i$  is the number of toxicities observed and  $n_i$  is the number of patients treated at dose i, and  $\alpha$  and  $\beta$  are hyperparameters for the beta prior on  $p_i$ . A dose is excluded as inadmissible if

$$
P(p_i > p_T | data) > \xi
$$

The trial commences at a starting dose, possibly dose 1. If dose  $i$  has just been evaluated in patient(s), dose selection decisions proceed by calculating the unit probability mass of the true toxicity rate at dose  $i$  using the partition of the probability space into subintervals with equal length given by( $\epsilon_1 + \epsilon_2$ ). EI is the equivalence interval  $p_T - epsilon_1$ ,  $p_T - epsilon_2$ , with LI the set of all intervals below, and  $HI$  the set of all intervals above. The unit probability mass (UPM) of an interval is the posterior probability that the true toxicity rate belongs to the interval divided by the width of the interval. The interval with maximal UPM determines the recommendation for the next patient(s), with the intervals corresponding to decisions to escalate, stay, and de-escalate dose, respectively. Further to this are rules that prevent escalation to an inadmissible dose. In the original mTPI paper, the authors demonstrate acceptable operating performance using  $\alpha = \beta = 1, K_1 = 1$ ,  $K_2 = 1.5$  and  $\xi = 0.95$ . The authors of the mTPI-2 approach show desirable performance as compared to the original mTPI method, under particular parameter choices. See the publications for full details.

#### References

Ji, Y., Liu, P., Li, Y., & Bekele, B. N. (2010). A modified toxicity probability interval method for dose-finding trials. Clinical Trials, 7(6), 653–663. https://doi.org/10.1177/1740774510382799

Ji, Y., & Yang, S. (2017). On the Interval-Based Dose-Finding Designs, 1–26. Retrieved from https://arxiv.org/abs/1706.03277

Guo, W., Wang, SJ., Yang, S., Lynn, H., Ji, Y. (2017). A Bayesian Interval Dose-Finding Design Addressing Ockham's Razor: mTPI-2. https://doi.org/10.1016/j.cct.2017.04.006

#### Examples

```
target <-0.25model1 \leq get_mtpi2(num_doses = 5, target = target, epsilon1 = 0.05,
 epsilon2 = 0.05, exclusion_certainty = 0.95)
outcomes <- '1NNN 2NTN'
model1 %>% fit(outcomes) %>% recommended_dose()
```
get\_potential\_outcomes

*Get potential outcomes from a list of PatientSamples*

# **Description**

An instance of [PatientSample](#page-64-1), or one of its subclasses like [CorrelatedPatientSample](#page-10-1), reflects one particular state of the world, where patient i would reliably experience a toxicity or efficacy event if treated at a particular dose. This function, given true toxicity and efficacy probabilities at doses 1, ..., num\_doses, calculates 0/1 matrices to reflect whether the patients in those samples would have experienced toxicity and efficacy at the doses, had they been dosed as such. Using the vernacular of causal inference, these are \_potential outcomes\_. At any single instant, a patient can only be dosed at one dose, so only one of the outcomes for a patient would in reality have been observed; the rest are counterfactual.

#### Usage

```
get_potential_outcomes(patient_samples, true_prob_tox, true_prob_eff)
```
# Arguments

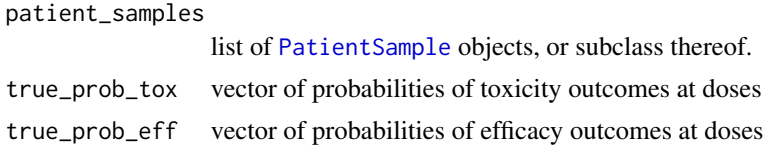

# Value

a list of lists, with names tox and eff, each mapping to a matrix of the potential outcomes.

```
num_sims <- 10
ps <- lapply(1:num_sims, function(x) PatientSample$new())
# Set tox_u and eff_u for each simulation
set.seed(2024)
lapply(1:num_sims, function(x) {
  \text{tox\_u\_new} \leq \text{runif}(n = 20)eff\_u\_new \leftarrow runif(n = 20)
```
<span id="page-35-0"></span>
```
ps[[x]]$set_eff_and_tox(tox_u = tox_u_new, eff_u = eff_u_new)
})
true_prob_tox <- c(0.05, 0.10, 0.15, 0.18, 0.45)
true_prob_eff <- c(0.40, 0.50, 0.52, 0.53, 0.53)
get_potential_outcomes(
 patient_samples = ps,
 true_prob_tox = true_prob_tox,
 true_prob_eff = true_prob_eff
\lambda
```
get\_random\_selector *Get an object to fit a dose-selector that randomly selects doses.*

#### Description

Get an object to fit a dose-selector that randomly selects doses. Whilst this design is unlikely to pass the ethical hurdles when investigating truly experimental treatments, this class is useful for illustrating methods and can be useful for benchmarking.

### Usage

```
get_random_selector(
 parent_selector_factory = NULL,
 prob_select,
  supports_efficacy = FALSE,
  ...
)
```
### Arguments

parent\_selector\_factory

optional object of type [selector\\_factory](#page-78-0) that is in charge of dose selection before this class gets involved. Leave as NULL to just select random doses from the start.

prob\_select vector of probabilities, the probability of selecting dose 1...n

supports\_efficacy

TRUE to monitor toxicity and efficacy outcomes; FALSE (by default) to just monitor toxicity outcomes.

... Extra args are ignored.

#### Value

an object of type [selector\\_factory](#page-78-0).

### Examples

```
prob_select = c(0.1, 0.3, 0.5, 0.07, 0.03)
model <- get_random_selector(prob_select = prob_select)
fit <- model %>% fit('1NTN')
fit %>% recommended_dose() # This is random
# We could also precede this selector with a set path:
model <- follow_path('1NN 2NN 3NN') %>%
  get_random_selector(prob_select = prob_select)
fit <- model %>% fit('1NN')
fit %>% recommended_dose() # This is not-random; it comes from the path.
fit <- model %>% fit('1NN 2NT')
fit %>% recommended_dose() # This is random; the path is discarded.
```
get\_three\_plus\_three *Get an object to fit the 3+3 model.*

## Description

Get an object to fit the 3+3 model.

### Usage

```
get_three_plus_three(num_doses, allow_deescalate = FALSE, ...)
```
### Arguments

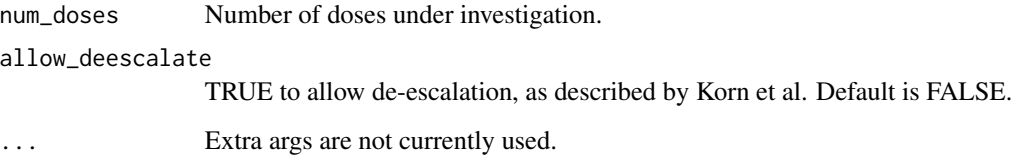

## Value

an object of type [selector\\_factory](#page-78-0) that can fit the 3+3 model to outcomes.

#### References

Storer BE. Design and Analysis of Phase I Clinical Trials. Biometrics. 1989;45(3):925-937. doi:10.2307/2531693

Korn EL, Midthune D, Chen TT, Rubinstein LV, Christian MC, Simon RM. A comparison of two phase I trial designs. Statistics in Medicine. 1994;13(18):1799-1806. doi:10.1002/sim.4780131802

#### get\_tpi 39

## Examples

```
model <- get_three_plus_three(num_doses = 5)
fit1 <- model %>% fit('1NNN 2NTN')
fit1 %>% recommended_dose()
fit1 %>% continue()
fit2 <- model %>% fit('1NNN 2NTN 2NNT')
fit2 %>% recommended_dose()
fit2 %>% continue()
```
get\_tpi *Get an object to fit the TPI dose-finding model.*

## Description

The toxicity probability interval (TPI)is a dose-escalation design by Ji et al.

## Usage

```
get_tpi(
  num_doses,
  target,
  k1,
  k2,
  exclusion_certainty,
  alpha = 0.005,
  beta = 0.005,
  ...
\mathcal{L}
```
## Arguments

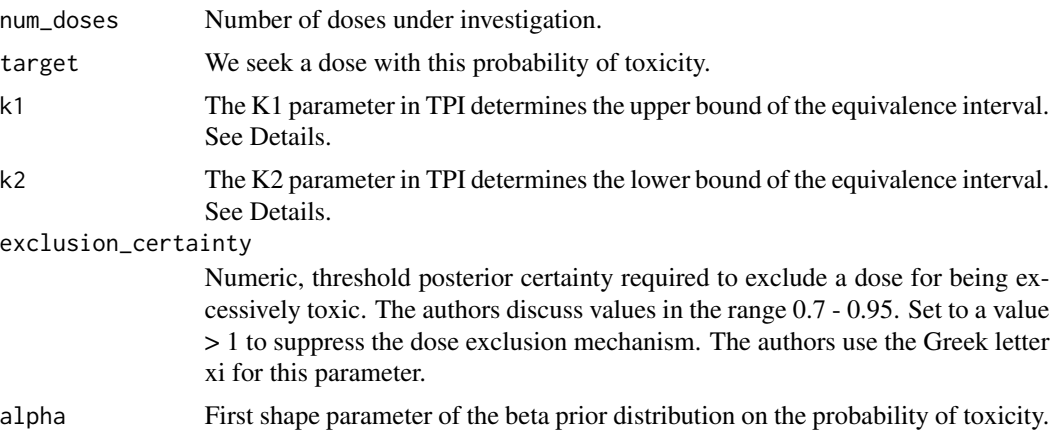

40 get\_tpi

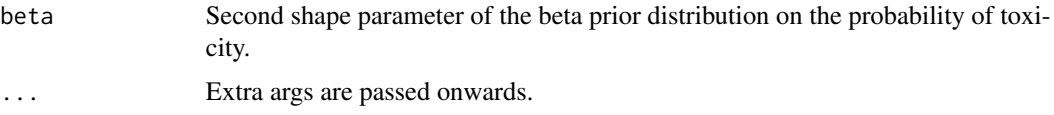

#### Value

an object of type [selector\\_factory](#page-78-0) that can fit the TPI model to outcomes.

#### Details

The design seeks a dose with probability of toxicity  $p_i$  close to a target probability  $p_T$  by iteratively calculating the interval

$$
p_T - K_2 \sigma_i < p_i < p_T + K_1 \sigma_i
$$

In this model,  $K_1$  and  $K_2$  are specified constants and  $\sigma_i$  is the standard deviation of  $p_i$  arising from a Bayesian beta-binomial conjugate model

$$
p_i|data \sim Beta(\alpha + x_i, \beta + n_i - x_i),
$$

where  $x_i$  is the number of toxicities observed and  $n_i$  is the number of patients treated at dose i, and  $\alpha$  and  $\beta$  are hyperparameters for the beta prior on  $p_i$ . A dose is excluded as inadmissible if

$$
P(p_i > p_T | data) > \xi
$$

The trial commences at a starting dose, possibly dose 1. If dose  $i$  has just been evaluated in patient(s), dose selection decisions proceed by calculating the posterior probability that the true toxicity rate at dose i belongs to the three partition regions  $p_i < p_T - K_2 \sigma_i$ ,  $p_T - K_2 \sigma_i < p_i$  $p_T + K_1 \sigma_i$ , and  $p_i > p_T + K_2 \sigma_i$ , corresponding to decisions escalate, stay, and de-escalate dose, respectively. Further to this are rules that prevent escalation to an inadmissible dose. In their paper, the authors demonstrate acceptable operating performance using  $\alpha = \beta = 0.005, K_1 = 1$ ,  $K_2 = 1.5$  and  $\xi = 0.95$ . See the publications for full details.

### References

Ji, Y., Li, Y., & Bekele, B. N. (2007). Dose-finding in phase I clinical trials based on toxicity probability intervals. Clinical Trials, 4(3), 235–244. https://doi.org/10.1177/1740774507079442

Ji, Y., & Yang, S. (2017). On the Interval-Based Dose-Finding Designs, 1–26. Retrieved from https://arxiv.org/abs/1706.03277

```
target <-0.25model1 \le- get_tpi(num_doses = 5, target = target, k1 = 1, k2 = 1.5,
 exclusion_certainty = 0.95)
outcomes <- '1NNN 2NTN'
model1 %>% fit(outcomes) %>% recommended_dose()
```
<span id="page-40-0"></span>

### **Description**

This function returns an object that can be used to fit a CRM model using methods provided by the trialr package.

Dose selectors are designed to be daisy-chained together to achieve different behaviours. This class is a \*\*resumptive\*\* selector, meaning it carries on when the previous dose selector, where present, has elected not to continue. For example, this allows instances of this class to be preceded by a selector that follows a fixed path in an initial escalation plan, such as that provided by [follow\\_path](#page-23-0). In this example, when the observed trial outcomes deviate from that initial plan, the selector following the fixed path elects not to continue and responsibility passes to this class. See Examples.

The time-to-event variant, TITE-CRM, is used when you specify tite = TRUE. This weights the observations to allow dose-selections based on partially observed outcomes.

### Usage

```
get_trialr_crm(
  parent_selector_factory = NULL,
  skeleton,
  target,
  model,
  tite = FALSE,
  ...
)
```
### Arguments

```
parent_selector_factory
                 optional object of type selector_factory that is in charge of dose selection
                 before this class gets involved. Leave as NULL to just use CRM from the start.
skeleton Dose-toxicity skeleton, a non-decreasing vector of probabilities.
target We seek a dose with this probability of toxicity.
model character string identifying which model form to use. Options include empiric,
                 logistic, logistic2. The model form chosen determines which prior hyperparam-
                eters are required. See stan_crm for more details.
tite FALSE to use regular CRM; TRUE to use TITE-CRM. See Description.
... Extra args are passed to stan_crm.
```
### Value

an object of type [selector\\_factory](#page-78-0) that can fit the CRM model to outcomes.

### References

Kristian Brock (2020). trialr: Clinical Trial Designs in 'rstan'. R package version 0.1.5. https://github.com/brockk/trialr

Kristian Brock (2019). trialr: Bayesian Clinical Trial Designs in R and Stan. arXiv preprint arXiv:1907.00161.

### Examples

```
skeleton <- c(0.05, 0.1, 0.25, 0.4, 0.6)
target <-0.25# The model to use must be specified in trialr:
model1 <- get_trialr_crm(skeleton = skeleton, target = target,
                         model = 'empiric', beta_sd = 1.34)# Refer to the trialr documentation for more details on model forms.
outcomes <- '1NNN 2NTN'
model1 %>% fit(outcomes) %>% recommended_dose()
# But we can provide extra args to trialr that are than passed onwards to
# the call to trialr::stan_crm to override the defaults.
# For example, if we want the one-parameter logistic model, we run:
model2 <- get_trialr_crm(skeleton = skeleton, target = target,
                         model = 'logistic', a0 = 3,
                         beta_mean = 0, beta_sd = 1)
model2 %>% fit(outcomes) %>% recommended_dose()
# And, if we want the two-parameter logistic model, we run:
model3 <- get_trialr_crm(skeleton = skeleton, target = target,
                         model = 'logistic2',
                         alpha_mean = 0, alpha_sd = 2,
                         beta_mean = 0, beta_sd = 1)
model3 %>% fit(outcomes) %>% recommended_dose()
# We can use an initial dose-escalation plan, a pre-specified path that
# should be followed until trial outcomes deviate, at which point the CRM
# model takes over. For instance, if we want to use two patients at each of
# the first three doses in the absence of toxicity, irrespective the model's
# advice, we would run:
model1 <- follow_path('1NN 2NN 3NN') %>%
  get_trialr_crm(skeleton = skeleton, target = target, model = 'empiric',
                 beta_sd = 1.34)
```
# If outcomes match the desired path, the path is followed further: model1 %>% fit('1NN 2N') %>% recommended\_dose()

```
# But when the outcomes diverge:
model1 %>% fit('1NN 2T') %>% recommended_dose()
```

```
# Or the pre-specified path comes to an end:
model1 %>% fit('1NN 2NN 3NN') %>% recommended_dose()
# ...the CRM model takes over.
```
get\_trialr\_crm\_tite *Get an object to fit the TITE-CRM model using the trialr package.*

## Description

Get an object to fit the TITE-CRM model using the trialr package.

## Usage

```
get_trialr_crm_tite(
  parent_selector_factory = NULL,
  skeleton,
  target,
  model,
  ...
)
```
## Arguments

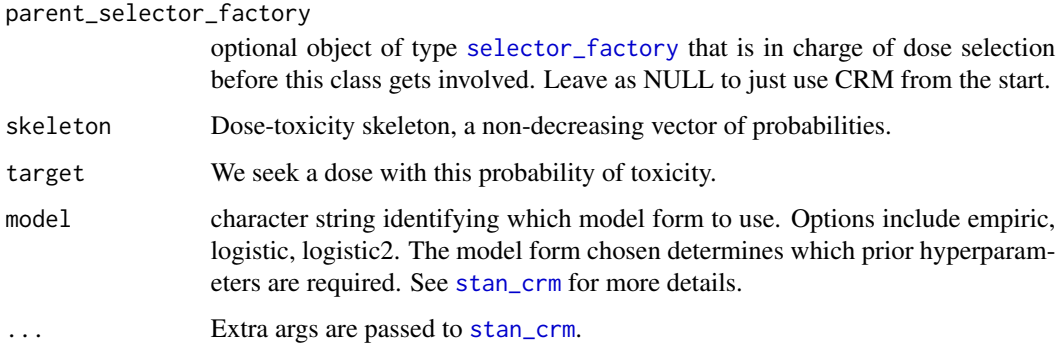

## Details

This function is a short-cut to get\_trialr\_crm(tite = TRUE). See [get\\_trialr\\_crm](#page-40-0) for full details.

### Value

an object of type [selector\\_factory](#page-78-0) that can fit the CRM model to outcomes.

## Examples

# TODO

## Description

This function returns an object that can be used to fit the EffTox model for phase I/II dose-finding using methods provided by the trialr package.

### Usage

```
get_trialr_efftox(
 parent_selector_factory = NULL,
 real_doses,
 efficacy_hurdle,
  toxicity_hurdle,
 p_e,
 p_t,
 eff0,
  tox1,
 eff_star,
  tox_star,
 priors,
  ...
)
```
## Arguments

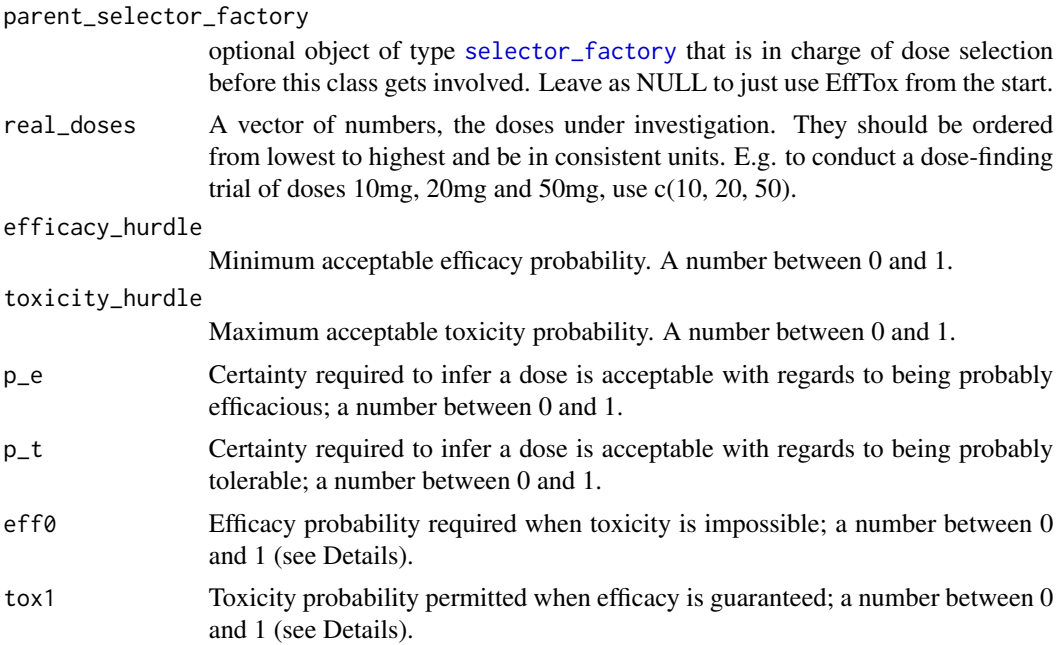

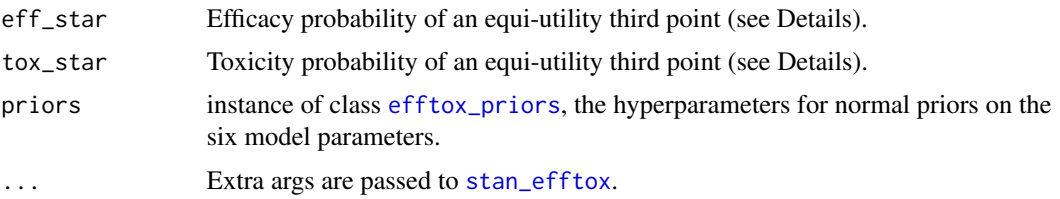

## Value

an object of type [selector\\_factory](#page-78-0) that can fit the EffTox model to outcomes.

#### **References**

Thall, P., & Cook, J. (2004). Dose-Finding Based on Efficacy-Toxicity Trade-Offs. Biometrics, 60(3), 684-693. https://doi.org/10.1111/j.0006-341X.2004.00218.x

Thall, P., Herrick, R., Nguyen, H., Venier, J., & Norris, J. (2014). Effective sample size for computing prior hyperparameters in Bayesian phase I-II dose-finding. Clinical Trials, 11(6), 657-666. https://doi.org/10.1177/1740774514547397

Brock, K. (2020). trialr: Clinical Trial Designs in 'rstan'. R package version 0.1.5. https://github.com/brockk/trialr

Brock, K. (2019). trialr: Bayesian Clinical Trial Designs in R and Stan. arXiv preprint arXiv:1907.00161.

### Examples

```
efftox_priors <- trialr::efftox_priors
p \le - efftox_priors(alpha_mean = -7.9593, alpha_sd = 3.5487,
                   beta_mean = 1.5482, beta_sd = 3.5018,
                   gamma_mean = 0.7367, gamma_sd = 2.5423,
                   zeta_mean = 3.4181, zeta_sd = 2.4406,
                   eta_mean = 0, eta_sd = 0.2,
                   psi_mean = 0, psi_si_sd = 1)
real_doses = c(1.0, 2.0, 4.0, 6.6, 10.0)
model <- get_trialr_efftox(real_doses = real_doses,
                           efficacy_hurdle = 0.5, toxicity_hurdle = 0.3,
                           p_e = 0.1, p_t = 0.1,
                           eff0 = 0.5, tox1 = 0.65,
                           eff_star = 0.7, tox_star = 0.25,
                           priors = p, iter = 1000, chains = 1, seed = 2020)
```
get\_trialr\_nbg *Get an object to fit the NBG dose-finding model using the trialr package.*

### **Description**

This function returns an object that can be used to fit a Neuenschwander, Branson and Gsponer (NBG) model for dose-finding using methods provided by the trialr package.

## Usage

```
get_trialr_nbg(
 parent_selector_factory = NULL,
  real_doses,
  d_star,
  target,
  alpha_mean,
  alpha_sd,
  beta_mean,
 beta_sd,
  tite = FALSE,
  ...
)
```
## Arguments

parent\_selector\_factory

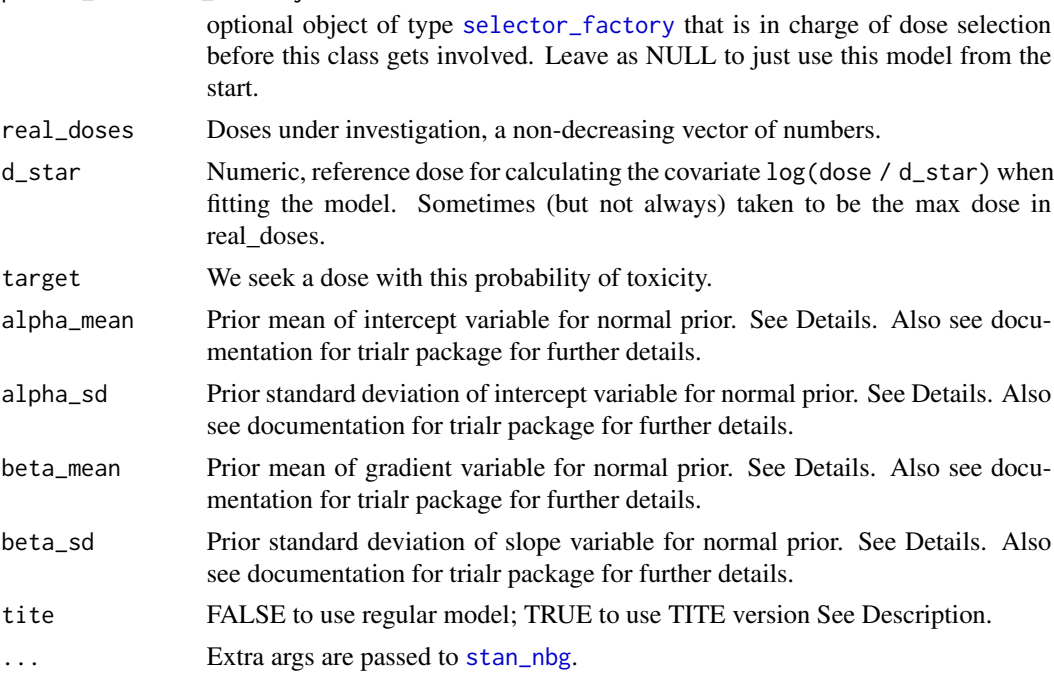

#### Details

The model form implemented in trialr is:

 $F(x_i, \alpha, \beta) = 1/(1 + \exp{-(\alpha + \exp{(\beta)log(x_i/d_*)})})$ 

with normal priors on alpha and beta.

Dose selectors are designed to be daisy-chained together to achieve different behaviours. This class is a \*\*resumptive\*\* selector, meaning it carries on when the previous dose selector, where present, has elected not to continue. For example, this allows instances of this class to be preceded by a selector that follows a fixed path in an initial escalation plan, such as that provided by [follow\\_path](#page-23-0).

## get\_trialr\_nbg\_tite 47

In this example, when the observed trial outcomes deviate from that initial plan, the selector following the fixed path elects not to continue and responsibility passes to this class. See examples under [get\\_dfcrm](#page-27-0).

A time-to-event variant, like TITE-CRM, is used when you specify tite = TRUE. This weights the observations to allow dose-selections based on partially observed outcomes.

## Value

an object of type [selector\\_factory](#page-78-0) that can fit the NBG model to outcomes.

#### References

Neuenschwander, B., Branson, M., & Gsponer, T. (2008). Critical aspects of the Bayesian approach to phase I cancer trials. Statistics in Medicine, 27, 2420–2439. https://doi.org/10.1002/sim.3230

Brock, K. (2020). trialr: Clinical Trial Designs in 'rstan'. R package version 0.1.5. https://github.com/brockk/trialr

Brock, K. (2019). trialr: Bayesian Clinical Trial Designs in R and Stan. arXiv preprint arXiv:1907.00161.

#### Examples

```
real_doses <- c(5, 10, 25, 40, 60)
d_star <- 60
target <-0.25model <- get_trialr_nbg(real_doses = real_doses, d_star = d_star,
                        target = target,
                        alpha_mean = 2, alpha_sd = 1,
                        beta_mean = 0.5, beta_sd = 1)
# Refer to the trialr documentation for more details on model & priors.
outcomes <- '1NNN 2NTN'
fit <- model %>% fit(outcomes)
fit %>% recommended_dose()
fit %>% mean_prob_tox()
```
get\_trialr\_nbg\_tite *Get an object to fit a TITE version of the NBG dose-finding model using trialr*

### Description

Get an object to fit a TITE version of the NBG dose-finding model using trialr

## Usage

```
get_trialr_nbg_tite(
 parent_selector_factory = NULL,
 real_doses,
 d_star,
  target,
  alpha_mean,
  alpha_sd,
 beta_mean,
 beta_sd,
  ...
\mathcal{L}
```
## Arguments

parent\_selector\_factory

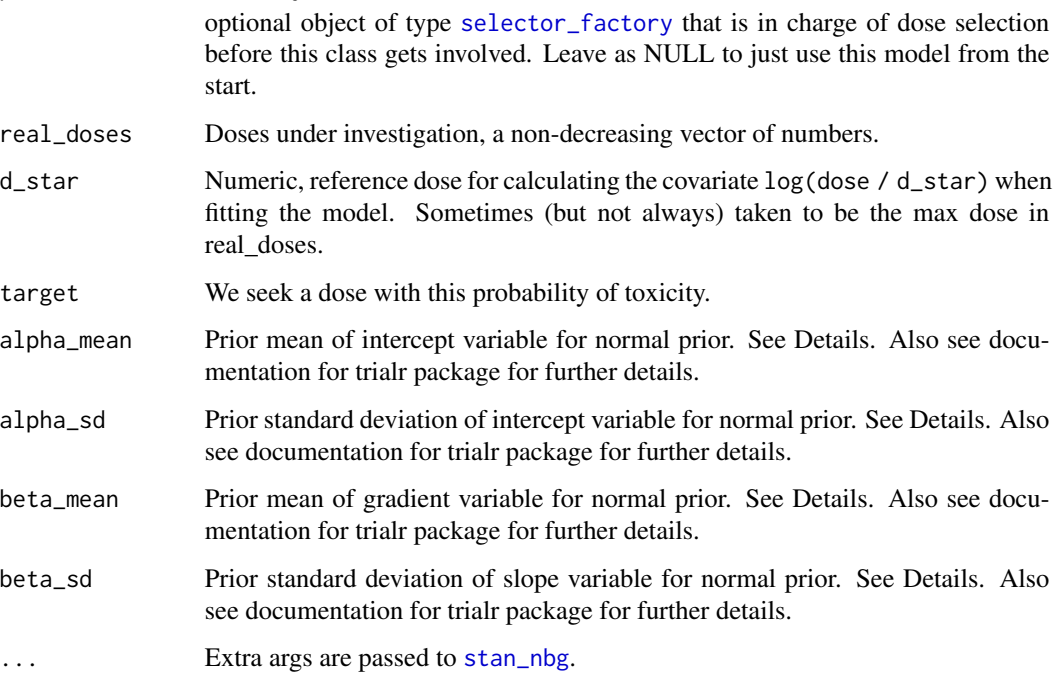

## Value

an object of type [selector\\_factory](#page-78-0) that can fit the NBG model to outcomes.

# Examples

# TODO

get\_wages\_and\_tait *Get an object to fit Wages & Tait's model for phase I/II dose-finding.*

## Description

This function returns an object that can be used to fit Wages & Taits model for phase I/II dosefinding, i.e. it selects doses according to efficacy and toxicity outcomes. This function delegates prior-to-posterior calculations to the dfcrm package.

## Usage

```
get_wages_and_tait(
 parent_selector_factory = NULL,
  tox_skeleton,
  eff_skeletons,
  eff_skeleton_weights = rep(1, nrow(eff_skeletons)),
  tox_limit,
  eff_limit,
  num_randomise,
  ...
\mathcal{L}
```
### Arguments

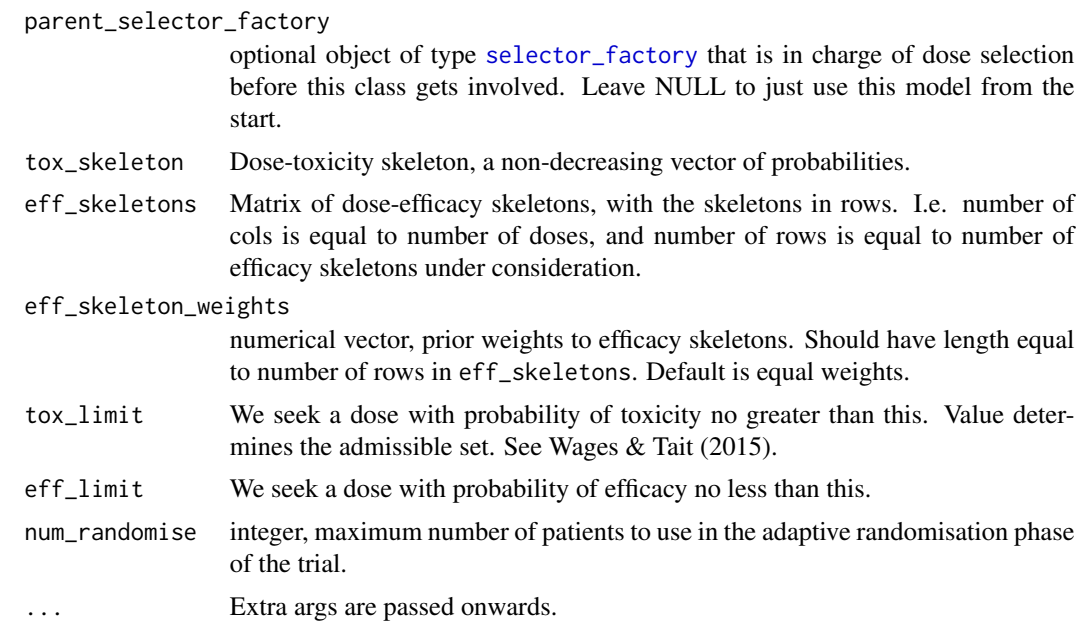

### Value

an object of type [selector\\_factory](#page-78-0).

### References

Wages, N. A., & Tait, C. (2015). Seamless Phase I/II Adaptive Design for Oncology Trials of Molecularly Targeted Agents. Journal of Biopharmaceutical Statistics, 25(5), 903-920. https://doi.org/10.1080/10543406.20

### Examples

```
# Example in Wages & Tait (2015)
tox_skeleton = c(0.01, 0.08, 0.15, 0.22, 0.29, 0.36)
eff_skeletons = matrix(nrow=11, ncol=6)
eff_skeletons[1,] <- c(0.60, 0.50, 0.40, 0.30, 0.20, 0.10)
eff_skeletons[2,] <- c(0.50, 0.60, 0.50, 0.40, 0.30, 0.20)
eff_skeletons[3,] <- c(0.40, 0.50, 0.60, 0.50, 0.40, 0.30)
eff_skeletons[4,] <- c(0.30, 0.40, 0.50, 0.60, 0.50, 0.40)
eff_skeletons[5,] <- c(0.20, 0.30, 0.40, 0.50, 0.60, 0.50)
eff_skeletons[6,] <- c(0.10, 0.20, 0.30, 0.40, 0.50, 0.60)
eff_skeletons[7,] <- c(0.20, 0.30, 0.40, 0.50, 0.60, 0.60)
eff_skeletons[8,] <- c(0.30, 0.40, 0.50, 0.60, 0.60, 0.60)
eff_skeletons[9,] <- c(0.40, 0.50, 0.60, 0.60, 0.60, 0.60)
eff_skeletons[10,] <- c(0.50, 0.60, 0.60, 0.60, 0.60, 0.60)
eff_skeletons[11,] <- c(rep(0.60, 6))
eff_skeleton_weights = rep(1, nrow(eff_skeletons))
tox_limit = 0.33eff<sub>_limit</sub> = 0.05model <- get_wages_and_tait(tox_skeleton = tox_skeleton,
                            eff_skeletons = eff_skeletons,
                            tox_limit = tox_limit, eff_limit = eff_limit,
                            num_randomise = 20)
fit <- model %>% fit('1NN 2EN 3BE')
fit %>% recommended_dose()
fit %>% is_randomising()
fit %>% dose_admissible()
fit %>% prob_administer()
```
graph\_paths *Visualise dose-paths as a graph*

### **Description**

Visualise dose-paths as a graph

#### Usage

```
graph_paths(paths, viridis_palette = "viridis", RColorBrewer_palette = NULL)
```
## is\_randomising 51

#### Arguments

paths Object of type [dose\\_paths](#page-17-0) viridis\_palette optional name of a colour palette in the viridis package. RColorBrewer\_palette

optional name of a colour palette in the RColorBrewer package.

## Details

The viridis package supports palettes: viridis, magma, plasma, inferno, and cividis. The RColor-Brewer package supports many palettes. Refer to those packages on CRAN for more details.

#### Examples

```
paths <- get_three_plus_three(num_doses = 5) %>%
  get\_dose\_paths(cohort\_sizes = c(3, 3, 3))## Not run:
graph_paths(paths)
graph_paths(paths, viridis_palette = 'plasma')
graph_paths(paths, RColorBrewer_palette = 'YlOrRd')
```
## End(Not run)

is\_randomising *Is this selector currently randomly allocating doses?*

#### Description

Get the percentage of patients evaluated at each dose under investigation.

### Usage

is\_randomising(x, ...)

### Arguments

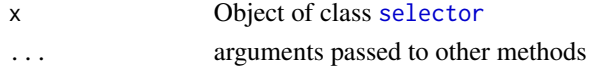

### Value

a logical value

```
outcomes <- '1NNN 2NTN'
fit <- get_random_selector(prob_select = c(0.1, 0.6, 0.3)) %>%
  fit(outcomes)
fit %>% is_randomising()
```

```
linear_follow_up_weight
```
*Weights for tolerance and toxicity events using linear function of time*

## Description

Weights for tolerance and toxicity events using linear function of time

#### Usage

```
linear_follow_up_weight(
 now_time,
  recruited_time,
  tox,
 max_time,
  tox_has_weight_1 = TRUE
)
```
## Arguments

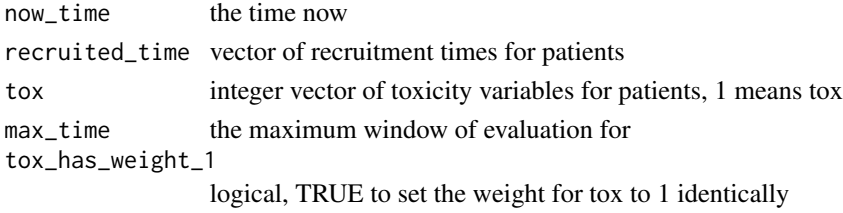

## Value

numerical vector of weights

```
linear_follow_up_weight(
  now_time = 10,recruited_time = 4:7,
  \text{tox} = \text{c}(\emptyset, \emptyset, \emptyset, 1),max_time = 6,
  tox_has_weight_1 = TRUE
)
linear_follow_up_weight(
  now_time = 10,recruited_time = 4:7,
  tox = c(0, 0, 0, 1),
  max_time = 6,
  tox_has_weight_1 = FALSE
)
```
#### Description

Get the estimated mean efficacy rate at each dose under investigation. This is a set of modelled statistics. The underlying models estimate efficacy probabilities in different ways. If no modelbased estimate of the mean is available, this function will return a vector of NAs.

### Usage

mean\_prob\_eff(x, ...)

## Arguments

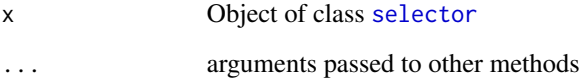

#### Value

a numerical vector

```
efftox_priors <- trialr::efftox_priors
p \le - efftox_priors(alpha_mean = -7.9593, alpha_sd = 3.5487,
                   beta_mean = 1.5482, beta_sd = 3.5018,
                   gamma_mean = 0.7367, gamma_sd = 2.5423,
                   zeta_mean = 3.4181, zeta_sd = 2.4406,
                   eta_mean = 0, eta_sd = 0.2,
                   psi_mean = 0, psi_sisd = 1)
real_doses = c(1.0, 2.0, 4.0, 6.6, 10.0)model <- get_trialr_efftox(real_doses = real_doses,
                           efficacy_hurdle = 0.5, toxicity_hurdle = 0.3,
                           p_e = 0.1, p_t = 0.1,
                           eff0 = 0.5, tox1 = 0.65,
                           eff\_star = 0.7, tox\_star = 0.25,
                           priors = p, iter = 1000, chains = 1, seed = 2020)
x <- model %>% fit('1N 2E 3B')
mean_prob_eff(x)
```
## Description

Get the estimated mean toxicity rate at each dose under investigation. This is a set of modelled statistics. The underlying models estimate toxicity probabilities in different ways. If no modelbased estimate of the mean is available, this function will return a vector of NAs.

#### Usage

mean\_prob\_tox(x, ...)

#### Arguments

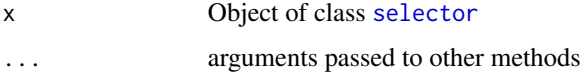

### Value

a numerical vector

## Examples

```
# CRM example
skeleton <- c(0.05, 0.1, 0.25, 0.4, 0.6)
target <-0.25outcomes <- '1NNN 2NTN'
fit <- get_dfcrm(skeleton = skeleton, target = target) %>% fit(outcomes)
fit %>% mean_prob_tox()
```
median\_prob\_eff *Median efficacy rate at each dose.*

#### Description

Get the estimated median efficacy rate at each dose under investigation. This is a set of modelled statistics. The underlying models estimate efficacy probabilities in different ways. If no modelbased estimate of the median is available, this function will return a vector of NAs.

#### Usage

```
median_prob_eff(x, ...)
```
## median\_prob\_tox 55

#### **Arguments**

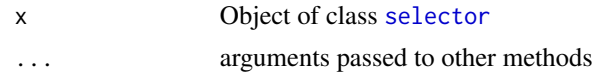

#### Value

a numerical vector

#### Examples

```
efftox_priors <- trialr::efftox_priors
p <- efftox_priors(alpha_mean = -7.9593, alpha_sd = 3.5487,
                   beta_mean = 1.5482, beta_sd = 3.5018,
                   gamma_mean = 0.7367, gamma_sd = 2.5423,
                   zeta_mean = 3.4181, zeta_sd = 2.4406,
                   eta_mean = 0, eta_sd = 0.2,
                   psi_mean = 0, psi_sisd = 1)
real_doses = c(1.0, 2.0, 4.0, 6.6, 10.0)model <- get_trialr_efftox(real_doses = real_doses,
                           efficacy_hurdle = 0.5, toxicity_hurdle = 0.3,
                           p_e = 0.1, p_t = 0.1,eff0 = 0.5, tox1 = 0.65,
                           eff\_star = 0.7, tox\_star = 0.25,
                           priors = p, iter = 1000, chains = 1, seed = 2020)
x <- model %>% fit('1N 2E 3B')
median_prob_eff(x)
```
median\_prob\_tox *Median toxicity rate at each dose.*

#### Description

Get the estimated median toxicity rate at each dose under investigation. This is a set of modelled statistics. The underlying models estimate toxicity probabilities in different ways. If no modelbased estimate of the median is available, this function will return a vector of NAs.

#### Usage

median\_prob\_tox(x, ...)

#### Arguments

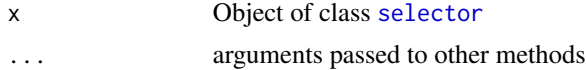

#### Value

a numerical vector

## Examples

```
# CRM example
skeleton <- c(0.05, 0.1, 0.25, 0.4, 0.6)
target <-0.25outcomes <- '1NNN 2NTN'
fit <- get_dfcrm(skeleton = skeleton, target = target) %>% fit(outcomes)
fit %>% median_prob_tox()
```
model\_frame *Model data-frame.*

## Description

Get the model data-frame for a dose-finding analysis, inlcuding columns for patient id, cohort id, dose administered, and toxicity outcome. In some scenarios, further columns are provided.

## Usage

model\_frame(x, ...)

#### Arguments

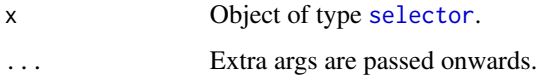

## Value

[tibble](#page-0-0), which acts like a data.frame.

```
# In a toxicity-only setting:
skeleton <- c(0.05, 0.1, 0.25, 0.4, 0.6)
target <-0.25model <- get_dfcrm(skeleton = skeleton, target = target)
fit <- model %>% fit('1NNN 2NTN')
fit %>% model_frame()
# In an efficacy-toxicity setting
prob_select = c(0.1, 0.3, 0.5, 0.07, 0.03)
model <- get_random_selector(prob_select = prob_select,
                             supports_efficacy = TRUE)
x <- model %>% fit('1NTN 2EN 5BB', supports_efficacy = TRUE)
fit %>% model_frame()
```
num\_cohort\_outcomes *Number of different possible outcomes for a cohort of patients*

### **Description**

Number of different possible outcomes for a cohort of patients, each of which will experience one of a number of discrete outcomes. For instance, in a typical phase I dose-finding trial, each patient will experience: no-toxicity (N); or toxicity (T). The number of possible outcomes per patient is two. For a cohort of three patients, the number of cohort outcomes is four: NNN, NNT, NTT, TTT. Consider a more complex example: in a seamless phase I/II trial with efficacy and toxicity outcomes, an individual patient will experience one of four distinct outcomes: efficacy only (E); toxicity only (T); both efficacy and toxicity (B) or neither. How many different outcomes are there for a cohort of three patients? The answer is 20 but it is non-trivial to see why. This convenience function calculates that number using the formula for the number of combinations with replacement,

### Usage

num\_cohort\_outcomes(num\_patient\_outcomes, cohort\_size)

### Arguments

num\_patient\_outcomes

integer, number of distinct possible outcomes for each single patient

cohort\_size integer, number of patients in the cohort

## Value

integer, number of distinct possible cohort outcomes

### Examples

```
# As described in example, N or T in a cohort of three:
num_cohort_outcomes(num_patient_outcomes = 2, cohort_size = 3)
# Also described in example, E, T, B or N in a cohort of three:
num_cohort_outcomes(num_patient_outcomes = 4, cohort_size = 3)
```
num\_doses *Number of doses.*

#### Description

Get the number of doses under investigation in a dose-finding trial.

### Usage

num\_doses(x, ...)

#### **Arguments**

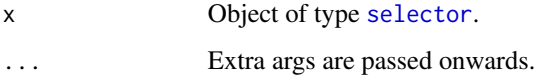

## Value

integer

### Examples

```
skeleton <- c(0.05, 0.1, 0.25, 0.4, 0.6)
target <-0.25model <- get_dfcrm(skeleton = skeleton, target = target)
fit <- model %>% fit('1NNN 2NTN')
fit %>% num_doses()
```
num\_dose\_path\_nodes *Number of nodes in dose-paths analysis*

### Description

Number of possible nodes in an exhaustive analysis of dose-paths in a dose-finding trial. The number of nodes at depth i is the the number of nodes at depth i-1 multiplied by the number of possible cohort outcomes at depth i. For instance, if there were 16 nodes at the previous depth and four possible cohort outcomes at the current depth, then there are 64 possible nodes at the current depth. Knowing the number of nodes in a dose-paths analysis helps the analyst decide whether simulation or dose-paths are a better tool for assessing operating characteristics of a dose-finding design.

#### Usage

```
num_dose_path_nodes(num_patient_outcomes, cohort_sizes)
```
## Arguments

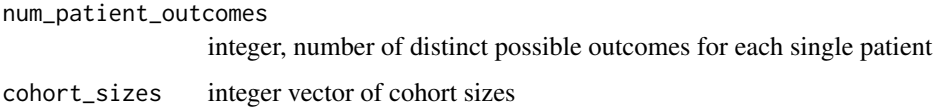

### Value

integer vector, number of nodes at increasing depths. The total number of nodes is the sum of this vector.

#### num\_eff 59

## Examples

# In a 3+3 design, there are two possible outcomes for each patient and # patients are evaluated in cohorts of three. In an analysis of dose-paths in # the first two cohorts of three, how many nodes are there? num\_dose\_path\_nodes(num\_patient\_outcomes = 2, cohort\_sizes = rep(3, 2)) # In contrast, using an EffTox design there are four possible outcomes for # each patient. In a similar analysis of dose-paths in the first two cohorts # of three, how many nodes are there now? num\_dose\_path\_nodes(num\_patient\_outcomes = 4, cohort\_sizes = rep(3, 2))

## num\_eff *Total number of efficacies seen.*

## Description

Get the number of efficacies seen in a dose-finding trial.

### Usage

 $num\_eff(x, \ldots)$ 

### **Arguments**

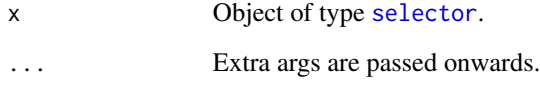

#### Value

integer

```
prob_select = c(0.1, 0.3, 0.5, 0.07, 0.03)
model <- get_random_selector(prob_select = prob_select,
                             supports_efficacy = TRUE)
x <- model %>% fit('1NTN 2EN 5BB')
num_eff(x)
```
## Description

Get the number of patients evaluated in a dose-finding trial.

## Usage

num\_patients(x, ...)

### Arguments

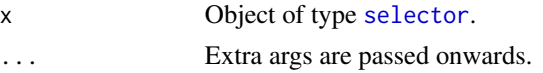

## Value

integer

## Examples

```
skeleton <- c(0.05, 0.1, 0.25, 0.4, 0.6)
target <-0.25model <- get_dfcrm(skeleton = skeleton, target = target)
fit <- model %>% fit('1NNN 2NTN')
fit %>% num_patients()
```
num\_tox *Total number of toxicities seen.*

## Description

Get the number of toxicities seen in a dose-finding trial.

## Usage

 $num\_tox(x, \ldots)$ 

## Arguments

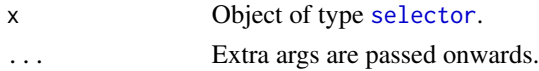

## Value

integer

#### n\_at\_dose 61

## Examples

```
skeleton <- c(0.05, 0.1, 0.25, 0.4, 0.6)
target <- 0.25
model <- get_dfcrm(skeleton = skeleton, target = target)
fit <- model %>% fit('1NNN 2NTN')
fit %>% num_tox()
```
n\_at\_dose *Number of patients treated at each dose.*

## Description

Get the number of patients evaluated at each dose under investigation.

## Usage

 $n_{at\_dose}(x, \ldots)$ 

## Arguments

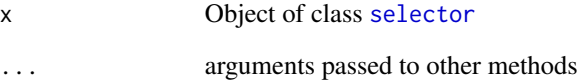

### Value

an integer vector

```
# CRM example
skeleton <- c(0.05, 0.1, 0.25, 0.4, 0.6)
target <-0.25outcomes <- '1NNN 2NTN'
fit <- get_dfcrm(skeleton = skeleton, target = target) %>% fit(outcomes)
fit %>% n_at_dose()
```
n\_at\_recommended\_dose *Number of patients treated at the recommended dose.*

#### Description

Get the number of patients evaluated at the recommended dose.

### Usage

```
n_at_recommended_dose(x, ...)
```
### Arguments

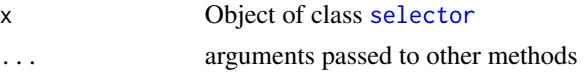

### Value

an integer

### Examples

```
# CRM example
skeleton <- c(0.05, 0.1, 0.25, 0.4, 0.6)
target <-0.25outcomes <- '1NNN 2NTN'
fit <- get_dfcrm(skeleton = skeleton, target = target) %>% fit(outcomes)
fit %>% n_at_recommended_dose()
```
parse\_phase1\_2\_outcomes

*Parse a string of phase I/II dose-finding outcomes to vector notation.*

### **Description**

Parse a string of phase I/II dose-finding outcomes to a binary vector notation necessary for model invocation.

The outcome string describes the doses given, outcomes observed and groups patients into cohorts. The format of the string is described in Brock et al. (2017). See Examples.

The letters E, T, N and B are used to represents patients that experienced (E)fficacy only, (T)oxicity only, (B)oth efficacy and toxicity, and (N)either. These letters are concatenated after numerical dose-levels to convey the outcomes of cohorts of patients. For instance, 2ETB represents a cohort of three patients that were treated at dose-level 2, and experienced efficacy, toxicity and both events, respectively. The results of cohorts are separated by spaces. Thus, 2ETB 1NN extends our previous example, where the next cohort of two were treated at dose-level 1 and both patients experienced neither efficacy nor toxicity. See Examples.

#### Usage

```
parse_phase1_2_outcomes(outcomes, as_list = TRUE)
```
### Arguments

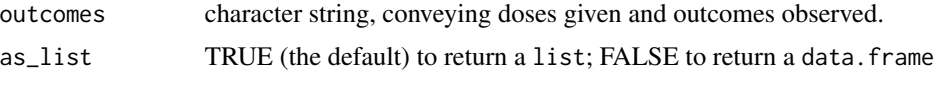

### Value

If as\_list == TRUE, a list with elements eff, tox, dose and num\_patients. If as\_list == FALSE, a data.frame with columns eff, tox and dose.

## References

Brock, K., Billingham, L., Copland, M., Siddique, S., Sirovica, M., & Yap, C. (2017). Implementing the EffTox dose-finding design in the Matchpoint trial. BMC Medical Research Methodology, 17(1), 112. https://doi.org/10.1186/s12874-017-0381-x

### Examples

```
x = parse_phase1_2_outcomes('1NNE 2EEN 3TBB')
# Three cohorts of three patients. The first cohort was treated at dose 1 and
# had no toxicity with one efficacy, etc.
x$num_patients # 9
x$dose # c(1, 1, 1, 2, 2, 2, 3, 3, 3)
x$eff # c(0, 0, 1, 1, 1, 0, 0, 1, 1)
sum(x$eff) # 5
x$tox # c(0, 0, 0, 0, 0, 0, 1, 1, 1)
sum(x$tox) # 3
# The same information can be parsed to a data-frame:
y = parse_phase1_2_outcomes('1NNE 2EEN 3TBB', as_list = FALSE)
y
```
parse\_phase1\_outcomes *Parse a string of phase I dose-finding outcomes to vector notation.*

### Description

Parse a string of phase I dose-finding outcomes to a binary vector notation necessary for model invocation.

The outcome string describes the doses given, outcomes observed and groups patients into cohorts. The format of the string is described in Brock (2019), and that itself is the phase I analogue of the similar idea described in Brock et al. (2017). See Examples.

The letters T and N are used to represents patients that experienced (T)oxicity and (N)o toxicity. These letters are concatenated after numerical dose-levels to convey the outcomes of cohorts of

patients. For instance, 2NNT represents a cohort of three patients that were treated at dose-level 2, one of whom experienced toxicity, and two that did not. The results of cohorts are separated by spaces. Thus, 2NNT 1NN extends our previous example, where the next cohort of two were treated at dose-level 1 and neither experienced toxicity. See examples.

#### Usage

parse\_phase1\_outcomes(outcomes, as\_list = TRUE)

### Arguments

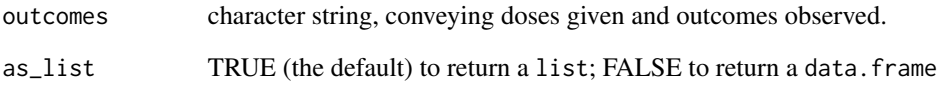

## Value

If as\_list == TRUE, a list with elements tox, doses and num\_patients. If as\_list == FALSE, a data.frame with columns tox and doses.

#### References

Brock, K. (2019). trialr: Bayesian Clinical Trial Designs in R and Stan. arXiv:1907.00161 [stat.CO]

Brock, K., Billingham, L., Copland, M., Siddique, S., Sirovica, M., & Yap, C. (2017). Implementing the EffTox dose-finding design in the Matchpoint trial. BMC Medical Research Methodology, 17(1), 112. https://doi.org/10.1186/s12874-017-0381-x

```
x = parse_phase1_outcomes('1NNN 2NTN 3TTT')
# Three cohorts of three patients. The first cohort was treated at dose 1 and
# none had toxicity. The second cohort was treated at dose 2 and one of the
# three had toxicity. Finally, cohort three was treated at dose 3 and all
# patients had toxicity.
x$num_patients # 9
x$doses # c(1, 1, 1, 2, 2, 2, 3, 3, 3)
x$tox # c(0, 0, 0, 0, 1, 0, 1, 1, 1)
sum(x$tox) # 4
# The same information can be parsed to a data-frame:
y = parse_phase1_outcomes('1NNN 2NTN 3TTT', as_list = FALSE)
y
```
## Description

Class to house the latent random variables that govern toxicity and efficacy events in patients. Instances of this class can be used in simulation-like tasks to effectively use the same simulated individuals in different designs, thus supporting reduced Monte Carlo error and more efficient comparison.

## Public fields

num\_patients ('integer(1)')

tox\_u ('numeric(num\_patients)')

time\_to\_tox\_func ('function')

tox\_time ('numeric(num\_patients)')

eff\_u ('numeric(num\_patients)')

time\_to\_eff\_func ('function')

eff\_time ('numeric(num\_patients)')

can\_grow ('logical(1)')

### Methods

#### Public methods:

- [PatientSample\\$new\(\)](#page-64-0)
- [PatientSample\\$set\\_eff\\_and\\_tox\(\)](#page-65-0)
- [PatientSample\\$expand\\_to\(\)](#page-65-1)
- [PatientSample\\$get\\_tox\\_u\(\)](#page-65-2)
- [PatientSample\\$get\\_patient\\_tox\(\)](#page-65-3)
- [PatientSample\\$get\\_eff\\_u\(\)](#page-66-0)
- [PatientSample\\$get\\_patient\\_eff\(\)](#page-66-1)
- [PatientSample\\$clone\(\)](#page-66-2)

## <span id="page-64-0"></span>Method new(): Creator.

*Usage:*

```
PatientSample$new(
 num\_patients = 0,time_to_tox_func = function() runif(n = 1),
  time_to_eff_func = function() runif(n = 1))
```
*Arguments:*

num\_patients ('integer(1)') Number of patients.

- time\_to\_tox\_func ('function') function taking no args that returns a single time of toxicity, given that toxicity occurs.
- time\_to\_eff\_func ('function') function taking no args that returns a single time of efficacy, given that efficacy occurs.

*Returns:* [PatientSample].

<span id="page-65-0"></span>Method set\_eff\_and\_tox(): Set the toxicity and efficacy latent variables that govern occurrence of toxicity and efficacy events. By default, instances of this class automatically grow these latent variables to accommodate arbitrarily high sample sizes. However, when you set these latent variables manually via this function, you override the ability of the class to self-manage, so its ability to grow is turned off by setting the internal variable self\$can\_grow <- FALSE.

```
Usage:
PatientSample$set_eff_and_tox(
   tox_u,
  eff_u,
  \text{tox_time} = \text{rep}(\emptyset, \text{length}(\text{tox_u})),eff\_time = rep(0, length(eff_u)))
```
*Arguments:*

tox\_u ('numeric()') Patient-level toxicity propensities. eff\_u ('numeric()') Patient-level efficacy propensities. tox\_time ('numeric()') Patient-level toxicity times, given that toxicity occurs. eff\_time ('numeric()') Patient-level efficacy times, given that efficacy occurs.

<span id="page-65-1"></span>Method expand\_to(): Expand sample to size at least num\_patients

*Usage:* PatientSample\$expand\_to(num\_patients) *Arguments:*

num\_patients ('integer(1)').

<span id="page-65-2"></span>Method get\_tox\_u(): Get toxicity latent variable for patient i

*Usage:* PatientSample\$get\_tox\_u(i)

*Arguments:*

 $i$  ('integer(1)') patient index

<span id="page-65-3"></span>Method get\_patient\_tox(): Get 0 or 1 event marker for whether toxicity occurred in patient i

*Usage:*

PatientSample\$get\_patient\_tox(i, prob\_tox, time = Inf) *Arguments:* i ('integer $(1)$ ') patient index prob\_tox ('numeric(1)') probability of toxicity time ('numeric $(1)$ ') at time

<span id="page-66-0"></span>Method get\_eff\_u(): Get efficacy latent variable for patient i

*Usage:* PatientSample\$get\_eff\_u(i)

*Arguments:*

i ('integer $(1)$ ') patient index

<span id="page-66-1"></span>Method get\_patient\_eff(): Get 0 or 1 event marker for whether efficacy occurred in patient i *Usage:*

PatientSample\$get\_patient\_eff(i, prob\_eff, time = Inf)

*Arguments:*

i ('integer(1)') patient index prob\_eff ('numeric(1)') probability of efficacy time ('numeric $(1)$ ') at time

<span id="page-66-2"></span>Method clone(): The objects of this class are cloneable with this method.

```
Usage:
PatientSample$clone(deep = FALSE)
```
*Arguments:*

deep Whether to make a deep clone.

## References

Sweeting, M., Slade, D., Jackson, D., & Brock, K. (2024). Potential outcome simulation for efficient head-to-head comparison of adaptive dose-finding designs. arXiv preprint arXiv:2402.15460

phase1\_2\_outcomes\_to\_cohorts

*Break a phase I/II outcome string into a list of cohort parts.*

#### Description

Break a phase I/II outcome string into a list of cohort parts.

Break a phase I/II outcome string into a list of cohort parts.

The outcome string describes the doses given, outcomes observed and the timing of analyses that recommend a dose. The format of the string is described in Brock \_et al\_. (2017).

The letters E, T, N & B are used to represents patients that experienced (E)fficacy, (T)oxicity, (N)either and (B)oth. These letters are concatenated after numerical dose-levels to convey the outcomes of cohorts of patients. For instance, 2NET represents a cohort of three patients that were treated at dose-level 2, one of whom experienced toxicity only, one that experienced efficacy only, and one that had neither. The results of cohorts are separated by spaces and it is assumed that a dose-finding decision takes place at the end of a cohort. Thus, 2NET 1NN builds on our previous example, where the next cohort of two were treated at dose-level 1 and neither of these patients experienced either event See examples.

### Usage

phase1\_2\_outcomes\_to\_cohorts(outcomes)

### Arguments

outcomes character string representing the doses given, outcomes observed, and timing of analyses. See Description.

## Value

a list with a slot for each cohort. Each cohort slot is itself a list, containing elements: \* dose, the integer dose delivered to the cohort; \* outcomes, a character string representing the E, T N or B outcomes for the patients in this cohort.

### References

Brock, K., Billingham, L., Copland, M., Siddique, S., Sirovica, M., & Yap, C. (2017). Implementing the EffTox dose-finding design in the Matchpoint trial. BMC Medical Research Methodology, 17(1), 112. https://doi.org/10.1186/s12874-017-0381-x

```
x = phase1_2_outcomes_to_cohorts('1NEN 2ENT 3TB')
length(x)x[[1]]$dose
x[[1]]$outcomes
x[[2]]$dose
x[[2]]$outcomes
x[[3]]$dose
x[[3]]$outcomes
```
phase1\_outcomes\_to\_cohorts

*Break a phase I outcome string into a list of cohort parts.*

### Description

Break a phase I outcome string into a list of cohort parts.

Break a phase I outcome string into a list of cohort parts.

The outcome string describes the doses given, outcomes observed and the timing of analyses that recommend a dose. The format of the string is described in Brock (2019), and that itself is the phase I analogue of the similar idea described in Brock \_et al\_. (2017).

The letters T and N are used to represents patients that experienced (T)oxicity and (N)o toxicity. These letters are concatenated after numerical dose-levels to convey the outcomes of cohorts of patients. For instance, 2NNT represents a cohort of three patients that were treated at dose-level 2, one of whom experienced toxicity, and two that did not. The results of cohorts are separated by spaces and it is assumed that a dose-finding decision takes place at the end of a cohort. Thus, 2NNT 1NN builds on our previous example, where the next cohort of two were treated at dose-level 1 and neither of these patients experienced toxicity. See examples.

#### Usage

phase1\_outcomes\_to\_cohorts(outcomes)

### Arguments

outcomes character string representing the doses given, outcomes observed, and timing of analyses. See Description.

### Value

a list with a slot for each cohort. Each cohort slot is itself a list, containing elements: \* dose, the integer dose delivered to the cohort; \* outcomes, a character string representing the T or N outcomes for the patients in this cohort.

## References

Brock, K. (2019). trialr: Bayesian Clinical Trial Designs in R and Stan. arXiv:1907.00161 [stat.CO]

Brock, K., Billingham, L., Copland, M., Siddique, S., Sirovica, M., & Yap, C. (2017). Implementing the EffTox dose-finding design in the Matchpoint trial. BMC Medical Research Methodology, 17(1), 112. https://doi.org/10.1186/s12874-017-0381-x

```
x = phase1_outcomes_to_cohorts('1NNN 2NNT 3TT')
length(x)
x[[1]]$dose
```

```
x[[1]]$outcomes
x[[2]]$dose
x[[2]]$outcomes
x[[3]]$dose
x[[3]]$outcomes
```
prob\_administer *Percentage of patients treated at each dose.*

### Description

Get the percentage of patients evaluated at each dose under investigation.

### Usage

```
prob_administer(x, ...)
```
## Arguments

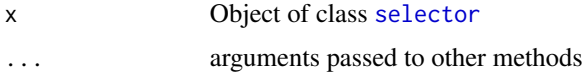

#### Value

a numerical vector

#### Examples

```
# CRM example
skeleton <- c(0.05, 0.1, 0.25, 0.4, 0.6)
target <-0.25outcomes <- '1NNN 2NTN'
fit <- get_dfcrm(skeleton = skeleton, target = target) %>% fit(outcomes)
fit %>% prob_administer()
```
prob\_eff\_quantile *Quantile of the efficacy rate at each dose.*

### Description

Get the estimated quantile of the efficacy rate at each dose under investigation. This is a set of modelled statistics. The underlying models estimate efficacy probabilities in different ways. If no model-based estimate of the median is available, this function will return a vector of NAs.

## prob\_recommend 71

### Usage

prob\_eff\_quantile(x, p, ...)

#### Arguments

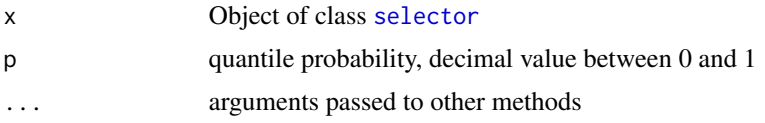

### Value

a numerical vector

## Examples

```
efftox_priors <- trialr::efftox_priors
p \leftarrow efftox_priors(alpha_mean = -7.9593, alpha_sd = 3.5487,
                   beta_mean = 1.5482, beta_sd = 3.5018,
                   gamma_mean = 0.7367, gamma_sd = 2.5423,
                   zeta_mean = 3.4181, zeta_sd = 2.4406,
                   eta_mean = 0, eta_sd = 0.2,
                   psi_mean = 0, psi_si_sd = 1)
real_doses = c(1.0, 2.0, 4.0, 6.6, 10.0)model <- get_trialr_efftox(real_doses = real_doses,
                           efficacy_hurdle = 0.5, toxicity_hurdle = 0.3,
                           p_e = 0.1, p_t = 0.1,
                           eff0 = 0.5, tox1 = 0.65,
                           eff\_star = 0.7, tox\_star = 0.25,
                           priors = p, iter = 1000, chains = 1, seed = 2020)
x <- model %>% fit('1N 2E 3B')
prob\_tox\_quantile(x, p = 0.9)
```
prob\_recommend *Probability of recommendation*

## Description

Get the probabilities that each of the doses under investigation is recommended.

### Usage

prob\_recommend(x, ...)

### **Arguments**

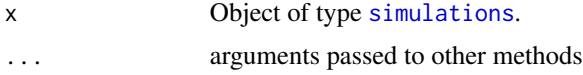

## Value

vector of probabilities

#### Examples

```
true_prob_tox <- c(0.12, 0.27, 0.44, 0.53, 0.57)
sims <- get_three_plus_three(num_doses = 5) %>%
 simulate_trials(num_sims = 50, true_prob_tox = true_prob_tox)
sims %>% prob_recommend
```
prob\_tox\_exceeds *Probability that the toxicity rate exceeds some threshold.*

## Description

Get the probability that the toxicity rate at each dose exceeds some threshold. Get the probability that the efficacy rate at each dose exceeds some threshold.

## Usage

```
prob_tox_exceeds(x, threshold, ...)
```
prob\_eff\_exceeds(x, threshold, ...)

### Arguments

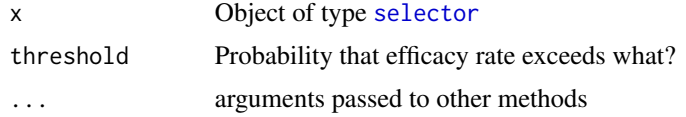

### Value

numerical vector of probabilities numerical vector of probabilities

```
# CRM example
skeleton <- c(0.05, 0.1, 0.25, 0.4, 0.6)
target <-0.25outcomes <- '1NNN 2NTN'
fit <- get_dfcrm(skeleton = skeleton, target = target) %>% fit(outcomes)
# What is probability that tox rate at each dose exceeds target by >= 10%?
fit %>% prob_tox_exceeds(threshold = target + 0.1)
efftox_priors <- trialr::efftox_priors
p \le - efftox_priors(alpha_mean = -7.9593, alpha_sd = 3.5487,
                  beta_mean = 1.5482, beta_sd = 3.5018,
```
```
gamma_mean = 0.7367, gamma_sd = 2.5423,
                   zeta_mean = 3.4181, zeta_sd = 2.4406,
                   eta_mean = 0, eta_sd = 0.2,
                   psi_mean = 0, psi_sd = 1)
real_doses = c(1.0, 2.0, 4.0, 6.6, 10.0)model <- get_trialr_efftox(real_doses = real_doses,
                           efficacy_hurdle = 0.5, toxicity_hurdle = 0.3,
                           p_e = 0.1, p_t = 0.1,
                           eff0 = 0.5, tox1 = 0.65,
                           eff\_star = 0.7, tox\_star = 0.25,
                           priors = p, iter = 1000, chains = 1, seed = 2020)
x <- model %>% fit('1N 2E 3B')
prob\_tox\_exceeds(x, threshold = 0.45)
```
<span id="page-72-0"></span>prob\_tox\_quantile *Quantile of the toxicity rate at each dose.*

#### Description

Get the estimated quantile of the toxicity rate at each dose under investigation. This is a set of modelled statistics. The underlying models estimate toxicity probabilities in different ways. If no model-based estimate of the median is available, this function will return a vector of NAs.

#### Usage

prob\_tox\_quantile(x, p, ...)

#### Arguments

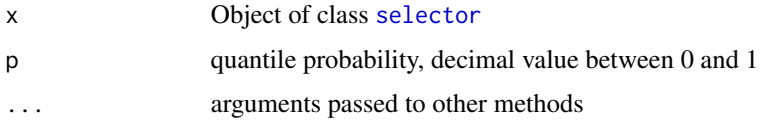

# Value

a numerical vector

```
# CRM example
skeleton <- c(0.05, 0.1, 0.25, 0.4, 0.6)
target <-0.25outcomes <- '1NNN 2NTN'
fit <- get_dfcrm(skeleton = skeleton, target = target) %>% fit(outcomes)
fit %>% prob_tox_quantile(p = 0.9)
```
<span id="page-73-0"></span>

#### <span id="page-73-1"></span>Description

Get samples of the probability of toxicity. For instance, a Bayesian approach that supports sampling would be expected to return posterior samples of the probability of toxicity. If this class does not support sampling, this function will raise an error. You can check whether this class supports sampling by calling [supports\\_sampling](#page-107-0).

Get samples of the probability of efficacy For instance, a Bayesian approach that supports sampling would be expected to return posterior samples of the probability of toxicity. If this class does not support sampling, this function will raise an error. You can check whether this class supports sampling by calling [supports\\_sampling](#page-107-0).

#### Usage

```
prob\_tox\_samples(x, tall = FALSE, ...)
```
 $prob\_eff\_samples(x, tall = FALSE, ...)$ 

#### Arguments

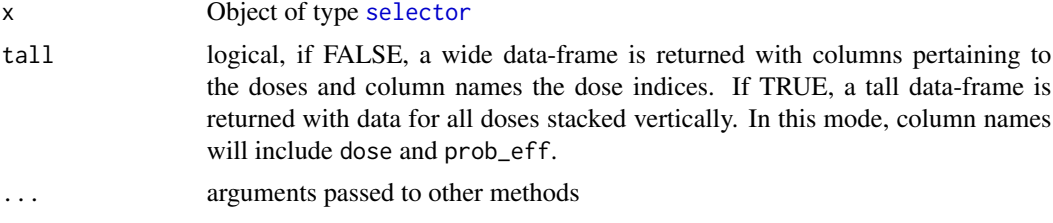

#### Value

data-frame like object

data-frame like object

```
# CRM example
skeleton <- c(0.05, 0.1, 0.25, 0.4, 0.6)
target <-0.25outcomes <- '1NNN 2NTN'
fit <- get_dfcrm(skeleton = skeleton, target = target) %>% fit(outcomes)
fit %>% prob_tox_samples()
fit %>% prob_tox_samples(tall = TRUE)
efftox_priors <- trialr::efftox_priors
p \le - efftox_priors(alpha_mean = -7.9593, alpha_sd = 3.5487,
                   beta_mean = 1.5482, beta_sd = 3.5018,
                   gamma_mean = 0.7367, gamma_sd = 2.5423,
```

```
zeta_mean = 3.4181, zeta_sd = 2.4406,
                   eta_mean = 0, eta_sd = 0.2,
                   psi_mean = 0, psi_sisd = 1)
real_doses = c(1.0, 2.0, 4.0, 6.6, 10.0)model <- get_trialr_efftox(real_doses = real_doses,
                           efficacy_hurdle = 0.5, toxicity_hurdle = 0.3,
                           p_e = 0.1, p_t = 0.1,
                           eff0 = 0.5, tox1 = 0.65,
                           eff\_star = 0.7, tox\_star = 0.25,
                           priors = p, iter = 1000, chains = 1, seed = 2020)
x <- model %>% fit('1N 2E 3B')
prob_tox_samples(x, tall = TRUE)
```
<span id="page-74-0"></span>recommended\_dose *Recommended dose for next patient or cohort.*

# Description

Get the dose recommended for the next patient or cohort in a dose-finding trial.

#### Usage

```
recommended_dose(x, ...)
```
#### Arguments

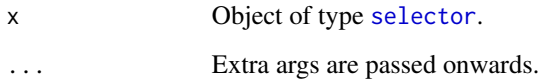

#### Value

integer

```
skeleton <- c(0.05, 0.1, 0.25, 0.4, 0.6)
target <-0.25model <- get_dfcrm(skeleton = skeleton, target = target)
fit <- model %>% fit('1NNN 2NTN')
fit %>% recommended_dose()
```
#### <span id="page-75-0"></span>Description

This is a core class in this package. It encapsulates that an object (e.g. a CRM model, a 3+3 model) is able to recommend doses, keep track of how many patients have been treated at what doses, what toxicity outcomes have been seen, and whether a trial should continue. It offers a consistent interface to many dose-finding methods, including CRM, TPI, mTPI, BOIN, EffTox, 3+3, and more.

Once you have a standardised interface, modularisation offers a powerful way to adorn dose-finding methods with extra desirable behaviour. selector objects can be daisy-chained togther using magrittr's pipe operator. For instance, the CRM fitting method in dfcrm is fantastic because it runs quickly and is simple to call. However, it does not recommend that a trial stops if a dose is too toxic or if n patients have already been treated at the recommended dose. Each of these behaviours can be bolted on via additional selectors. Furthermore, those behaviours and more can be bolted on to any dose selector because of the modular approach implemented in escalation. See Examples.

selector objects are obtained by calling the [fit](#page-23-0) function on a [selector\\_factory](#page-78-0) object. A [selector\\_factory](#page-78-0) object is obtained by initially calling a function like [get\\_dfcrm](#page-27-0), [get\\_three\\_plus\\_three](#page-37-0) or [get\\_boin](#page-24-0). Users may then add desired extra behaviour with subsequent calls to functions like [stop\\_when\\_n\\_at\\_dose](#page-103-0) or [stop\\_when\\_too\\_toxic](#page-104-0).

The selector class also supports that an object will be able to perform inferential calculations on the rates of toxicity via functions like [mean\\_prob\\_tox](#page-53-0), [median\\_prob\\_tox](#page-54-0), and [prob\\_tox\\_exceeds](#page-71-0). However, naturally the sophistication of those calculations will vary by model implementation. For example, a full MCMC method will be able to quantify any probability you like by working with posterior samples. In contrast, a method like the [crm](#page-0-0) function in dfcrm that uses the plug-in method to estimate posterior dose-toxicity curves cannot natively estimate the median probability of tox.

## Usage

selector()

# Details

Every selector object implements the following functions:

- [tox\\_target](#page-111-0)
- [num\\_patients](#page-59-0)
- [cohort](#page-7-0)
- [doses\\_given](#page-15-0)
- [tox](#page-109-0)
- [num\\_tox](#page-59-1)
- [model\\_frame](#page-55-0)
- [num\\_doses](#page-56-0)
- [dose\\_indices](#page-17-0)

#### selector 77

- [recommended\\_dose](#page-74-0)
- [continue](#page-9-0)
- [n\\_at\\_dose](#page-60-0)
- [n\\_at\\_recommended\\_dose](#page-61-0)
- [is\\_randomising](#page-50-0)
- [prob\\_administer](#page-69-0)
- [tox\\_at\\_dose](#page-109-1)
- [empiric\\_tox\\_rate](#page-21-0)
- [mean\\_prob\\_tox](#page-53-0)
- [median\\_prob\\_tox](#page-54-0)
- [dose\\_admissible](#page-16-0)
- [prob\\_tox\\_quantile](#page-72-0)
- [prob\\_tox\\_exceeds](#page-71-0)
- [supports\\_sampling](#page-107-0)
- [prob\\_tox\\_samples](#page-73-0)

Some selectors also add:

- [tox\\_limit](#page-110-0)
- [eff\\_limit](#page-20-0)
- [eff](#page-18-0)
- [num\\_eff](#page-58-0)
- [eff\\_at\\_dose](#page-19-0)
- [empiric\\_eff\\_rate](#page-21-1)
- [mean\\_prob\\_eff](#page-52-0)
- [median\\_prob\\_eff](#page-53-1)
- [prob\\_eff\\_quantile](#page-69-1)
- [prob\\_eff\\_exceeds](#page-71-1)
- [prob\\_eff\\_samples](#page-73-1)

# See Also

[selector\\_factory](#page-78-0)

```
# Start with a simple CRM model
skeleton <- c(0.05, 0.1, 0.25, 0.4, 0.6)
target <-0.25model1 <- get_dfcrm(skeleton = skeleton, target = target)
# Add a rule to stop when 9 patients are treated at the recommended dose
model2 <- get_dfcrm(skeleton = skeleton, target = target) %>%
```

```
stop_when_n_at_dose(n = 9, dose = 'recommended')
# Add a rule to stop if toxicity rate at lowest dose likely exceeds target
model3 <- get_dfcrm(skeleton = skeleton, target = target) %>%
  stop_when_n_at_dose(n = 9, dose = 'recommended') %>%
  stop_when_too_toxic(dose = 1, tox_threshold = target, confidence = 0.5)
# We now have three CRM models that differ in their stopping behaviour.
# Let's fit each to some outcomes to see those differences:
outcomes <- '1NNN 2NTT 1NNT'
fit1 <- model1 %>% fit(outcomes)
fit2 <- model2 %>% fit(outcomes)
fit3 <- model3 %>% fit(outcomes)
fit1 %>% recommended_dose()
fit1 %>% continue()
fit2 %>% recommended_dose()
fit2 %>% continue()
fit3 %>% recommended_dose()
fit3 %>% continue()
# Already model3 wants to stop because of excessive toxicity.
# Let's carry on with models 1 and 2 by adding another cohort:
outcomes <- '1NNN 2NTT 1NNT 1NNN'
fit1 <- model1 %>% fit(outcomes)
fit2 <- model2 %>% fit(outcomes)
fit1 %>% recommended_dose()
fit1 %>% continue()
fit2 %>% recommended_dose()
fit2 %>% continue()
# Model1 wants to continue - in fact it will never stop.
# In contrast, model2 has seen 9 at dose 1 so, rather than suggest dose 1
# again, it suggests the trial should stop.
# For contrast, let us consider a BOIN model on the same outcomes
boin_fitter <- get_boin(num_doses = length(skeleton), target = target)
fit4 <- boin_fitter %>% fit(outcomes)
fit4 %>% recommended_dose()
fit4 %>% continue()
# Full selector interface:
fit \leftarrow fit2
fit %>% tox_target()
fit %>% num_patients()
fit %>% cohort()
fit %>% doses_given()
```
selector\_factory 79

```
fit %>% tox()
fit %>% weight()
fit %>% num_tox()
fit %>% model_frame()
fit %>% num_doses()
fit %>% dose_indices()
fit %>% recommended_dose()
fit %>% continue()
fit %>% n_at_dose()
fit %>% n_at_recommended_dose()
fit %>% is_randomising()
fit %>% prob_administer()
fit %>% tox_at_dose()
fit %>% empiric_tox_rate()
fit %>% mean_prob_tox()
fit %>% median_prob_tox()
fit %>% dose_admissible()
fit %>% prob_tox_quantile(0.9)
fit %>% prob_tox_exceeds(0.5)
fit %>% supports_sampling()
fit %>% prob_tox_samples()
```
<span id="page-78-0"></span>selector\_factory *Dose selector factory.*

#### Description

Along with [selector](#page-75-0), this is the second core class in the escalation package. It exists to do one thing: fit outcomes from dose-finding trials to the models we use to select doses.

A [selector\\_factory](#page-78-0) object is obtained by initially calling a function like [get\\_dfcrm](#page-27-0), [get\\_three\\_plus\\_three](#page-37-0) or [get\\_boin](#page-24-0). Users may then add desired extra behaviour with subsequent calls to functions like [stop\\_when\\_n\\_at\\_dose](#page-103-0) or [stop\\_when\\_too\\_toxic](#page-104-0). selector objects are obtained by calling the [fit](#page-23-0) function on a [selector\\_factory](#page-78-0) object. Refer to examples to see how this works.

#### Usage

```
selector_factory()
```
#### See Also

[selector](#page-75-0)

```
# Start with a simple CRM model
skeleton <- c(0.05, 0.1, 0.25, 0.4, 0.6)
target <-0.25model1 <- get_dfcrm(skeleton = skeleton, target = target)
```

```
# Add a rule to stop when 9 patients are treated at the recommended dose
model2 <- get_dfcrm(skeleton = skeleton, target = target) %>%
  stop_when_n_at_dose(n = 9, dose = 'recommended')
# Add a rule to stop if toxicity rate at lowest dose likely exceeds target
model3 <- get_dfcrm(skeleton = skeleton, target = target) %>%
  stop_when_n_at_dose(n = 9, dose = 'recommended') %>%
  stop_when_too_toxic(dose = 1, tox_threshold = target, confidence = 0.5)
# We now have three CRM models that differ in their stopping behaviour.
# Let's fit each to some outcomes to see those differences:
outcomes <- '1NNN 2NTT 1NNT'
fit1 <- model1 %>% fit(outcomes)
fit2 <- model2 %>% fit(outcomes)
fit3 <- model3 %>% fit(outcomes)
fit1 %>% recommended_dose()
fit1 %>% continue()
fit2 %>% recommended_dose()
fit2 %>% continue()
fit3 %>% recommended_dose()
fit3 %>% continue()
# Already model3 wants to stop because of excessive toxicity.
# Let's carry on with models 1 and 2 by adding another cohort:
outcomes <- '1NNN 2NTT 1NNT 1NNN'
fit1 <- model1 %>% fit(outcomes)
fit2 <- model2 %>% fit(outcomes)
fit1 %>% recommended_dose()
fit1 %>% continue()
fit2 %>% recommended_dose()
fit2 %>% continue()
# Model1 wants to continue - in fact it will never stop.
# In contrast, model2 has seen 9 at dose 1 so, rather than suggest dose 1
# again, it suggests the trial should stop.
# For contrast, let us consider a BOIN model on the same outcomes
boin_fitter <- get_boin(num_doses = length(skeleton), target = target)
fit4 <- boin_fitter %>% fit(outcomes)
fit4 %>% recommended_dose()
fit4 %>% continue()
```
select\_boin12\_obd *Select dose by BOIN12's OBD-choosing algorithm.*

## Description

This method selects dose by the algorithm for identifying the optimal biological dose (OBD) described in Lin et al. (2020). This class is intended to be used when a BOIN12 trial has reached its maximum sample size. Thus, it intends to make the final dose recommendation after the regular BOIN12 dose selection algorithm, as implemented by [get\\_boin12](#page-25-0), has gracefully concluded a dose-finding trial. However, the class can be used in any scenario where there is a limit toxicity rate. See Examples. Note - this class will not override the parent dose selector when the parent is advocating no dose. Thus this class will not reinstate a dangerous dose.

#### Usage

```
select_boin12_obd(
  parent_selector_factory,
  when = c("finally", "always"),
  tox_limit = NULL,
  ...
)
```
# Arguments

parent\_selector\_factory

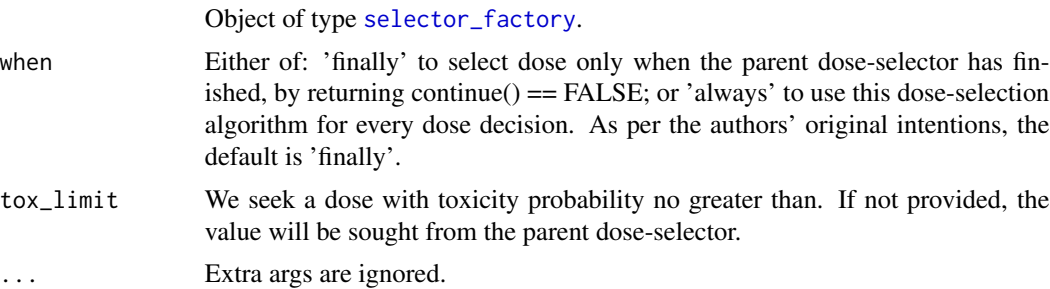

#### Value

an object of type [selector\\_factory](#page-78-0).

#### References

Lin, R., Zhou, Y., Yan, F., Li, D., & Yuan, Y. (2020). BOIN12: Bayesian optimal interval phase I/II trial design for utility-based dose finding in immunotherapy and targeted therapies. JCO precision oncology, 4, 1393-1402.

```
# This class is intended to make the final dose selection in a BOIN12 trial:
tox_limit <- 0.35
model \le get_boin12(num_doses = 5, phi_t = 0.35, phi_e = 0.25,
                    u2 = 40, u3 = 60, n_{star} = 6) %>%
 stop_at_n(n = 12) %>%
 select_boin12_obd()
```

```
outcomes <- '1NNN 2NTN 2NNN 3NTT'
model %>% fit(outcomes) %>% recommended_dose()
# However, since behaviour is modular in this package, we can use this method
# to select dose at every dose decision:
model2 <- get_boin12(num_doses = 5, phi_t = 0.35, phi_e = 0.25,
                    u2 = 40, u3 = 60, n_{star} = 6) %>%
 select_boin12_obd(when = 'always')
model2 %>% fit('1NNT') %>% recommended_dose()
model2 %>% fit('1NNN 2NNT') %>% recommended_dose()
```
select\_boin\_mtd *Select dose by BOIN's MTD-choosing algorithm.*

# **Description**

This method selects dose by the algorithm for identifying the maximum tolerable dose (MTD) described in Yan et al. (2019). This class is intended to be used when a BOIN trial has reached its maximum sample size. Thus, it intends to make the final dose recommendation after the regular BOIN dose selection algorithm, as implemented by [get\\_boin](#page-24-0), including any additional behaviours that govern stopping (etc), has gracefully concluded a dose-finding trial. However, the class can be used in any scenario where there is a target toxicity rate. See Examples. Note - this class will not override the parent dose selector when the parent is advocating no dose. Thus this class will not reinstate a dangerous dose.

#### Usage

```
select_boin_mtd(
  parent_selector_factory,
 when = c("finally", "always"),
  target = NULL,...
\lambda
```
# Arguments

```
parent_selector_factory
```
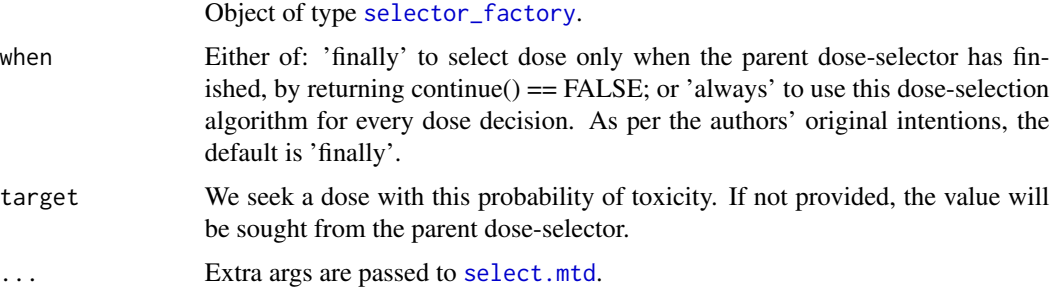

#### Value

an object of type [selector\\_factory](#page-78-0).

# References

Yan, F., Pan, H., Zhang, L., Liu, S., & Yuan, Y. (2019). BOIN: An R Package for Designing Single-Agent and Drug-Combination Dose-Finding Trials Using Bayesian Optimal Interval Designs. Journal of Statistical Software, 27(November 2017), 0–35. https://doi.org/10.18637/jss.v000.i00

#### Examples

```
# This class is intended to make the final dose selection in a BOIN trial:
target <-0.25model \leq get_boin(num_doses = 5, target = target) %>%
  stop_at_n(n = 12) %>%
  select_boin_mtd()
outcomes <- '1NNN 2NTN 2NNN 3NTT'
model %>% fit(outcomes) %>% recommended_dose()
# However, since behaviour is modular in this package, we can use this method
# to select dose at every dose decision if we wanted:
model2 <- get_boin(num_doses = 5, target = target) %>%
  select_boin_mtd(when = 'always')
model2 %>% fit('1NNT') %>% recommended_dose()
model2 %>% fit('1NNN 2NNT') %>% recommended_dose()
# and with any underlying model:
skeleton <- c(0.05, 0.1, 0.25, 0.4, 0.6)
model3 <- get_dfcrm(skeleton = skeleton, target = target) %>%
  select_boin_mtd(when = 'always')
model3 %>% fit('1NNT') %>% recommended_dose()
model3 %>% fit('1NNN 2NNT') %>% recommended_dose()
```
select\_dose\_by\_cibp *Select dose by the CIBP selection criterion.*

## Description

This method selects dose by the convex infinite bounds penalisation (CIBP) criterion of Mozgunov & Jaki. Their method is mindful of the uncertainty in the estimates of the probability of toxicity and uses an asymmetry parameter to penalise escalation to risky doses.

## Usage

```
select_dose_by_cibp(parent_selector_factory, a, target = NULL)
```
## Arguments

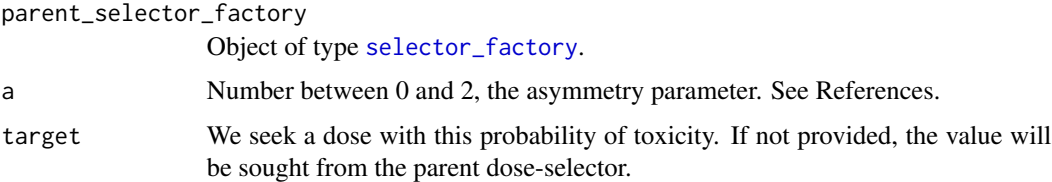

# Value

an object of type [selector\\_factory](#page-78-0) that can fit a dose-finding model to outcomes.

#### References

Mozgunov P, Jaki T. Improving safety of the continual reassessment method via a modified allocation rule. Statistics in Medicine.1-17. doi:10.1002/sim.8450

# Examples

```
skeleton <- c(0.05, 0.1, 0.25, 0.4, 0.6)
target <-0.33# Let's compare escalation behaviour of a CRM model without CIBP criterion:
model1 <- get_dfcrm(skeleton = skeleton, target = target)
# To one with the CIBP criterion:
model2 <- get_dfcrm(skeleton = skeleton, target = target) %>%
  select\_dose_by\_cibp(a = 0.3)# Despite one-in-three tox at first dose, regular model is ready to escalate:
model1 %>% fit('1NTN') %>% recommended_dose()
# But the model using CIBP is more risk averse:
model2 %>% fit('1NTN') %>% recommended_dose()
```
select\_mtpi2\_mtd *Select dose by mTPI2's MTD-choosing algorithm.*

#### **Description**

This method selects dose by the algorithm for identifying the maximum tolerable dose (MTD) described in Guo et al. (2017). This class is intended to be used when a mTPI2 trial has reached its maximum sample size. Thus, it intends to make the final dose recommendation after the regular mTPI2 dose selection algorithm, as implemented by [get\\_mtpi2](#page-33-0), including any additional behaviours that govern stopping (etc), has gracefully concluded a dose-finding trial. However, the class can be used in any scenario where there is a target toxicity rate. See Examples. Note - this class will not override the parent dose selector when the parent is advocating no dose. Thus this class will not reinstate a dangerous dose.

select\_mtpi2\_mtd 85

# Usage

```
select_mtpi2_mtd(
 parent_selector_factory,
 when = c("finally", "always"),
  target = NULL,exclusion_certainty,
 alpha = 1,
 beta = 1,
  ...
\mathcal{L}
```
# Arguments

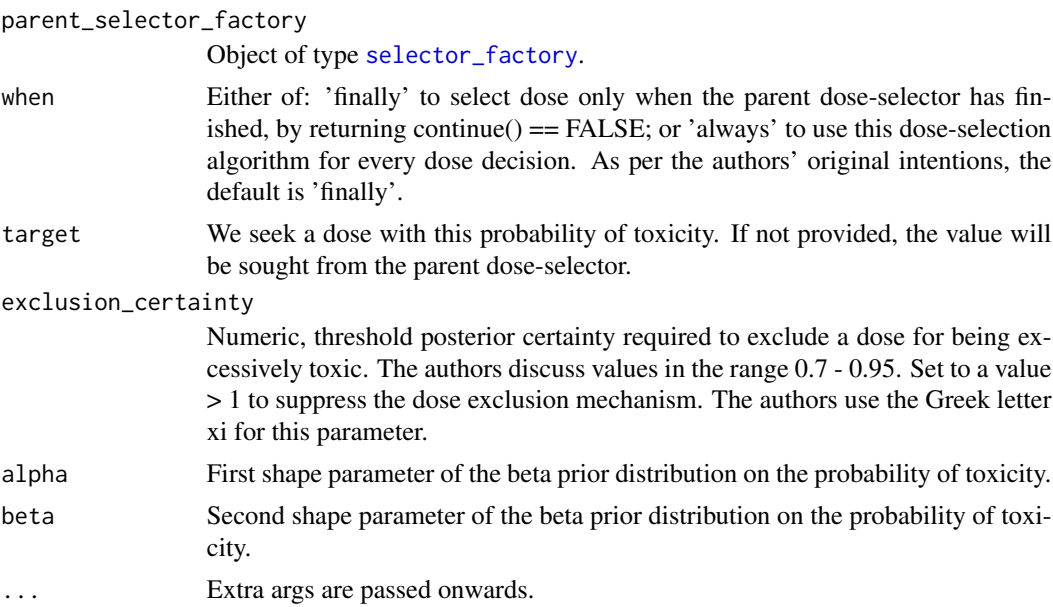

# Value

an object of type [selector\\_factory](#page-78-0).

# References

Guo, W., Wang, SJ., Yang, S., Lynn, H., Ji, Y. (2017). A Bayesian Interval Dose-Finding Design Addressing Ockham's Razor: mTPI-2. https://doi.org/10.1016/j.cct.2017.04.006

```
# This class is intended to make the final dose selection in a mTPI2 trial:
target <-0.25model \leq get_mtpi2(num_doses = 5, target = target,
                   epsilon1 = 0.05, epsilon2 = 0.05,
                   exclusion_certainty = 0.95) %>%
  stop_at_n(n = 12) %>%
```

```
select_mtpi2_mtd(exclusion_certainty = 0.95)
outcomes <- '1NNN 2NTN 2NNN 3NTT'
model %>% fit(outcomes) %>% recommended_dose()
# However, since behaviour is modular in this package, we can use this method
# to select dose at every dose decision if we wanted:
model2 <- get_mtpi2(num_doses = 5, target = target,
                    epsilon1 = 0.05, epsilon2 = 0.05,
                    exclusion_certainty = 0.95) %>%
  select_mtpi2_mtd(when = 'always', exclusion_certainty = 0.95)
model2 %>% fit('1NNT') %>% recommended_dose()
model2 %>% fit('1NNN 2NNT') %>% recommended_dose()
# and with any underlying model:
skeleton <- c(0.05, 0.1, 0.25, 0.4, 0.6)
model3 <- get_dfcrm(skeleton = skeleton, target = target) %>%
  select_mtpi2_mtd(when = 'always', exclusion_certainty = 0.95)
model3 %>% fit('1NNT') %>% recommended_dose()
model3 %>% fit('1NNN 2NNT') %>% recommended_dose()
```
select\_mtpi\_mtd *Select dose by mTPI's MTD-choosing algorithm.*

# Description

This method selects dose by the algorithm for identifying the maximum tolerable dose (MTD) described in Ji et al. (2010). This class is intended to be used when a mTPI trial has reached its maximum sample size. Thus, it intends to make the final dose recommendation after the regular mTPI dose selection algorithm, as implemented by [get\\_mtpi](#page-31-0), including any additional behaviours that govern stopping (etc), has gracefully concluded a dose-finding trial. However, the class can be used in any scenario where there is a target toxicity rate. See Examples. Note - this class will not override the parent dose selector when the parent is advocating no dose. Thus this class will not reinstate a dangerous dose.

# Usage

```
select_mtpi_mtd(
  parent_selector_factory,
  when = c("finally", "always"),
  target = NULL,
  exclusion_certainty,
  alpha = 1,
 beta = 1,
  ...
)
```
# Arguments

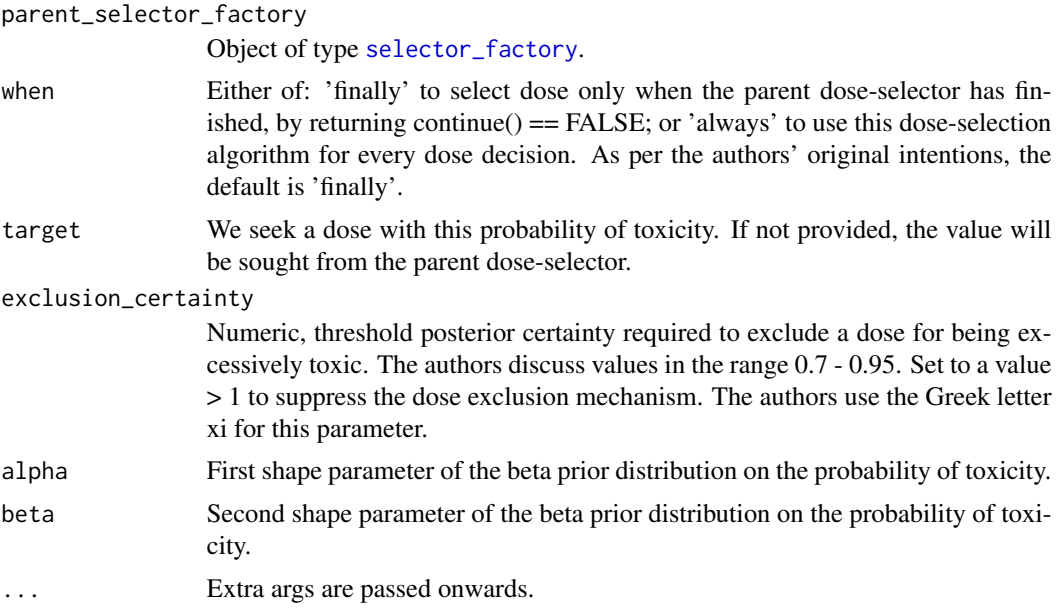

# Value

an object of type [selector\\_factory](#page-78-0).

# References

Ji, Y., Liu, P., Li, Y., & Bekele, B. N. (2010). A modified toxicity probability interval method for dose-finding trials. Clinical Trials, 7(6), 653-663. https://doi.org/10.1177/1740774510382799

Ji, Y., & Yang, S. (2017). On the Interval-Based Dose-Finding Designs, 1-26. Retrieved from https://arxiv.org/abs/1706.03277

```
# This class is intended to make the final dose selection in a mTPI trial:
target <-0.25model \leq get_mtpi(num_doses = 5, target = target,
                  epsilon1 = 0.05, epsilon2 = 0.05,
                  exclusion_certainty = 0.95) %>%
  stop_at_n(n = 12) %>%
  select_mtpi_mtd(exclusion_certainty = 0.95)
outcomes <- '1NNN 2NTN 2NNN 3NTT'
model %>% fit(outcomes) %>% recommended_dose()
# However, since behaviour is modular in this package, we can use this method
# to select dose at every dose decision if we wanted:
model2 <- get_mtpi(num_doses = 5, target = target,
                  epsilon1 = 0.05, epsilon2 = 0.05,
```

```
exclusion_certainty = 0.95) %>%
```

```
select_mtpi_mtd(when = 'always', exclusion_certainty = 0.95)
model2 %>% fit('1NNT') %>% recommended_dose()
model2 %>% fit('1NNN 2NNT') %>% recommended_dose()
# and with any underlying model:
skeleton <- c(0.05, 0.1, 0.25, 0.4, 0.6)
model3 <- get_dfcrm(skeleton = skeleton, target = target) %>%
  select_mtpi_mtd(when = 'always', exclusion_certainty = 0.95)
model3 %>% fit('1NNT') %>% recommended_dose()
model3 %>% fit('1NNN 2NNT') %>% recommended_dose()
```
select\_tpi\_mtd *Select dose by TPI's MTD-choosing algorithm.*

## Description

This method selects dose by the algorithm for identifying the maximum tolerable dose (MTD) described in Ji et al. (2007). This class is intended to be used when a TPI trial has reached its maximum sample size. Thus, it intends to make the final dose recommendation after the regular TPI dose selection algorithm, as implemented by [get\\_tpi](#page-38-0), including any additional behaviours that govern stopping (etc), has gracefully concluded a dose-finding trial. However, the class can be used in any scenario where there is a target toxicity rate. See Examples. Note - this class will not override the parent dose selector when the parent is advocating no dose. Thus this class will not reinstate a dangerous dose.

#### Usage

```
select_tpi_mtd(
  parent_selector_factory,
 when = c("finally", "always"),
  target = NULL,exclusion_certainty,
  alpha = 1,
 beta = 1,
  ...
)
```
#### Arguments

parent\_selector\_factory

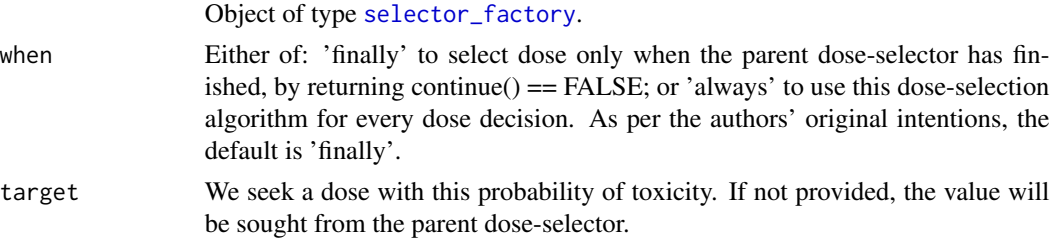

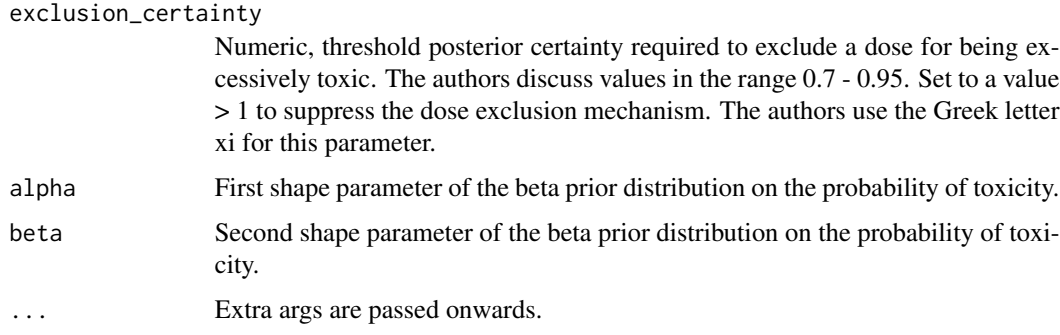

#### Value

an object of type [selector\\_factory](#page-78-0).

# References

Ji, Y., Li, Y., & Bekele, B. N. (2007). Dose-finding in phase I clinical trials based on toxicity probability intervals. Clinical Trials, 4(3), 235–244. https://doi.org/10.1177/1740774507079442

```
# This class is intended to make the final dose selection in a mTPI2 trial:
target <-0.25model \leq get_tpi(num_doses = 5, target = target,
                 k1 = 1, k2 = 1.5,
                 exclusion_certainty = 0.95) %>%
  stop_at_n(n = 12) %>%
  select_tpi_mtd(exclusion_certainty = 0.95)
outcomes <- '1NNN 2NTN 2NNN 3NTT'
model %>% fit(outcomes) %>% recommended_dose()
# However, since behaviour is modular in this package, we can use this method
# to select dose at every dose decision if we wanted:
model2 <- get_tpi(num_doses = 5, target = target,
                  k1 = 1, k2 = 1.5,
                  exclusion_certainty = 0.95) %>%
  select_tpi_mtd(when = 'always', exclusion_certainty = 0.95)
model2 %>% fit('1NNT') %>% recommended_dose()
model2 %>% fit('1NNN 2NNT') %>% recommended_dose()
# and with any underlying model:
skeleton <- c(0.05, 0.1, 0.25, 0.4, 0.6)
model3 <- get_dfcrm(skeleton = skeleton, target = target) %>%
  select_tpi_mtd(when = 'always', exclusion_certainty = 0.95)
model3 %>% fit('1NNT') %>% recommended_dose()
model3 %>% fit('1NNN 2NNT') %>% recommended_dose()
```
# Description

This function takes a list of several [selector\\_factory](#page-78-0)s, such as those returned by [get\\_dfcrm](#page-27-0), [get\\_boin](#page-24-0) or [get\\_three\\_plus\\_three](#page-37-0), and conducts many notional clinical trials. The simulated patients in the trials are common across designs. For example, in a comparison of the three designs mentioned above, the first simulated CRM trial uses the same notional patients as the first simulated BOIN trial, etc. Using common patients within iterate across designs reduces MCMC errors of comparisons, so this method is efficient for comparing designs. See Sweeting et al. for full details.

## Usage

```
simulate_compare(
  designs,
  num_sims,
  true_prob_tox,
  true_prob_eff = NULL,
 patient_samples = NULL,
  rho = NULL,
  return_patient_samples = FALSE,
  ...
)
```
# Arguments

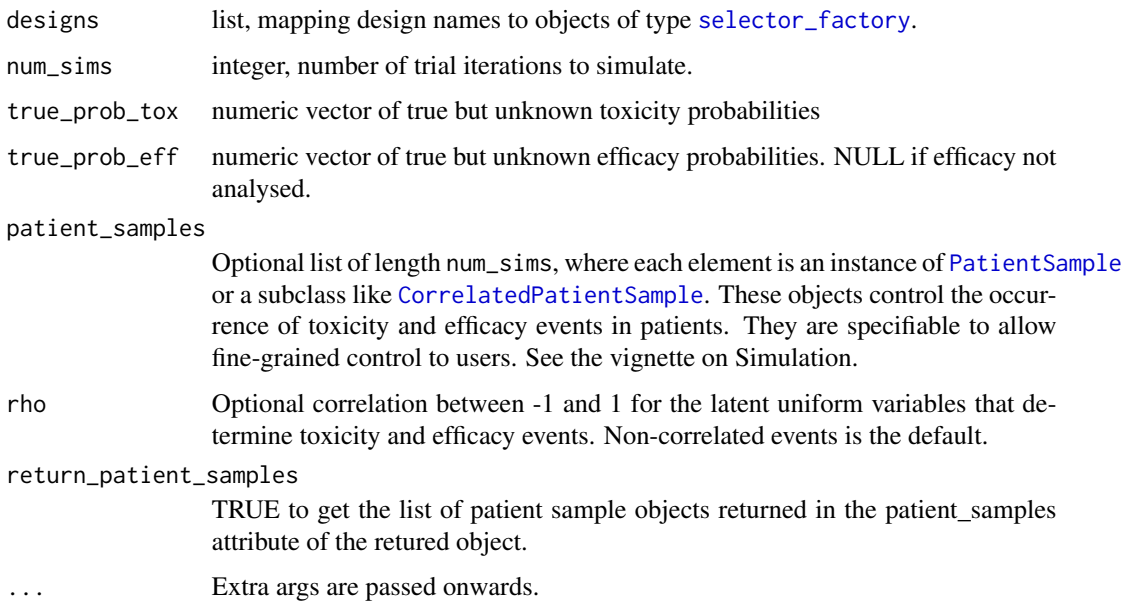

#### Details

By default, dose decisions in simulated trials are made after each cohort of 3 patients. This can be changed by providing a function by the sample\_patient\_arrivals parameter that simulates the arrival of new patients. The new patients will be added to the existing patients and the model will be fit to the set of all patients. The function that simulates patient arrivals should take as a single parameter a data-frame with one row for each existing patient and columns including cohort, patient, dose, tox, time (and possibly also eff and weight, if a phase I/II or time-to-event method is used). The provision of data on the existing patients allows the patient sampling function to be adaptive. The function should return a data-frame with a row for each new patient and a column for time\_delta, the time between the arrival of this patient and the previous, as in [cohorts\\_of\\_n](#page-8-0). See Examples.

This method can simulate the culmination of trials that are partly completed. We just have to specify the outcomes already observed via the previous\_outcomes parameter. Each simulated trial will commence from those outcomes seen thus far. See Examples.

We can specify the immediate next dose by specifying next\_dose. If omitted, the next dose is calculated by invoking the model on the outcomes seen thus far.

Designs must eventually choose to stop the trial. Some designs, like 3+3, have intrinsic stopping rules. However, some selectors like those derived from [get\\_dfcrm](#page-27-0) offer no default stopping method. You may need to append stopping behaviour to your selector via something like [stop\\_at\\_n](#page-101-0) or [stop\\_when\\_n\\_at\\_dose](#page-103-0), etc. To safeguard against simulating runaway trials that never end, the function will halt a simulated trial after 30 invocations of the dose-selection decision. To breach this limit, specify i\_like\_big\_trials = TRUE in the function call. However, when you forego the safety net, the onus is on you to write selectors that will eventually stop the trial! See Examples.

The model is fit to the prevailing data at each dose selection point. By default, only the final model fit for each simulated trial is retained. This is done to conserve memory. With a high number of simulated trials, storing many model fits per trial may cause the executing machine to run out of memory. However, you can force this method to retain all model fits by specifying return\_all\_fits = TRUE. See Examples.

## Value

object of type [simulations\\_collection](#page-98-0)

## References

Sweeting, M., Slade, D., Jackson, D., & Brock, K. (2024). Potential outcome simulation for efficient head-to-head comparison of adaptive dose-finding designs. arXiv preprint arXiv:2402.15460

#### See Also

[simulations](#page-96-0) [selector\\_factory](#page-78-0) [get\\_dfcrm](#page-27-0) [get\\_boin](#page-24-0) [get\\_three\\_plus\\_three](#page-37-0) [cohorts\\_of\\_n](#page-8-0)

## Examples

## Not run:

```
# Don't run on build because they exceed CRAN time limit
# In a five-dose scenario, we have assumed probabilities for Prob(tox):
true_prob_tox <- c(0.05, 0.10, 0.15, 0.18, 0.45)
# and Prob(eff):
true_prob_eff <- c(0.40, 0.50, 0.52, 0.53, 0.53)
# Let us compare two BOIN12 variants that differ in their stopping params:
designs <- list(
  "BOIN12 v1" = get\_boin12(num\_doses = 5,phi_t = 0.35, phi_e = 0.25,
                           u2 = 40, u3 = 60,
                           c_t = 0.95, c_e = 0.9) %>%
   stop_at_n(n = 36),
  "BOIN12 v2" = get\_boin12(num\_doses = 5,phi_t = 0.35, phi_e = 0.25,
                           u2 = 40, u3 = 60,
                           c_t = 0.5, c_e = 0.5) %>%
    stop_at_n(n = 36)
)
# For illustration we run only 10 iterates:
x <- simulate_compare(
 designs,
 num\_sims = 10,
 true_prob_tox,
  true_prob_eff
)
# To compare toxicity-only designs like CRM etc, we would omit true_prob_eff.
# We might be interested in the absolute dose recommendation probabilities:
convergence_plot(x)
library(dplyr)
library(ggplot2)
# and, perhaps more importantly, how they compare:
as_tibble(x) %>%
  ggplot(aes(x = n, y = delta)) +geom\_point(size = 0.4) +geom_linerange(aes(ymin = delta_l, ymax = delta_u)) +
  geom_hline(yintercept = 0, linetype = "dashed", col = "red") +
  facet_grid(comparison ~ dose,
   labeller = labeller(
      .rows = label_both,
      .cols = label_both)
  )
# Simulations for each design are available by name:
)<br># Simulations for eac<br>sims <- x$`BOIN12 v1`
# And the usual functions are available on the sims objects:
sims %>% num_patients()
```

```
sims %>% num_doses()
sims %>% dose_indices()
sims %>% n_at_dose()
# etc
# See ? simulate_trials
# As with simulate_trials, which examines one design, we also have options to
# tweak the simulation process.
# By default, dose decisions are made after each cohort of 3 patients. To
# override, specify an alternative function via the sample_patient_arrivals
# parameter. E.g. to use cohorts of 2, we run:
patient_arrivals_func <- function(current_data) cohorts_of_n(n = 2)
x <- simulate_compare(
  designs,
 num\_sims = 10,
  true_prob_tox,
  true_prob_eff,
  sample_patient_arrivals = patient_arrivals_func
)
# To simulate the culmination of trials that are partly completed, specify
# the outcomes already observed via the previous_outcomes parameter. Imagine
# one cohort has already been evaluated, returning outcomes 1NTN. We can
# simulate the remaining part of that trial with:
x <- simulate_compare(
  designs,
  num\_sims = 10,
  true_prob_tox,
  true_prob_eff,
  previous_outcomes = '1NTN'
)
# Outcomes can be described by the above outcome string method or data-frame:
previous_outcomes <- data.frame(
  patient = 1:3,
  \text{cohort} = c(1, 1, 1),\text{tox} = \text{c}(\emptyset, 1, \emptyset),eff = c(1, 1, 0),dose = c(1, 1, 1))
x <- simulate_compare(
  designs,
  num\_sims = 10,
  true_prob_tox,
  true_prob_eff,
  previous_outcomes = previous_outcomes
\mathcal{L}# We can specify the immediate next dose:
x <- simulate_compare(
  designs,
  num\_sims = 10,
```

```
true_prob_tox,
 true_prob_eff,
 next_dose = 5
)
# By default, the method will stop simulated trials after 30 dose selections.
# To suppress this, specify i_like_big_trials = TRUE. However, please take
# care to specify selectors that will eventually stop! Our designs above use
# stop_at_n so they will not proceed ad infinitum.
x <- simulate_compare(
 designs,
 num\_sims = 10,
 true_prob_tox,
 true_prob_eff,
 i_like_big_trials = TRUE
)
# By default, only the final model fit is retained for each simulated trial.
# To retain all interim model fits, specify return_all_fits = TRUE.
x <- simulate_compare(
 designs,
 num\_sims = 10,
 true_prob_tox,
 true_prob_eff,
 return_all_fits = TRUE
)
## End(Not run)
```
<span id="page-93-0"></span>simulate\_trials *Simulate clinical trials.*

# Description

This function takes a [selector\\_factory](#page-78-0), such as that returned by [get\\_dfcrm](#page-27-0), [get\\_boin](#page-24-0) or [get\\_three\\_plus\\_three](#page-37-0), and conducts many notional clinical trials. We conduct simulations to learn about the operating characteristics of adaptive trial designs.

#### Usage

```
simulate_trials(
  selector_factory,
 num_sims,
  true_prob_tox,
  true_prob_eff = NULL,
  ...
)
```
# simulate\_trials 95

## **Arguments**

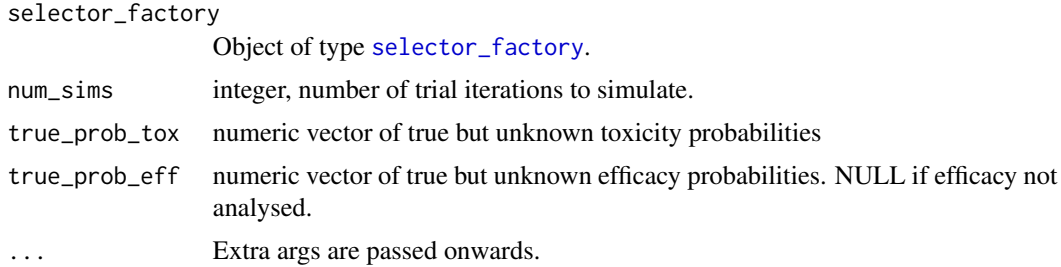

# Details

By default, dose decisions in simulated trials are made after each cohort of 3 patients. This can be changed by providing a function by the sample\_patient\_arrivals parameter that simulates the arrival of new patients. The new patients will be added to the existing patients and the model will be fit to the set of all patients. The function that simulates patient arrivals should take as a single parameter a data-frame with one row for each existing patient and columns including cohort, patient, dose, tox, time (and possibly also eff and weight, if a phase I/II or time-to-event method is used). The provision of data on the existing patients allows the patient sampling function to be adaptive. The function should return a data-frame with a row for each new patient and a column for time delta, the time between the arrival of this patient and the previous, as in [cohorts\\_of\\_n](#page-8-0). See Examples.

This method can simulate the culmination of trials that are partly completed. We just have to specify the outcomes already observed via the previous\_outcomes parameter. Each simulated trial will commence from those outcomes seen thus far. See Examples.

We can specify the immediate next dose by specifying next\_dose. If omitted, the next dose is calculated by invoking the model on the outcomes seen thus far.

Designs must eventually choose to stop the trial. Some designs, like 3+3, have intrinsic stopping rules. However, some selectors like those derived from [get\\_dfcrm](#page-27-0) offer no default stopping method. You may need to append stopping behaviour to your selector via something like [stop\\_at\\_n](#page-101-0) or [stop\\_when\\_n\\_at\\_dose](#page-103-0), etc. To safeguard against simulating runaway trials that never end, the function will halt a simulated trial after 30 invocations of the dose-selection decision. To breach this limit, specify i\_like\_big\_trials = TRUE in the function call. However, when you forego the safety net, the onus is on you to write selectors that will eventually stop the trial! See Examples.

The model is fit to the prevailing data at each dose selection point. By default, only the final model fit for each simulated trial is retained. This is done to conserve memory. With a high number of simulated trials, storing many model fits per trial may cause the executing machine to run out of memory. However, you can force this method to retain all model fits by specifying return\_all\_fits = TRUE. See Examples.

## Value

Object of type [simulations](#page-96-0).

## See Also

[simulations](#page-96-0)

```
selector_factory
get_dfcrm
get_boin
get_three_plus_three
cohorts_of_n
```

```
# In a five-dose scenario, we have assumed probabilities for Prob(tox):
true_prob_tox <- c(0.12, 0.27, 0.44, 0.53, 0.57)
# Simulate ten 3+3 trials:
sims <- get_three_plus_three(num_doses = 5) %>%
  simulate_trials(num_sims = 10, true_prob_tox = true_prob_tox)
# Likewise, simulate 10 trials using a continual reassessment method:
skeleton <- c(0.05, 0.1, 0.25, 0.4, 0.6)
target <- 0.25
sims <- get_dfcrm(skeleton = skeleton, target = target) %>%
  stop_at_n(n = 12) %>%
  simulate_trials(num_sims = 10, true_prob_tox = true_prob_tox)
# Lots of useful information is contained in the returned object:
sims %>% num_patients()
sims %>% num_doses()
sims %>% dose_indices()
sims %>% n_at_dose()
sims %>% n_at_recommended_dose()
sims %>% tox_at_dose()
sims %>% num_tox()
sims %>% recommended_dose()
sims %>% prob_administer()
sims %>% prob_recommend()
sims %>% trial_duration()
# By default, dose decisions are made after each cohort of 3 patients. See
# Details. To override, specify an alternative function via the
# sample_patient_arrivals parameter. E.g. to use cohorts of 2, we run:
patient_arrivals_func <- function(current_data) cohorts_of_n(n = 2)
sims <- get_dfcrm(skeleton = skeleton, target = target) %>%
  stop_at_n(n = 12) %>%
  simulate_trials(num_sims = 10, true_prob_tox = true_prob_tox,
    sample_patient_arrivals = patient_arrivals_func)
# To simulate the culmination of trials that are partly completed, specify
# the outcomes already observed via the previous_outcomes parameter. Imagine
# one cohort has already been evaluated, returning outcomes 1NTN. We can
# simulate the remaining part of the trial with:
sims <- get_dfcrm(skeleton = skeleton, target = target) %>%
  stop_at_n(n = 12) %>%
  simulate_trials(num_sims = 10, true_prob_tox = true_prob_tox,
                  previous_outcomes = '1NTN')
```
#### simulations **97**

```
# Outcomes can be described by the above outcome string method or data-frame:
 previous_outcomes <- data.frame(
    patient = 1:3,
    \text{cohort} = c(1, 1, 1),\text{tox} = \text{c}(\emptyset, 1, \emptyset),dose = c(1, 1, 1))
sims <- get_dfcrm(skeleton = skeleton, target = target) %>%
 stop_at_n(n = 12) %>%
 simulate_trials(num_sims = 10, true_prob_tox = true_prob_tox,
                  previous_outcomes = previous_outcomes)
# We can specify the immediate next dose:
sims <- get_dfcrm(skeleton = skeleton, target = target) %>%
 stop_at_n(n = 12) %>%
 simulate_trials(num_sims = 10, true_prob_tox = true_prob_tox,
                  next\_dose = 5)# By default, the method will stop simulated trials after 30 dose selections.
# To suppress this, specify i_like_big_trials = TRUE. However, please take
# care to specify selectors that will eventually stop!
sims <- get_dfcrm(skeleton = skeleton, target = target) %>%
 stop_at_n(n = 99) %>%
 simulate_trials(num_sims = 1, true_prob_tox = true_prob_tox,
                  i_like_big_trials = TRUE)
# By default, only the final model fit is retained for each simulated trial.
# To retain all interim model fits, specify return_all_fits = TRUE.
sims <- get_three_plus_three(num_doses = 5) %>%
 simulate_trials(num_sims = 10, true_prob_tox = true_prob_tox,
                  return_all_fits = TRUE)
# Verify that there are now many analyses per trial with:
sapply(sims$fits, length)
```
<span id="page-96-0"></span>

simulations *Simulated trials.*

#### Description

This class encapsulates that many notional or virtual trials can be simulated. Each recommends a dose (or doses), keeps track of how many patients have been treated at what doses, what toxicity outcomes have been seen, and whether a trial advocates continuing, etc. We run simulations to learn about the operating characteristics of a trial design.

Computationally, the simulations class supports much of the same interface as [selector](#page-75-0), and a little more. Thus, many of the same generic functions are supported - see Examples. However, compared to [selector](#page-75-0)s, the returned objects reflect that there are many trials instead of one, e.g. num\_patients(sims), returns as an integer vector the number of patients used in the simulated trials.

## Usage

```
simulations(fits, true_prob_tox, true_prob_eff = NULL, ...)
```
#### Arguments

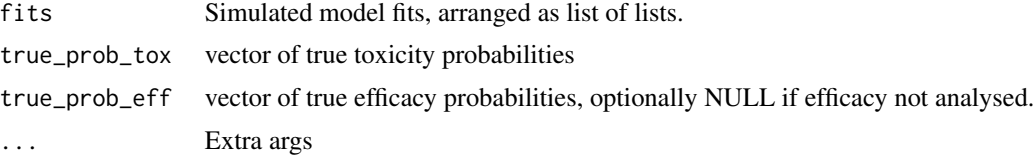

# Details

The simulations object implements the following functions:

- [num\\_patients](#page-59-0)
- [num\\_doses](#page-56-0)
- [dose\\_indices](#page-17-0)
- [n\\_at\\_dose](#page-60-0)
- [tox\\_at\\_dose](#page-109-1)
- [num\\_tox](#page-59-1)
- [recommended\\_dose](#page-74-0)
- [prob\\_administer](#page-69-0)
- [prob\\_recommend](#page-70-0)
- [trial\\_duration](#page-111-1)

# Value

list with slots: fits containing model fits; and true\_prob\_tox, contianing the assumed true probability of toxicity.

# See Also

[selector](#page-75-0) [simulate\\_trials](#page-93-0)

```
# Simulate performance of the 3+3 design:
true_prob_tox <- c(0.12, 0.27, 0.44, 0.53, 0.57)
sims <- get_three_plus_three(num_doses = 5) %>%
  simulate_trials(num_sims = 10, true_prob_tox = true_prob_tox)
# The returned object has type 'simulations'. The supported interface is:
sims %>% num_patients()
sims %>% num_doses()
sims %>% dose_indices()
sims %>% n_at_dose()
```
simulations\_collection 99

```
sims %>% tox_at_dose()
sims %>% num_tox()
sims %>% recommended_dose()
sims %>% prob_administer()
sims %>% prob_recommend()
sims %>% trial_duration()
# Access the list of model fits for the ith simulated trial using:
i \leq 1sims$fits[[i]]
# and the jth model fit for the ith simulated trial using:
j \leq 1sims$fits[[i]][[j]]
# and so on.
```
<span id="page-98-0"></span>simulations\_collection

*Make an instance of type* simulations\_collection

## Description

This object can be cast to a tibble with as\_tibble to generate useful pairwise comparisons of the probability of recommending each dose for each pair of designs investigated. See [as\\_tibble.simulations\\_collection](#page-5-0) for a description.

#### Usage

```
simulations_collection(sim_map)
```
## Arguments

sim\_map list, character -> [simulations](#page-96-0) object

# Value

object of class simulations\_collection, inheriting from list

# References

Sweeting, M., Slade, D., Jackson, D., & Brock, K. (2024). Potential outcome simulation for efficient head-to-head comparison of adaptive dose-finding designs. arXiv preprint arXiv:2402.15460

simulation\_function *Get function for simulating trials.*

# Description

This function does not need to be called by users. It is used internally.

# Usage

```
simulation_function(selector_factory)
```
# Arguments

selector\_factory Object of type [selector\\_factory](#page-78-0).

# Value

A function.

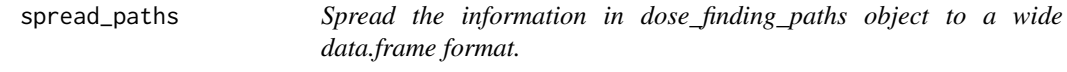

# Description

Spread the information in dose\_finding\_paths object to a wide data.frame format.

# Usage

spread\_paths(df = NULL, dose\_finding\_paths = NULL, max\_depth = NULL)

# Arguments

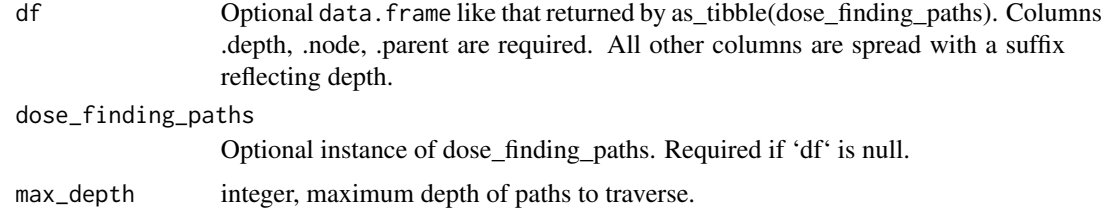

# Value

A data.frame

# stack\_sims\_vert 101

## Examples

```
## Not run:
# Calculate paths for the first two cohorts of three patients a CRM trial
skeleton <- c(0.05, 0.1, 0.25, 0.4, 0.6)
target <-0.25cohort\_sizes < -c(3, 3)paths <- get_dfcrm(skeleton = skeleton, target = target) %>%
  get_dose_paths(cohort_sizes = cohort_sizes)
## End(Not run)
```
stack\_sims\_vert *Stack* [simulations\\_collection](#page-98-0) *results vertically*

# Description

Stack [simulations\\_collection](#page-98-0) results vertically

# Usage

```
stack_sims_vert(sim_map, target_dose = NULL, alpha = 0.05)
```
#### Arguments

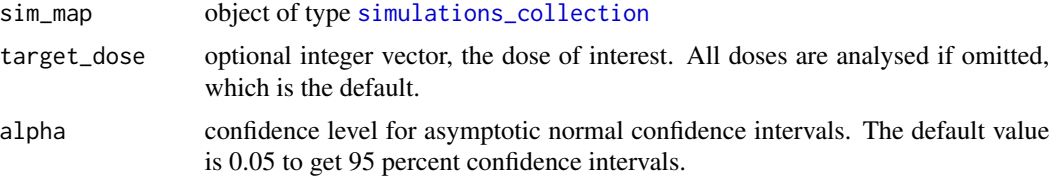

#### Value

a data.frame

```
# In a five-dose scenario, we have assumed probabilities for Prob(tox):
true_prob_tox <- c(0.05, 0.10, 0.15, 0.18, 0.45)
# and Prob(eff):
true_prob_eff <- c(0.40, 0.50, 0.52, 0.53, 0.53)
# Let us compare two BOIN12 variants that differ in their stopping params:
designs <- list(
  "BOIN12 v1" = get\_boin12(num\_doses = 5,phi_t = 0.35, phi_e = 0.25,
                           u2 = 40, u3 = 60,
                           c_t = 0.95, c_e = 0.9) %>%
    stop_at_n(n = 36),
```

```
"BOIN12 v2" = get\_boin12(num\_doses = 5,phi_t = 0.35, phi_e = 0.25,
                           u2 = 40, u3 = 60,
                           c_t = 0.5, c_e = 0.5) %>%
    stop_at_n(n = 36))
# For illustration we run only 10 iterates:
x <- simulate_compare(
 designs,
 num\_sims = 10,
 true_prob_tox,
 true_prob_eff
)
stack_sims_vert(x)
```
<span id="page-101-0"></span>stop\_at\_n *Stop when there are n patients in total.*

# Description

This function adds a restriction to stop a trial when n patients have been evaluated. It does this by adding together the number of patients treated at all doses and stopping when that total exceeds n.

Dose selectors are designed to be daisy-chained together to achieve different behaviours. This class is a \*\*greedy\*\* selector, meaning that it prioritises its own behaviour over the behaviour of other selectors in the chain. That is, it will advocate stopping when the condition has been met, even if the selectors further up the chain would advocate to keep going. In can be interpreted as an overriding selector. This allows the decision to stop to be executed as soon as it is warranted. Be aware though, that there are other selectors that can be placed after this class that will override the stopping behaviour. See Examples.

## Usage

```
stop_at_n(parent_selector_factory, n)
```
## Arguments

```
parent_selector_factory
               Object of type selector_factory.
n Stop when there are this many patients.
```
# Value

an object of type [selector\\_factory](#page-78-0) that can fit a dose-finding model to outcomes.

#### stop\_at\_n 103

```
skeleton <- c(0.05, 0.1, 0.25, 0.4, 0.6)
target <-0.25# Create CRM model that will stop when 15 patients are evaluated:
model1 <- get_dfcrm(skeleton = skeleton, target = target) %>%
  stop_at_n(n = 15)
# With 12 patients, this trial should not stop:
fit1 <- model1 %>% fit('1NNN 2NTN 2TNN 2NNN')
fit1 %>% recommended_dose()
fit1 %>% continue()
# With 15 patients, this trial should stop:
fit2 <- model1 %>% fit('1NNN 2NTN 2TNN 2NNN 2NTT')
fit2 %>% recommended_dose()
fit2 %>% continue()
# The stopping behaviour can be overruled by the order of selectors.
# In model2, demanding 9 at recommended dose will trump stopping at 12:
model2 <- get_dfcrm(skeleton = skeleton, target = target) %>%
  stop_at_n(n = 12) %>%
  demand_n_at_dose(dose = 'recommended', n = 9)
# In model3, stopping at 12 will trump demanding 9 at recommended dose:
model3 <- get_dfcrm(skeleton = skeleton, target = target) %>%
  demand_n_at_dose(dose = 'recommended', n = 9) %>%
  stop_at_n(n = 12)# This model will continue because 9 have not been seen at recommended dose.
fit3 <- model2 %>% fit('1NNN 2NNN 2NNN 3NNN')
fit3 %>% recommended_dose()
fit3 %>% continue()
# This model will stop because 12 have been seen.
fit4 <- model3 %>% fit('1NNN 2NNN 2NNN 3NNN')
fit4 %>% recommended_dose()
fit4 %>% continue()
# With enough observations though, both models will advise stopping because
# both conditions have been met:
fit5 <- model2 %>% fit('1NNN 2NNN 2NNN 5NNN 5NNN 5NNN')
fit5 %>% recommended_dose()
fit5 %>% continue()
fit6 <- model3 %>% fit('1NNN 2NNN 2NNN 5NNN 5NNN 5NNN')
fit6 %>% recommended_dose()
fit6 %>% continue()
```
<span id="page-103-0"></span>stop\_when\_n\_at\_dose *Stop when there are n patients at a dose.*

### Description

This method stops a dose-finding trial when there are n patients at a dose. It can stop when the rule is triggered at the recommended dose, at a particular dose, or at any dose.

## Usage

stop\_when\_n\_at\_dose(parent\_selector\_factory, n, dose)

## **Arguments**

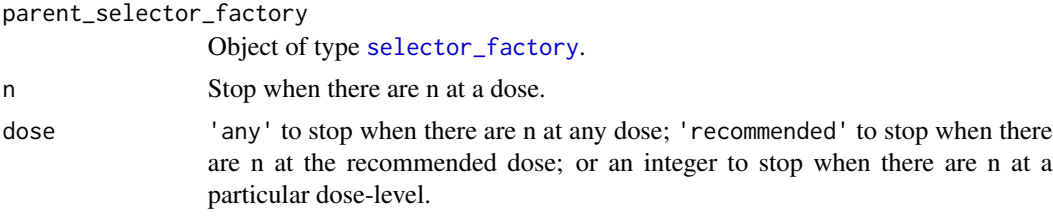

# Value

an object of type [selector\\_factory](#page-78-0) that can fit a dose-finding model to outcomes.

```
skeleton <- c(0.05, 0.1, 0.25, 0.4, 0.6)
target <-0.25# This model will stop when 12 are seen at any dose:
model1 <- get_dfcrm(skeleton = skeleton, target = target) %>%
  stop_when_n_at_dose(n = 12, dose = 'any')
# This model fit will not stop:
model1 %>% fit('1NNN 2NTN 2TNN 2NNN') %>% continue()
# But this model fit will stop:
model1 %>% fit('1NNN 2NTN 2TNN 2NNN 2NTT') %>% continue()
# This model will stop when 12 are seen at the recommended dose:
model2 <- get_dfcrm(skeleton = skeleton, target = target) %>%
  stop_when_n_at_dose(n = 12, dose = 'recommended')
# This model fit will not stop:
fit2 <- model2 %>% fit('1NNN 2NTN 2TNN 2NNN')
fit2 %>% recommended_dose()
fit2 %>% continue()
# But this model fit will stop:
fit3 <- model2 %>% fit('1NNN 2NTN 2TNN 2NNN 2NNT')
```

```
fit3 %>% recommended_dose()
fit3 %>% continue()
```
<span id="page-104-0"></span>stop\_when\_too\_toxic *Stop trial and recommend no dose when a dose is too toxic.*

## Description

This method stops a dose-finding trial and recommends no dose when sufficient probabilistic confidence is reached that the rate of toxicity at a dose exceeds some threshold. In other words, it stops when it is likely that a dose is too toxic. It can stop when the rule is triggered at the recommended dose, at a particular dose, or at any dose. See Details.

#### Usage

stop\_when\_too\_toxic(parent\_selector\_factory, dose, tox\_threshold, confidence)

## Arguments

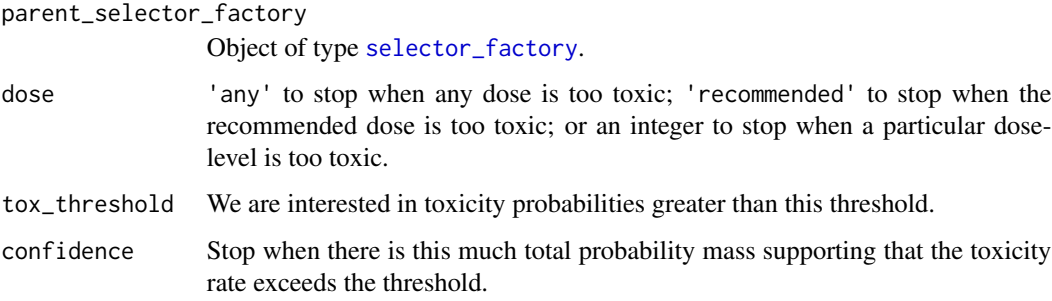

# Details

The method for calculating probability mass for toxicity rates will ultimately be determined by the dose-finding model used and the attendant inferential mechanism. For instance, the [crm](#page-0-0) function in the dfcrm package calculates the posterior expected mean and variance of the slope parameter in a CRM model. It does not use MCMC to draw samples from the posterior distribution. Thus, to perform inference on the posterior probability of toxicity, this package assumes the dfcrm slope parameter follows a normal distribution with the mean and variance calculated by dfcrm. In contrast, the stan\_crm function in the trialr package needs no such assumption because it samples from the posterior parameter distribution and uses those samples to infer on the posterior probability of toxicity at each dose, dependent on the chosen model for the dose-toxicity curve.

#### Value

an object of type [selector\\_factory](#page-78-0) that can fit a dose-finding model to outcomes.

# Examples

```
skeleton <- c(0.05, 0.1, 0.25, 0.4, 0.6)
target <-0.25# We compare a CRM model without a toxicity stopping rule to one with it:
model1 <- get_dfcrm(skeleton = skeleton, target = target)
model2 <- get_dfcrm(skeleton = skeleton, target = target) %>%
  stop_when_too_toxic(dose = 'any', tox_threshold = 0.5, confidence = 0.7)
outcomes <- '1NNN 2NNN 3NNT 3NNN 3TNT 2NNN'
fit1 <- model1 %>% fit(outcomes)
fit2 <- model2 %>% fit(outcomes)
# Naturally the first does not advocate stopping:
fit1 %>% recommended_dose()
fit1 %>% continue()
# However, after the material toxicity at dose 3, ithe rule is fired:
fit2 %>% recommended_dose()
fit2 %>% continue()
# To verify the requirement to stop, let's calculate the probability that the
# toxicity rate exceeds 50%
fit2 %>% prob_tox_exceeds(0.5)
```

```
stop_when_tox_ci_covered
```
*Stop when uncertainty interval of prob tox is covered.*

## Description

This method stops a dose-finding trial when the symmetric uncertainty interval for the probability of toxicity falls within a range. This allows trials to be stopped when sufficient precision on the pobability of toxicity has been achieved. See Details.

#### Usage

```
stop_when_tox_ci_covered(
  parent_selector_factory,
  dose,
  lower,
  upper,
  width = 0.9\lambda
```
# Arguments

```
parent_selector_factory
                Object of type selector_factory.
```
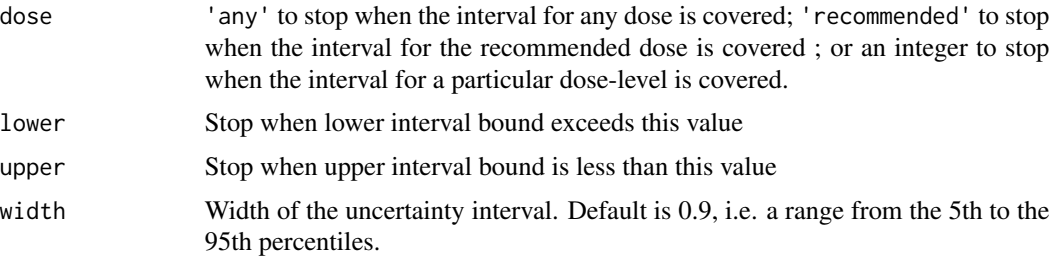

#### Details

The method for calculating probability mass for toxicity rates will ultimately be determined by the dose-finding model used and the attendant inferential mechanism. For instance, the [crm](#page-0-0) function in the dfcrm package calculates the posterior expected mean and variance of the slope parameter in a CRM model. It does not use MCMC to draw samples from the posterior distribution. Thus, to perform inference on the posterior probability of toxicity, this package assumes the dfcrm slope parameter follows a normal distribution with the mean and variance calculated by dfcrm. In contrast, the stan\_crm function in the trialr package needs no such assumption because it samples from the posterior parameter distribution and uses those samples to infer on the posterior probability of toxicity at each dose, dependent on the chosen model for the dose-toxicity curve.

#### Value

an object of type [selector\\_factory](#page-78-0) that can fit a dose-finding model to outcomes.

```
skeleton <- c(0.05, 0.1, 0.25, 0.4, 0.6)
target <-0.25# We compare a CRM model without this stopping rule:
model1 <- get_dfcrm(skeleton = skeleton, target = target)
# To two with it, the first demanding a relatively tight CI:
model2 <- get_dfcrm(skeleton = skeleton, target = target) %>%
  stop_when_tox_ci_covered(dose = 'recommended', lower = 0.15, upper = 0.35)
# and the second demanding a relatively loose CI:
model3 <- get_dfcrm(skeleton = skeleton, target = target) %>%
  stop_when_tox_ci_covered(dose = 'recommended', lower = 0.05, upper = 0.45)
outcomes <- '1NNN 2NNN 3NNT 3NNN 3TNT 2NNN'
fit1 <- model1 %>% fit(outcomes)
fit2 <- model2 %>% fit(outcomes)
fit3 <- model3 %>% fit(outcomes)
# Naturally the first does not advocate stopping:
fit1 %>% recommended_dose()
fit1 %>% continue()
# The second does not advocate stopping either:
fit2 %>% recommended_dose()
fit2 %>% continue()
```

```
# This is because the CI is too wide:
fit2 %>% prob_tox_quantile(p = 0.05)
fit2 %>% prob_tox_quantile(p = 0.95)
# However, the third design advocates stopping because the CI at the
# recommended dose is covered:
fit3 %>% recommended_dose()
fit3 %>% continue()
# To verify the veracity, inspect the quantiles:
fit3 %>% prob_tox_quantile(p = 0.05)
fit3 %>% prob_tox_quantile(p = 0.95)
```
<span id="page-107-0"></span>supports\_sampling *Does this selector support sampling of outcomes?*

# Description

Learn whether this selector supports sampling of outcomes. For instance, is it possible to get posterior samples of the probability of toxicity at each dose? If true, prob\_tox\_samples will return a data-frame of samples.

# Usage

```
supports_sampling(x, ...)
```
# Arguments

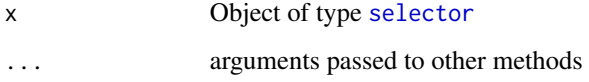

# Value

logical

```
# CRM example
skeleton <- c(0.05, 0.1, 0.25, 0.4, 0.6)
target <-0.25outcomes <- '1NNN 2NTN'
fit <- get_dfcrm(skeleton = skeleton, target = target) %>% fit(outcomes)
fit %>% supports_sampling()
```
<span id="page-108-0"></span>three\_plus\_three *Fit the 3+3 model to some outcomes.*

# Description

Fit the 3+3 model to some outcomes.

## Usage

```
three_plus_three(
  outcomes,
  num_doses,
 allow_deescalate = FALSE,
  strict_mode = TRUE
)
```
# Arguments

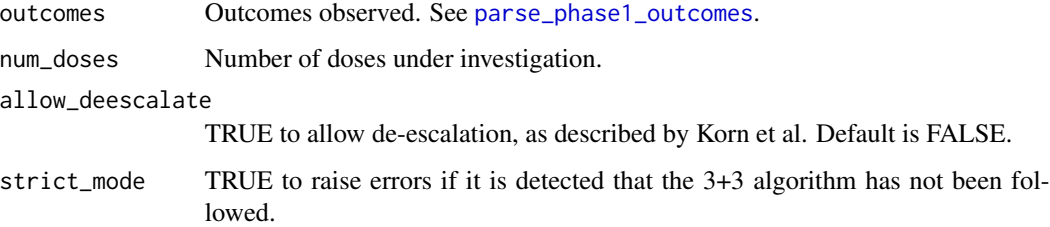

## Value

lits containing recommended\_dose and a logical value continue saying whether the trial should continue.

#### References

Storer BE. Design and Analysis of Phase I Clinical Trials. Biometrics. 1989;45(3):925-937. doi:10.2307/2531693

Korn EL, Midthune D, Chen TT, Rubinstein LV, Christian MC, Simon RM. A comparison of two phase I trial designs. Statistics in Medicine. 1994;13(18):1799-1806. doi:10.1002/sim.4780131802

## Examples

three\_plus\_three('2NNN 3NNT', num\_doses = 7)

#### Description

Get a vector of the binary toxicity outcomes for evaluated patients.

## Usage

 $\text{tox}(x, \ldots)$ 

# Arguments

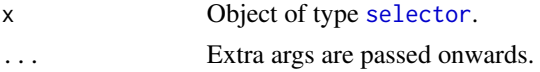

# Value

an integer vector

# Examples

```
skeleton <- c(0.05, 0.1, 0.25, 0.4, 0.6)
target <-0.25model <- get_dfcrm(skeleton = skeleton, target = target)
fit <- model %>% fit('1NNN 2NTN')
fit %>% tox()
```
tox\_at\_dose *Number of toxicities seen at each dose.*

# Description

Get the number of toxicities seen at each dose under investigation.

## Usage

 $\text{tox}_\text{at\_dose}(x, \ldots)$ 

# Arguments

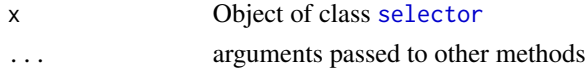

## Value

an integer vector

<span id="page-109-0"></span>

#### <span id="page-110-0"></span>tox\_limit 111

## Examples

```
# CRM example
skeleton <- c(0.05, 0.1, 0.25, 0.4, 0.6)
target <-0.25outcomes <- '1NNN 2NTN'
fit <- get_dfcrm(skeleton = skeleton, target = target) %>% fit(outcomes)
fit %>% tox_at_dose()
```
tox\_limit *Toxicity rate limit*

## Description

Get the maximum permissible toxicity rate, if supported. NULL if not.

### Usage

 $\text{tox\_limit}(x, \ldots)$ 

#### Arguments

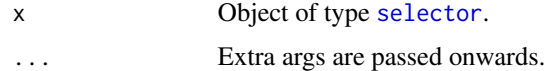

# Value

numeric

# Examples

```
efftox_priors <- trialr::efftox_priors
p \leftarrow \text{efftox\_priors}(\text{alpha\_mean} = -7.9593, \text{ alpha\_sd} = 3.5487,beta_mean = 1.5482, beta_sd = 3.5018,
                    gamma_mean = 0.7367, gamma_sd = 2.5423,
                    zeta_mean = 3.4181, zeta_sd = 2.4406,
                    eta_mean = 0, eta_sd = 0.2,
                    psi_mean = 0, psi_sisd = 1)
real_doses = c(1.0, 2.0, 4.0, 6.6, 10.0)
model <- get_trialr_efftox(real_doses = real_doses,
                            efficacy_hurdle = 0.5, toxicity_hurdle = 0.3,
                            p_e = 0.1, p_t = 0.1,
                            eff0 = 0.5, tox1 = 0.65,
                            eff\_star = 0.7, tox\_star = 0.25,
                            priors = p, iter = 1000, chains = 1, seed = 2020)
x <- model %>% fit('1N 2E 3B')
tox_limit(x)
```
<span id="page-111-0"></span>

### Description

Get the target toxicity rate, if supported. NULL if not.

# Usage

 $\text{tox\_target}(x, \ldots)$ 

# Arguments

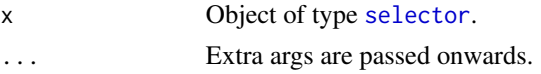

# Value

numeric

# Examples

```
skeleton <- c(0.05, 0.1, 0.25, 0.4, 0.6)
target <-0.25model <- get_dfcrm(skeleton = skeleton, target = target)
fit <- model %>% fit('1NNN 2NTN')
fit %>% tox_target()
```
trial\_duration *Duration of trials.*

# Description

Get the length of time that trials take to recruit all patients.

## Usage

trial\_duration(x, ...)

# Arguments

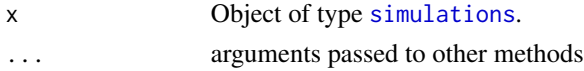

## Value

vector of numerical times

<span id="page-112-0"></span>try\_rescue\_dose 113

#### Examples

```
true_prob_tox <- c(0.12, 0.27, 0.44, 0.53, 0.57)
sims <- get_three_plus_three(num_doses = 5) %>%
 simulate_trials(num_sims = 50, true_prob_tox = true_prob_tox)
sims %>% trial_duration
```
try\_rescue\_dose *Demand that a rescue dose is tried before stopping is permitted.*

### Description

This method continues a dose-finding trial until a safety dose has been given to n patients. Once that condition is met, it delegates dose selelcting and stopping responsibility to its parent dose selector, whatever that might be. This class is greedy in that it meets its own needs before asking any other selectors higher in the chain what they want. Thus, different behaviours may be achieved by nesting dose selectors in different orders. See examples.

#### Usage

```
try_rescue_dose(parent_selector_factory, n, dose)
```
#### Arguments

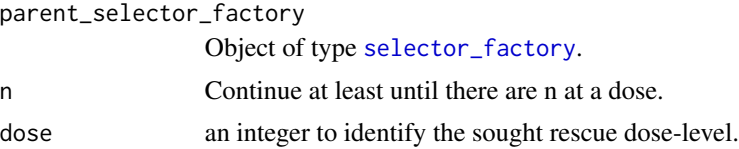

#### Value

an object of type [selector\\_factory](#page-78-0) that can fit a dose-finding model to outcomes.

## Examples

```
skeleton <- c(0.05, 0.1, 0.25, 0.4, 0.6)
target <-0.25# This model will demand the lowest dose is tried in at least two patients
# before the trial is stopped for excess toxicity
model1 <- get_dfcrm(skeleton = skeleton, target = target) %>%
  stop_when_too_toxic(dose = 1, tox_threshold = 0.35, confidence = 0.8) %>%
  try\_rescue\_dose(dose = 1, n = 2)# In contrast, this model will stop for excess toxicity without trying dose 1
model2 <- get_dfcrm(skeleton = skeleton, target = target) %>%
  stop_when_too_toxic(dose = 1, tox_threshold = 0.35, confidence = 0.8)
```
# For non-toxic outcomes, both designs will continue at sensible doses:

```
114 utility and the contract of the contract of the contract of the contract of the contract of the contract of the contract of the contract of the contract of the contract of the contract of the contract of the contract o
```

```
fit1 <- model1 %>% fit('2NNN')
fit1 %>% recommended_dose()
fit1 %>% continue()
fit2 <- model2 %>% fit('2NNN')
fit2 %>% recommended_dose()
fit2 %>% continue()
# For toxic outcomes, the design 1 will use dose 1 before stopping is allowed
fit1 <- model1 %>% fit('2TTT')
fit1 %>% recommended_dose()
fit1 %>% continue()
# For toxic outcomes, however, design 2 will stop despite dose 1 being
# untested:
fit2 <- model2 %>% fit('2TTT')
fit2 %>% recommended_dose()
fit2 %>% continue()
# After dose 1 is given the requisite number of times, dose recommendation
# and stopping revert to being determined by the underlying dose selector:
fit1 <- model1 %>% fit('2TTT 1T')
fit1 %>% recommended_dose()
fit1 %>% continue()
fit1 <- model1 %>% fit('2TTT 1TT')
fit1 %>% recommended_dose()
fit1 %>% continue()
```
utility *Utility score of each dose.*

## Description

Get the derived utility score of each dose under investigation. Some models, particularly phase I/II models or efficacy-toxicity designs, specify algorithms to calculate utility. If no utility algorithm is specified for a design, this function will return a vector of NAs.

#### Usage

utility $(x, \ldots)$ 

#### Arguments

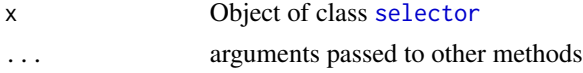

#### Value

a numerical vector

#### <span id="page-114-0"></span>weight 115

## Examples

```
efftox_priors <- trialr::efftox_priors
p \le - efftox_priors(alpha_mean = -7.9593, alpha_sd = 3.5487,
                   beta_mean = 1.5482, beta_sd = 3.5018,
                   gamma_mean = 0.7367, gamma_sd = 2.5423,
                   zeta_mean = 3.4181, zeta_sd = 2.4406,
                   eta_mean = 0, eta_sd = 0.2,
                   psi_mean = 0, psi_sisd = 1)
real_doses = c(1.0, 2.0, 4.0, 6.6, 10.0)model <- get_trialr_efftox(real_doses = real_doses,
                           efficacy_hurdle = 0.5, toxicity_hurdle = 0.3,
                           p_e = 0.1, p_t = 0.1,
                           eff0 = 0.5, tox1 = 0.65,
                           eff_star = 0.7, tox_star = 0.25,
                           priors = p, iter = 1000, chains = 1, seed = 2020)
x <- model %>% fit('1N 2E 3B')
utility(x)
```
weight *Outcome weights.*

## Description

Get a vector of the weights attached to outcomes for evaluated patients.

#### Usage

 $weight(x, \ldots)$ 

#### Arguments

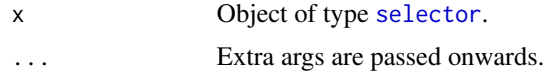

#### Value

a numerical vector

#### Examples

```
skeleton <- c(0.05, 0.1, 0.25, 0.4, 0.6)
target <-0.25model <- get_dfcrm(skeleton = skeleton, target = target)
fit <- model %>% fit('1NNN 2NTN')
fit %>% weight()
```
# **Index**

as\_tibble.dose\_paths, [5](#page-4-0) as\_tibble.selector, [5](#page-4-0) as\_tibble.simulations\_collection, [6,](#page-5-0) *[99](#page-98-0)*

calculate\_probabilities, [7](#page-6-0) check\_dose\_selector\_consistency, [8](#page-7-0) cohort, [8,](#page-7-0) *[76](#page-75-1)* cohorts\_of\_n, [9,](#page-8-0) *[91](#page-90-0)*, *[95,](#page-94-0) [96](#page-95-0)* continue, [10,](#page-9-0) *[77](#page-76-0)* convergence\_plot, [10](#page-9-0) CorrelatedPatientSample, [11,](#page-10-0) *[36](#page-35-0)*, *[90](#page-89-0)* crm, *[28](#page-27-0)*, *[30](#page-29-0)*, *[76](#page-75-1)*, *[105](#page-104-0)*, *[107](#page-106-0)* crystallised\_dose\_paths, [13](#page-12-0)

demand\_n\_at\_dose, [14](#page-13-0) dont\_skip\_doses, [15](#page-14-0) dose\_admissible, [17,](#page-16-0) *[77](#page-76-0)* dose\_indices, [18,](#page-17-0) *[76](#page-75-1)*, *[98](#page-97-0)* dose\_paths, *[5](#page-4-0)*, *[7](#page-6-0)*, *[13](#page-12-0)*, [18,](#page-17-0) *[31](#page-30-0)*, *[51](#page-50-0)* dose\_paths\_function, [19](#page-18-0) doses\_given, [16,](#page-15-0) *[76](#page-75-1)*

eff, [19,](#page-18-0) *[77](#page-76-0)* eff\_at\_dose, [20,](#page-19-0) *[77](#page-76-0)* eff\_limit, [21,](#page-20-0) *[77](#page-76-0)* efftox\_priors, *[45](#page-44-0)* empiric\_eff\_rate, [22,](#page-21-0) *[77](#page-76-0)* empiric\_tox\_rate, [22,](#page-21-0) *[77](#page-76-0)* enforce\_three\_plus\_three, [23](#page-22-0) escalation *(*escalation-package*)*, [4](#page-3-0) escalation-package, [4](#page-3-0) escalation::PatientSample, *[11](#page-10-0)*

fit, [24,](#page-23-0) *[76](#page-75-1)*, *[79](#page-78-1)* follow\_path, [24,](#page-23-0) *[28](#page-27-0)*, *[41](#page-40-0)*, *[46](#page-45-0)*

get.boundary, *[26](#page-25-0)* get\_boin, [25,](#page-24-0) *[76](#page-75-1)*, *[79](#page-78-1)*, *[82](#page-81-0)*, *[90,](#page-89-0) [91](#page-90-0)*, *[94](#page-93-0)*, *[96](#page-95-0)* get\_boin12, [26,](#page-25-0) *[81](#page-80-0)* get\_dfcrm, [28,](#page-27-0) *[30](#page-29-0)*, *[47](#page-46-0)*, *[76](#page-75-1)*, *[79](#page-78-1)*, *[90,](#page-89-0) [91](#page-90-0)*, *[94–](#page-93-0)[96](#page-95-0)* get\_dfcrm\_tite, [29](#page-28-0)

get\_dose\_paths, *[18](#page-17-0)*, [31](#page-30-0) get\_empiric\_crm\_skeleton\_weights, [31](#page-30-0) get\_mtpi, [32,](#page-31-0) *[86](#page-85-0)* get\_mtpi2, [34,](#page-33-0) *[84](#page-83-0)* get\_potential\_outcomes, [36](#page-35-0) get\_random\_selector, [37](#page-36-0) get\_three\_plus\_three, [38,](#page-37-0) *[76](#page-75-1)*, *[79](#page-78-1)*, *[90,](#page-89-0) [91](#page-90-0)*, *[94](#page-93-0)*, *[96](#page-95-0)* get\_tpi, [39,](#page-38-0) *[88](#page-87-0)* get\_trialr\_crm, [41,](#page-40-0) *[43](#page-42-0)* get\_trialr\_crm\_tite, [43](#page-42-0) get\_trialr\_efftox, [44](#page-43-0) get\_trialr\_nbg, [45](#page-44-0) get\_trialr\_nbg\_tite, [47](#page-46-0) get\_wages\_and\_tait, [49](#page-48-0) graph\_paths, [50](#page-49-0) is\_randomising, [51,](#page-50-0) *[77](#page-76-0)* linear\_follow\_up\_weight, [52](#page-51-0) mean\_prob\_eff, [53,](#page-52-0) *[77](#page-76-0)* mean\_prob\_tox, [54,](#page-53-0) *[76,](#page-75-1) [77](#page-76-0)* median\_prob\_eff, [54,](#page-53-0) *[77](#page-76-0)* median\_prob\_tox, [55,](#page-54-0) *[76,](#page-75-1) [77](#page-76-0)*

n\_at\_dose, [61,](#page-60-0) *[77](#page-76-0)*, *[98](#page-97-0)* n\_at\_recommended\_dose, [62,](#page-61-0) *[77](#page-76-0)* num\_cohort\_outcomes, [57](#page-56-0) num\_dose\_path\_nodes, [58](#page-57-0) num\_doses, [57,](#page-56-0) *[76](#page-75-1)*, *[98](#page-97-0)* num\_eff, [59,](#page-58-0) *[77](#page-76-0)* num\_patients, [60,](#page-59-0) *[76](#page-75-1)*, *[98](#page-97-0)* num\_tox, [60,](#page-59-0) *[76](#page-75-1)*, *[98](#page-97-0)*

model\_frame, [56,](#page-55-0) *[76](#page-75-1)*

parse\_phase1\_2\_outcomes, [62](#page-61-0) parse\_phase1\_outcomes, *[23](#page-22-0)[–25](#page-24-0)*, [63,](#page-62-1) *[109](#page-108-0)* PatientSample, *[11](#page-10-0)*, *[36](#page-35-0)*, [65,](#page-64-0) *[90](#page-89-0)* phase1\_2\_outcomes\_to\_cohorts, [67](#page-66-0) phase1\_outcomes\_to\_cohorts, [69](#page-68-0)

#### INDEX 117

prob\_administer, [70,](#page-69-0) *[77](#page-76-0)*, *[98](#page-97-0)* prob\_eff\_exceeds, *[77](#page-76-0)* prob\_eff\_exceeds *(*prob\_tox\_exceeds*)*, [72](#page-71-0) prob\_eff\_quantile, [70,](#page-69-0) *[77](#page-76-0)* prob\_eff\_samples, *[77](#page-76-0)* prob\_eff\_samples *(*prob\_tox\_samples*)*, [74](#page-73-0) prob\_recommend, [71,](#page-70-0) *[98](#page-97-0)* prob\_tox\_exceeds, [72,](#page-71-0) *[76,](#page-75-1) [77](#page-76-0)* prob\_tox\_quantile, [73,](#page-72-0) *[77](#page-76-0)* prob\_tox\_samples, [74,](#page-73-0) *[77](#page-76-0)* recommended\_dose, [75,](#page-74-0) *[77](#page-76-0)*, *[98](#page-97-0)* select.mtd, *[82](#page-81-0)* select\_boin12\_obd, [80](#page-79-0) select\_boin\_mtd, [82](#page-81-0) select\_dose\_by\_cibp, [83](#page-82-0) select\_mtpi2\_mtd, [84](#page-83-0) select\_mtpi\_mtd, [86](#page-85-0) select\_tpi\_mtd, [88](#page-87-0) selector, *[8](#page-7-0)*, *[10](#page-9-0)*, *[16](#page-15-0)[–22](#page-21-0)*, *[24](#page-23-0)*, *[51](#page-50-0)*, *[53–](#page-52-0)[56](#page-55-0)*, *[58–](#page-57-0)[62](#page-61-0)*, *[70](#page-69-0)[–75](#page-74-0)*, [76,](#page-75-1) *[79](#page-78-1)*, *[97,](#page-96-1) [98](#page-97-0)*, *[108](#page-107-0)*, *[110–](#page-109-0)[112](#page-111-0)*, *[114,](#page-113-0) [115](#page-114-0)* selector\_factory, *[14,](#page-13-0) [15](#page-14-0)*, *[19](#page-18-0)*, *[24–](#page-23-0)[28](#page-27-0)*, *[30–](#page-29-0)[35](#page-34-0)*, *[37,](#page-36-0) [38](#page-37-0)*, *[40,](#page-39-0) [41](#page-40-0)*, *[43–](#page-42-0)[49](#page-48-0)*, *[76,](#page-75-1) [77](#page-76-0)*, *[79](#page-78-1)*, [79,](#page-78-1) *[81](#page-80-0)[–85](#page-84-0)*, *[87](#page-86-0)[–91](#page-90-0)*, *[94–](#page-93-0)[96](#page-95-0)*, *[100](#page-99-0)*, *[102](#page-101-0)*, *[104](#page-103-0)[–107](#page-106-0)*, *[113](#page-112-0)* simulate\_compare, [90](#page-89-0) simulate\_trials, [94,](#page-93-0) *[98](#page-97-0)* simulation\_function, [100](#page-99-0) simulations, *[71](#page-70-0)*, *[91](#page-90-0)*, *[95](#page-94-0)*, [97,](#page-96-1) *[99](#page-98-0)*, *[112](#page-111-0)* simulations\_collection, *[6](#page-5-0)*, *[11](#page-10-0)*, *[91](#page-90-0)*, [99,](#page-98-0) *[101](#page-100-0)* spread\_paths, [100](#page-99-0) stack\_sims\_vert, [101](#page-100-0) stan\_crm, *[41](#page-40-0)*, *[43](#page-42-0)* stan\_efftox, *[45](#page-44-0)* stan\_nbg, *[46](#page-45-0)*, *[48](#page-47-0)* stop\_at\_n, *[10](#page-9-0)*, *[91](#page-90-0)*, *[95](#page-94-0)*, [102](#page-101-0) stop\_when\_n\_at\_dose, *[76](#page-75-1)*, *[79](#page-78-1)*, *[91](#page-90-0)*, *[95](#page-94-0)*, [104](#page-103-0) stop\_when\_too\_toxic, *[10](#page-9-0)*, *[76](#page-75-1)*, *[79](#page-78-1)*, [105](#page-104-0) stop\_when\_tox\_ci\_covered, [106](#page-105-0) supports\_sampling, *[74](#page-73-0)*, *[77](#page-76-0)*, [108](#page-107-0) three\_plus\_three, [109](#page-108-0)

```
trial_duration, 98, 112
try_rescue_dose, 113
utility, 114
```
weight, [115](#page-114-0)

tibble, *[5](#page-4-0)*, *[56](#page-55-0)* tox, *[76](#page-75-1)*, [110](#page-109-0) tox\_at\_dose, *[77](#page-76-0)*, *[98](#page-97-0)*, [110](#page-109-0) tox\_limit, *[77](#page-76-0)*, [111](#page-110-0) tox\_target, *[76](#page-75-1)*, [112](#page-111-0)